**WWW.Kandoocn.com** www.kandoocn.com

ww.kandoocn.com/www.kandoocn.com/www.kandoocn.com/www.kandoocn.com/www.kandoocn.com

**شماره دانشجوئي :**

www.ushandoocn.com.<br>www.kandoocn.com.<br>شماره دانشجوئی: 

**الهام صلاحيان** 

**دانشجو :**

www.com.com.<br>منابا المهام المعلم المعلم المعلم المعلم المعلم المعلم المعلم المعلم المعلم المعلم المعلم المعلم الم<br>WWW. **جناب آقاي مهندس شهرام حاتمي** 

**خدمت استاد :**

ww.kal Kandoocn.com **عنوان : بررسي سيستم هاي كنترل گسترده DCS** 

 $\mathcal{A}$  -possible democratic from which democratic from watermarks from which democratic from  $\mathcal{A}$ 

www.kandoocn.com

ww.kandoocn.com/www.kandoocn.com/www.kandoocn.com/www.kandoocn.com/www.kandoocn.com

www.kandoocn.com

www.kandoocn.com

WWPROCONTROL SOM **فصل اول معرفي سيستم PROCONTROL** 

www.kandoocn.com

جهت خريد فايل به سايت www.kandoocn.com مراجعه نماييد يا با شماره هاي ٩٣٦٦٠٢٧٤١٠ و ٩٣٠٢٨٨٤٠ 3300 كم اس حاصل نماييد

PROCONTROL P معرفی سیستم PROCONTROL P ساخت شرکت ABB پنجی از سپ<br>سیستم PROCONTROL P ساخت شرکت ABB پنجی از سپ **۱۹۸۰) استفاده از حافظه در ریزپردازنده سعی شده است که تـ**<br>ممکن از نرم افزار به جای سخت افزار استفاده گردد. همچنین به<br>استفاده از روش سیم کشی معمول از سیستم باس <sup>۱</sup> استفاده شیده میں سی سیستان کے ساتھ کر سال سیستان سیستان کے مطابق کر اس سیستان کے مطابق کر اس کے تعام وظایف کنترل فرآیند و نمایش<br>کونه ای طراحی شده است که تمام وظایف کنترل فرآیند و نمایش<br>تبدیلات سیگنالها <sup>۳</sup> **معرفي سيستم P PROCONTROL سيستم**P PROCONTROL **ساخت شركت 1** ABB **يكي از سيستم هـا كنترل گسترده است كه براي كنترل نيروگاه ها استفاده مي شود. در ايـن سيستم با استفاده از حافظه در ريزپردازنده سعي شده است كه تـا حـد ممكن از نرم افزار به جاي سخت افزار استفاده گردد. همچنين به جـاي 2 استفاده از روش سيم كشي معمول از سيستم باس استفاده شـده اسـت . باس حاوي تمامي سيگنال ها و اطلاعات كامل سيستم است. اين سيستم به گونه اي طراحي شده است كه تمام وظايف كنترل فرآيند و نمايش آن را انجام دهد. اين وظايف عبارتند از : 3 تبديلات سيگنالها**

ww.kandoocn.com/www.kandoocn.com/www.kandoocn.com/www.kandoocn.com/www.kandoocn.com

l

**انتقال اطلاعات نظارت** 

**كنترل ديجيتال** 

**كنترل آنالوگ** 

BROWN BOVERT ORIGINAL KANDOOCN.COM  $^{\rm 1}$  - ASEA BROWN BOVERT

www.kar

 $2$ - BUS

 $3$ - Signal condilioning

جهت خرید فایل به سایت www.kandoocn.com مراجعه نمایید یا با شماره های ۹۳۶۶۰۲۷۴۱۷ 3 و ۹۳۰۳۵۲۲۸۸۶ 3 تماس حاصل نمایید

www.kandoocn.com<br>مەيرىت فر<sub>ىتىد</sub> PROCONTROL PIT<br>اطلاعات با این وسایل و اجزای کنترلی را برقرار می سازد.<br>انتقال اطلاعات به صورت سریال و پیوسته برای کنترل سیستم از **کسازیات استرالات می مورد می میرد. بیس است در مورد است به شرکت در این کشور به خاطر افزونکی است. ایستگاهها ۲ بسه<br>ساختار دو کاناله و به خاطر افزونکی است. ایستگاهها ۲ بسه ش<br>ارتباطی متصل می شوند. از این ایتسگاه ها به منظور ان حفاظت مديريت فرآيند بهره برداري و مراقبت فرآيند 1** P PROCONTROL **داراي يك شاهراه ارتبـاطي اسـت كـه انتقـال اطلاعات با اين وسايل و اجزاي كنترلي را برقرار مي سازد . انتقال اطلاعات به صورت سريال و پيوسته براي كنترل سيستم از طريـق يك شاهراه ارتباطي صورت مي گيرد. ايـن شـاهراه غالبـاً داراي يـك 2 ساختار دو كاناله و به خاطر افزونگي اسـت . ايسـتگاهها بـه شـاهراه ارتباطي متصل مي شوند. از اين ايتسگاه ها به منظور انجام اعمال تبديل سيگنال ها و كنترل ديجيتال و آنالوگ استفاده مي شود .**

www.kandoocn.com

شكل 1 - عملكرد اپراتور - نظارت- ثبت<br><sup>BUS</sup><br>WWW . Kandoocn<sup>.com</sup> j

ww.kandoocn.com/www.kandoocn.com/www.kandoocn.com/www.kandoocn.com/www.kandoocn.com

<sup>1</sup>- Remote BUS

<sup>2</sup>- Stations

۲۱ ]<br>کنترل و نظارت اپراتور برفر ایند به وسیله دستگاه ارتبساط بسا اپر<br>POS انجام می پذیرد. Pos برای این نمایش فرایندار تطویرهای **۱۷ وسیلوسیستم عیب یاب CDS علاوه بر عیسب یسابی خودکسار سیابی کلیستم**<br>تجهیزات، قابلیت مشاهده و دستریسکا به تمامی اطلاعات سیسستم<br>گشته است. **1 كنترل و نظارت اپراتور بر فرآيند به وسيله دستگاه ارتبـاط بـا اپر اتـور**  POS **انجام ميپذيرد.** Pos **براي اين نمايش فرايند از تصويرهاي رنگي و براي دريافت پيام از صفحه كليدها و يا** Mouse **اسـتفادهمي كنـد . بـه 2 وسيله سيستم عيب ياب** CDS **علاوه بر عيـب يـابي خودكـار سيسـتم و تجهيزات، قابليت مشاهده و دسترسي به تمامي اطلاعات سيسـ گشته است .**

**میکی استعمار دستان ارب د بینی ۲ میلیارد د میلیو Procontrol P**<br>سایر سیستم های کنترل را برقرار مسی سسازند. Procontrol P<br>کنترل و حفاظت قسمت های ههم و حساس مثل کنترل و حفاظت تر<br>یا حفاظت دیگ بخار را نیز به عهده می گیرد.  **رابطهاي استاندارد امكان ارتباط ببين** P Procontrol **و كامپيوتر و يـا ساير سيستم هاي كنترل را برقرار مـي سـازند .** P Procontrol **وظـايف كنترل و حفاظت قسمت هاي مهم و حساس مثل كنترل و حفاظت توربين و يا حفاظت ديگ بخار را نيز به عهده مي گيرد .**

**۱۳۱۸ سیستم ها و اجزاء منحصر به فرد و غیر متمرکز بسا ترکیسب شد**<br>یکدیگر کروه های پردازشی جامع و کاملی را در سطوح مختلف<br>کنترلی، به صورت سلسله مراتبی به وجود هها آولوندی<br>کنترلی، به صورت سلسله مراتبی به وجود هها آولوندی  **سيستم ها و اجزاء منحصر به فرد و غير متمركز بـا تركيـب شـدن بـا يكديگر گروه هاي پردازشي جامع و كاملي را در سطوح مختلف سيسـتم كنترلي، به صورت سلسله مراتبي به وجود مي آورند .**

ww.kandoocn.com/www.kandoocn.com/www.kandoocn.com/www.kandoocn.com/www.kandoocn.com

j

WWW.Kandoocn.com <sup>1</sup>- Process operator station <sup>2</sup>- Control Dignosis system

www.kandoocn.com **کی مدول الکترونیک عمل کنترل یک یا چندمحرک وابســته بــه<br>انجام می دهد. این کار در سطح کنترل محرک صورت مــی گیـ<br>سطح بالون کنترل محرک، چندین مدول کنترل محرک که مربوط** سست از ترابیته سستنه به سیست از یک سون<br>استان از هماهنگ می شوند.<br>در سیستم های پیشرفته کنترل خودکار، کنترل تمام سیستم توسه<br>واحد کنترل، از سطح واحد صورت می گیرد. بسه خساطرسلماختا **متمرکز و قابلیت پیشتیبانی، سیستم POS می تواند تمسام نیازهس<br>دسترسی به سیستم را پاسخ دهد. سسطح مسدیریت، وظیف مسد<br>نظارت روی چندین واحد مختلف، برای انجام عقلیاتی معسین (از<br>مینه کردن قیمترو مسکول از عصده دارد. شكل 2 - ساختار عملياتي سيستم كنترل يك مدول الكترونيك عمل كنترل يك يا چندمحرك وابسـته بـه هـم را انجام مي دهد. اين كار در سطح كنترل محرك صورت مـي گيـرد . در سطح بالون كنترل محرك، چندين مدول كنترل محرك كه مربوط به يك قسمت از فرآيند هستند، با استفاده از يك مدول در سطح كنترل گروهي، هدايت و هماهنگ مي شوند . در سيستم هاي پيشرفته كنترل خودكار، كنترل تمام سيستم توسط يـك واحد كنترل، از سطح واحد صورت مي گيرد. بـه خـاطر سـاختار غيـر متمركز و قابليت پيشتيباني، سيستم** POS **مي تواند تمـام نيازهـا بـراي دسترسي به سيستم را پاسخ دهد. سـطح مـديريت، وظيفـه مـديريت و نظارت روي چندين واحد مختلف، براي انجام عملياتي معـين (از قبيـل بهينه كردن قيمت و** ...**) را بر عهده دارد .** 

**می ازداد و ملزومات مختلف قابل دسترسی و یا پشتیبانی برای سیسته** $\bf{R}$  **فیروگاهی هبارتندانی** $\bf{R}$  **فیروگاهی هبارتندانی<br>نیروگاهی هبارتندانی** $\bf{R}$  **(**  $\bf{R}$  **)**  $\bf{N}$ **نيازها و ملزومات مختلف قابل دسترسي و يا پشتيباني براي سيستم هـاي نيروگاهي عبارتند از :**

Www.k ۱۹۱ در آنها باعث تاثیر بر روی تولید نشود.<br>- امکان دسترسی به قسمت هایی که تاثیرات اندکی روی تولید د<br>نیازهای دسترسی در هر یک از موارد بالا به وسیله یک طراحی ه **مصر السيسم بسببتي عروض على على المرد.**<br>المحموميات إين سيتسم در ضميمه الف ارائه شده است.<br>سيتسم كنترل Procontrol P به طور خودكار اشكالات سيستم را نشان مي دهد. مبدلها، اندازه گیرها، مدولها سیستم انتقال و کنترل کننده ه<br>طور کامل بررسی وکنترل می شوند. تمام مدولها دارای قابلیست<br>عیب یابی هستند.<br>تحمیزات عیب بابی هستند. www.kan - **دسترسي سريع براي سيستم هايي كه تاثير مسـتقيم بـر روي توليـد دارند .** - **دسترسي متوسط به قسمت هايي كه يك اشكال يا خطاي كوتاه مـدت در آنها باعث تاثير بر روي توليد نشود .** - **امكان دسترسي به قسمت هايي كه تاثيرات اندكي روي توليد دارند . نيازهاي دسترسي در هر يك از موارد بالا به وسيله يك طراحي مناسب با ايجاد سيستم پشتيباني صورت مي گيرد . خصوصيات اين سيتسم در ضميمه الف ارائه شده است . 1. سيستم عيب ياب دهد. مبدلها، اندازه گيرها، مدولها سيستم انتقال و كنترل كننده هـا بـه طور كامل بررسي و كنترل مي شوند. تمام مدولها داراي قابليـت خـود عيب يابي هستند . تجهيزات عيب يابي كاملا از وسايل و تجهيزات عملياتي مسـتقل هسـتند . علائم هشدار دهنده، علاوه بر اينكه بر روي مدولهاي مختلـف مشـخص هستند، همراه با جزئيات در قسمت اطاق كنترل نيـز نمـايش داده مـي** 

۲۱ ]<br>شوند. عملکرد خودکار تشخیلی عصر برای تجهیزات کنترلی، عیب<br>سریع کاهش زمان تعمیرات و در نتیجه، بالارفتن قابلیل اعتمها POS<br>این قسمت با بهره گیری از واحد نمایش رنگی ویدیوئی 'VDU ,<br>کلید ها، Mouse امکان نمایش و زمان در تنظیم و هدایت فرآیند سی سازت که به بهتر کدام دارای خصوصیاتی می باشند.<br>20 ویا 25 pos است، که هر کدام دارای خصوصیاتی می باشند.<br>نسخه قدیمی تر این سیستم اسک که برمبنای کامپیوترهای VAX<br>کند و از نظر عملیاتی از 25 pos (که جدیدتر است) ضعیفترهی 25 Pos براساس کامپیوتر های شخصی کار می کند. این کامپیوتر<br>دارای قابلیت هایی همچون حافظه زیاد و پردازشکر قوی باشند.<br>حال، هر دو سیستم با توجه به تفاوت هایی کله دارنگ قابلیست ۱<br>مسعی را علین اد اتور و فرایند فراهم در کنند. **شوند. عملكرد خودكار تشخيص عيب براي تجهيزات كنترلي، عيب يـابي سريع كاهش زمان تعميرات و در نتيجه، بالارفتن قابليـت اعتمـاد را در خواهد داشت . 2. دستگاه POS 1 اين قسمت با بهره گيري از واحد نمايش رنگي ويديوئي** VDU **و صفحه كليد ها،** Mouse **امكان نمايش و زمان در تنظيم و هدايت فرآيند را مهيا مي سازد. سيستم ارتباط با اپراتور طراحي شده براي اتاق كنتـرل،** pos 20 **و يا** 25 pos **است، كه هر كدام داراي خصوصياتي مي باشند.** 20 Pos **نسخه قديمي تر اين سيستم است كه بر مبناي كامپيوترهاي** VAX **كار مي كند و از نظر عملياتي از 25 pos (كه جديدتر است) ضعيف** 25 Pos **براساس كامپيوتر هاي شخصي كار مي كند. اين كامپيوتر ها بايد داراي قابليت هايي همچون حافظه زياد و پردازشگر قوي باشند. در هـر حال، هر دو سيستم با توجه به تفاوت هايي كـه دارنـد قابليـت ارتبـاط وسيعي را مابين اپراتور و فرايند فراهم مي كنند .**

ww.kandoocn.com/www.kandoocn.com/www.kandoocn.com/www.kandoocn.com/www.kandoocn.com

í

WWW.kandoocn.com <sup>1</sup> - Video Diplay Unit

جهت خرید فایل به سایت www.kandoocn.com مراجعه نمایید یا با شماره های ۹۳۶۶۰۲۷۴۱۷ 3 و ۹۳۰۳۵۲۲۸۸۶ 3 تماس حاصل نمایید

۱ ])<br>مشترکات این دو سیسگیردر اینکا بحث می شود و خصوصـیات آ<br>ضمایم ب و ج در آخر گزارش ارائه شده است: ۱۷ [۱۸] **می از این دوش استفاده شدده است. دستگاه** oss<br>ساختار غیر متمرکز است که درشکل ۲ نشان داده شده است.<br>ساختار غیر متمرکز است که درشکل ۲ نشان **مشتركات اين دو سيستم در اينجا بحث مي شود و خصوصـيات آنهـا در ضمايم ب و ج در آخر گزارش ارائه شده است . با توجه به خصوصيات سيستم سلسله مراتبي،در اتاق فرمان نيـز بـراي نمايش اطلاعات از اين روش استفاده شـده اسـت . دسـتگاه** pos **داراي ساختار غير متمركز است كه در شكل 3 نشان داده شده است .**

www.kandoocn.com **شكل 3 - ساختار غير متمركز** Pos

**دستگاه pos برتری های زیر را نسبت به اتاق فرمان های معمولی (<br>- بنا به نیاز اپراتور، اطلاعات را روی صفحه تصویر، نمایش مسی<br>نمایش اطلاعات در هر تصویر به اندازه کافها ولازم با درج ج<br>در هر زمان می باشد. دستگاه** pos **برتري هاي زير را نسبت به اتاق فرمان هاي معمولي دارد .** - **بنا به نياز اپراتور، اطلاعات را روي صفحه تصوير، نمايش مـي دهـد . نمايش اطلاعات در هر تصوير به اندازه كافي و لازم با درج جزئيـات در هر زمان مي باشد .**

www.kandoocn.com

۲۱ ]<br>- هماهنگی بهتر با ساختار غیرمتحرکز برای هدایت فرایند، نســ<br>کنترل فرایند از اتاق فرمان های معمولی با لحجم اطلاعهان www.kandoo ۱۳۱۰ - قابل توسعه (سادگی)<br>مشخصه ویژه دستگاه POS امکان نمایش گرافیکسی و چنسد جا<br>سطوح مختلف است. این نمایش ها عبارتند از: ۱۳۸۸/۱ 11 - نمایش کل قرایند: نمایش بخش هسای مختلسف قراینسد و<br>اشکالات آنها<br>1- نمایش ناحیه: نمایش جامع گروه های عملیاتی بخشی از ۱<br>10/9 مایلات انها تمایش گروه: نمایش جامع عملیات حلقه های کنترل یسک<br>مشخص یا مقادیراندازع کلیری شده<br>WWW. Randoocn.com.com - **هماهنگي بهتر با ساختار غير متمركز براي هدايت فرايند، نسـبت بـه كنترل فرايند از اتاق فرمان هاي معمولي با حجـم اطلاعـات زيـاد احتياج به فضاي كمتري دارد.** - **قابليت تطبيق ساده و انعطاف پذير نسبت به وظايف متغير**  - **قابل برنامه ريزي**  - **نمايش با كيفيت عالي**  - **نگاهداري ساده**  - **قابل توسعه (سادگي ) مشخصه ويژه دستگاه** POS **امكان نمايش گرافيكـي و چنـد جانبـه در سطوح مختلف است. اين نمايش ها عبارتند از : -1 نمايش كل فرايند: نمايش بخش هـاي مختلـف فراينـد و اعـلام اشكالات آنها -2 نمايش ناحيه: نمايش جامع گروه هاي عملياتي بخشي از فراينـد (ناحيه) و اعلام اشكالات انها -3 نمايش گروه: نمايش جامع عمليات حلقه هاي كنترل يـك گـروه مشخص يا مقادير اندازه گيري شده** 

۲ ) . COM<br>۴ – نمایش حلقه: میلی کامل عملیات یک حلقه کنترل و مقادیر ا<br>گیری شده را نمایش می دهد.<br>گیری شده را نمایش می دهد. **۱۷۸ ملامات جاری فرایند**<br>۶- نمایش منحنی: نمایش کمیت ها نسبت به زمسان «امکسان<br>نمایش 6 محنی روی صفحه تصویر با دقت و درجه <mark>با لای</mark> کرا **۱۳۶۰ - تصویر مشخصه': نمایش منحنی مشخصه د رمحورهای Amely - 2**<br>نشان دهنده نقاط کار جاری اجزا <del>ههم</del> فرایند<br>۸- نمایش نمودار<sup>۲</sup>: نمایش گروهی از کمیت ها، (مثل درجها که دارای یک واحد یکسان می باشند.<br>9- مایش اخطاریا هشدار: تمام اشکالات و هشدارهای سیستم<br>داده می شود و در صورت بروز اشکال با فشرلان یک کلید بدو<br>4. هر سطح می تمان به نمایش هشدار رجمع کرد. www.kandoocn.com **-4 نمايش حلقه: مسير كامل عمليات يك حلقه كنترل و مقادير انـدازه گيري شده را نمايش مي دهد . -5 تصور** Mimic**: نمايش عمومي و شبيه سازي شده فرايند و نمـايش اطلاعات جاري فرايند -6 نمايش منحني: نمايش كميت ها نسبت به زمـان «امكـان ثبـت و نمايش** 6 **محني روي صفحه تصوير با دقت و درجه بـالاي گرافيكـي وجود دارد ». -7 تصوير مشخصه 1 : نمايش منحني مشخصه د رمحورهاي** Y – X **كـه نشان دهنده نقاط كار جاري اجزا مهم فرايند -8 نمايش نمودار 2 : نمايش گروهي از كميت ها، (مثل درجه حرارت) كه داراي يك واحد يكسان مي باشند . -9 نمايش اخطار يا هشدار: تمام اشكالات و هشدارهاي سيستم نمايش داده مي شود و در صورت بروز اشكال با فشردن يك كليد بدون توجه به هر سطح مي توان به نمايش هشدار رجوع كرد .**

ww.kandoocn.com/www.kandoocn.com/www.kandoocn.com/www.kandoocn.com/www.kandoocn.com

j

 $1$ - charactristic

 $2$ - Profile

جهت خرید فایل به سایت www.kandoocn.com مراجعه نمایید یا با شماره های ۹۳۶۶۰۲۷۴۱۷ 3 و ۹۳۰۳۵۲۲۸۸۶ 5 تماس حاصل نمایید

۱ ]<br>یکی از قابلیت های پیشرفته <mark>این ستس استفاده از چنــد VDU</mark><br>نمایش اطلاعات فرایند و صفحه کلیدهایشان برای انتخاب نوع ته **۱۹۹۰) باشند. کامپیوترها به یک باس مرکزی متصل هستند و از طریق اط<br>کل فرایند رامنتقل می کند. یک قابلیت مهم دیگر این سیســتم ط<br>اتاق کنترل بدون در نظر گرفتن اندازه کل فرایند است. ایــل مهد** سیک کرده. چراکه مقدار اطلاعات که نمایش داده می شود، فقا<br>تکمیل گرده. چراکه مقدار اطلاعات که نمایش داده می شود، فقا<br>تعداد کامپیوترهای غیر متمرکز که مورد استفاده قرار می گیرند،<br>دارد. بنابراین احتیاج به تغییــر سیســتم نــدار **20 میپوترهای موجود می توان یک کامپیوتر به عنسوان افزونسه د<br>کرفت تا قابلیت اطمینای افزایش یابد.<br>1 اجزا سخت افزار سیستم POS عبارتنداز:<br>1 . بایط د ای اتصال به شاه اول تبلط . دوگانه (دوبل يكي از قابليت هاي پيشرفته اين سيتسم اسـتفاده از چنـد** VDU **بـراي نمايش اطلاعات فرايند و صفحه كليدهايشان براي انتخاب نوع تصوير مي باشد. اين وسايل مي توانند باكامپيوترهاي موجود در شبكه ارتباط داشته باشند. كامپيوترها به يك باس مركزي متصل هستند و از طريق اطلاعـات كل فرايند رامنتقل مي كند. يك قابليت مهم ديگر اين سيسـتم طراحـي اتاق كنترل بدون در نظر گرفتن اندازه كل فرايند است. ايـن مسـئله در جايي اهميت خود را نشان مي دهدكه فرايند به تدريج و به مرور زمـان تكميل گرد . د چرا كه مقدار اطلاعات كه نمايش داده مي شود، فقـط بـه تعداد كامپيوترهاي غير متمركز كه مورد استفاده قرار مي گيرند، بستگي دارد. بنابراين احتياج به تغييـر سيسـتم نـداريم . بـراي هـر كـدام از كامپيوترهاي موجود مي توان يك كامپيوتر به عنـوان افزونـه در نظـر گرفت تا قابليت اطمينان افزايش يابد . اجزا سخت افزار سيستم** POS **عبارتند از :** • **رابط براي اتصال به شاهراه ارتباطي دوگانه (دوبل )**

www.kandoocn.com

، سرویس دهنده کوههای جانبی (چاپکر، صفحه کلید، ک)<br>• سرویس دهنده کوههای جانبی (چاپکر، صفحه کلید، ک)<br>....) • **سرويس دهنده 1 و وسايل جانبي (چاپگر، صفحه كليد، كـامپيوتر و (.** …

**۱۷۸ معمولا دارای افزونکی است.**<br>به وسیله شبکه LAN چندین واحد پردازشــکر بــا صــفحه کا<br>چاپگرها، و ... می توانند با هم در ارتباط باشند. ارتباط پــا ش • **شبكه استفاده شده در اين سيستم** Ethernet **مي باشد. ايـن شـبكه معمولا داراي افزونگي است . به وسيله شبكه** LAN **چندين واحد پردازشـگر بـا صـفحه كليـدها، چاپگرها، و** ... **مي توانند با هم در ارتباط باشند. ارتباط بـا شـاهراه** 

۱۳۰۰ کیلود یو وی دسته سال سال ۱۳۵۰ میلی در سال ۱۳۵۵ میلیان به محمد استفاق از اطلاعات در مسیر سیستم کنتــرل ب<br>بالعکس، از مسیر pos به سیستم کنتــرل جریــان مــی یابــد.<br>بردازنده مرکزی یک کامپیوتر پر قدرت ۳۲ پیتی با حافظه زی **ارتباطي دوگانه به وسيله مدولهاي رابط كه هوشمند هستند انجام مي گيرد. بدين وسيله انتقال اطلاعات در مسير سيستم كنتـرل بـه** pos **و بالعكس، از مسير** pos **ب ه سيستم كنتـرل جريـان مـي يابـد . واحـد پردازنده مركزي يك كامپيوتر پر قدرت 32 پيتي با حافظه زياد است .**

۱۳۹۵ تجهیزات کنترل و ابزار دفیق<br>ایستگاه ها از مجموعه مدولهایی که وظیفه ارتباط سـیگنالها،<br>دیجیتال و آنالوک و همچنین نظارت کرارتباطهان بــین مـ<br>تشخیص عسیرا بر عمده دارند، تشکیل شده اند. **2 تجهيزات كنترل و ابزار دقيق ايستگاه ها از مجموعه مدولهايي كه وظيفه ارتباط سـيگنالها، كنتـرل ديجيتال و آنالوگ و همچنين نظارت بـر ارتباطـات بـين مـدولها و** 

**تشخيص عيب را بر عهده دارند، تشكيل شده اند .**

j

ww.kandoocn.com/www.kandoocn.com/www.kandoocn.com/www.kandoocn.com/www.kandoocn.com

 $1$ - Server

WWW.kandoocn.com <sup>2</sup>- IPC Componets

www.kandoocn.com **۱۹۹۸ (میلی به طریق دو خط مجزا و ایزولـه وارد ایســتگا** $\bullet$  **(میلانی و این ایســتگا** $\bullet$  **(میلانی و شاهراه ارتباطی<br>شود. یک مدول تزویج رابطه مخابراتی بین شاهراه ارتباطی و<br>ایستگاه<sup>۲</sup> را فراهم می سازد. خطوط ارتباطی برای قابلیــ<mark>**</mark> سیستر صارتی سه عدر دودیی (دو دده) مستعده بریال ۱۵۵۰<br>۱۵ داخل ایستگاه به وسیله کنترل کننده باس ایستگاه که کاملا خود<br>مجزا از شاهراه کار می کند، تنظیم وکنترل می شود. بنابراین<br>مستقل یک ایستگاه نیز امکان پذیر است. ایستگاه ها دا **شكل 4 - ساختار يك ايستگاه با مدلهاي مختلف شاهراه ارتباطي به طريق دو خط مجزا و ايزولـه وارد ايسـتگاه مـي 1 شود. يك مدول تزويج رابطه مخابراتي بين شاهراه ارتباطي و بـاس 2 ايستگاه را فراهم مي سازد. خطوط ارتباطي براي قابليـت اطمينـان بيشتر داراي ساختار دوتايي (دوكاناله) هستند. جريان اطلاعـات در داخل ايستگاه به وسيله كنترل كننده باس ايستگاه كه كاملا خودكـار و مجزا از شاهراه كار مي كند، تنظيم و كنترل مي شود. بنابراين عملكرد مستقل يك ايستگاه نيز امكان پذير است. ايستگاه ها داراي خواص زير** 

۱۳۸۰ هستند:<br>• ساختار منولون من المراكز لخاظ ججم كار محدود<br>• در جاهایی كه سیستم كنترل بایدار لخاظ ججم كار محدود<br>- توابع كنترلي در یك ایستگاه قرار می گیرند. **هستند :** • **ساختار مدولور**  • **در جاهايي كه سيستم كنترل بايد از لحاظ حجم كار محدود باشـد، توابع كنترلي در يك ايستگاه قرار مي گيرند .**

ww.kandoocn.com/www.kandoocn.com/www.kandoocn.com/www.kandoocn.com/www.kandoocn.com

j

WWW.Kandoocn.com <sup>1</sup>- Remote Bus coupler

<sup>2</sup>- Station BUS

www.kandoocn.com **۱۹۹۸) در ایستگاه های مختلف توزیع نمود.**<br>رابطهای سیگنال های ورودی به <mark>سیستم که کار اتصال فرآیند ب</mark><br>سیستم و همچنین تبدیل سیگنال ها را به عهده دارند. هماننگ به مرودی سیسی. سوچهی بر ی حروی سیسی۔<br>سیکنال روی باس را به سیکنال ولتاژ یا شدت جریان تبدیل می کنا<br>الف- مدول ورودی آنالوک AAAAA<br>این مدول ها برای سیکنال های آنالوک با جریان صفر یستال های ۱۰ قرار می گیرنگی (مومترهای مقاومتی و ترموکوپل ها مسورد اه<br>قرار می گیرنگی (مردم )<br>مدولهای ورودی آنالوک دارای قابلیت های زیر اهستند:<br>۱- هند تغذیه د ای ترانسوتیوها WWW.kandoocn.c • **امكان ارتباط هر نقطه اطلاعاتي را هر نقطه ديگـر در سيسـتم از طريق شاهراه ارتباطي وجود دارد .** • **برحسب كاربرد (اندازه گيري آنالوگ يا ديجيتال) مي توان مدول ها را در ايستگاه هاي مختلف توزيع نمود . رابطهاي سيگنال هاي ورودي به سيستم كه كار اتصال فرآيند بـه بـاس سيستم و همچنين تبديل سيگنال ها را به عهده دارند. هماننسل ميدولهاي ورودي سيگنال، مدولهائي براي خروج سيگنالها نيز موجود مي باشد كه سيگنال روي باس را به سيگنال ولتاژ يا شدت جريان تبديل مي كند . الف - مدول ورودي آنالوگ اين مدول ها براي سيگنال هاي آنالوگ با جريان صفر يـا 4 تـا** mA**،20 ولتاژ تا 0 10 ولت، ترمومترهاي مقاومتي و ترموكوپل ها مـورد اسـتفاده قرار مي گيرند . مدولهاي ورودي آنالوگ داراي قابليت هاي زير هستند : -1 منبع تغذيه براي ترانسمتيوها -2 ايزوله بودن ونداشتن تداخل با سيستم** 

۲ )<br>۳ – آزمایش سیکنال برای بروسی خارج از محدوده بودن'<br>۴ – دامنه عملکرد از ۵۰٪ تا ۱۵۰٪ دامنه اندازه کیری ۱۸ **۱۹۹۰) دنظارت و اعلام حدود مقدار فرایند تا ۴ حـد، روی یــک<br>اندازه گیری (خیلی کم، کم، زیاد، خیلی زیاد)<br>۷- قصحیح اندازه گیری وبی سیالوت<sup>۳</sup> و سطح <sup>۱</sup> (مانند جذرگیر کیلا کرای فرکانس 50Hz و هارمونیکهای آن.<br>19 کیرای فرکانس 50Hz و هارمونیکهای آن.<br>1- به عنوان یک انتخاب، مدول های ورودی می توانند با فیلا<br>خطی تطبیقی مجهز شوند که برای سیگنال های فرایند با اغتش** ۱۹۵۰ بهبودی عالی در گیفیت تنظیم گننده ها بوجود اورد.<br>۱۰- فیلتر کردن به وسیله فیلتر درجه ۱ (تمامی این فیلترها به ۶<br>نرم افزارای روی مدولها نصب می شوند)<br>۱۰ نرم افزارای روی مدولها نصب می شوند) **3 - 1 آزمايش سيگنال براي بررسي خارج از محدوده بودن 1 -4 دامنه عملكرد از % تا 50 150% دامنه اندازه گيري -5 خطي كردن منحني مشخصه** RTD **و ترموكوپلها -6 نظارت و اعلام حدود مقدار فرايند تا 4 حـد، روي يـك مقـدار 2 اندازه گير (ي خيلي كم، كم، زياد، خيلي زياد) 7- تصحيح اندازه گيري وبي سيالوت<sup>2</sup> و سطح<sup>6</sup> (مانند جذرگيري . . ) -8 فيلتر كردن مقدرا اندازه گيري با خاصيت حذف اغتشـاش ولتـاژ براي فركانس** Hz50 **و هارمونيكهاي آن . -9 به عنوان يك انتخاب، مدول هاي ورودي مي توانند با فيلتر غيـر خطي تطبيقي مجهز شوند كه براي سيگنال هاي فرايند با اغتشاشـات زياد، بهبودي عالي در كيفيت تنظيم كننده ها بوجود آورد . -10 فيلتر كردن به وسيله فيلتر درجه ( 1 تمامي اين فيلترها به صـورت نرم افزاراي روي مدولها نصب مي شوند )**

ww.kandoocn.com/www.kandoocn.com/www.kandoocn.com/www.kandoocn.com/www.kandoocn.com

WWW.Kandoocn.com  $1$ - Over large  $2<sup>2</sup>$ - Low- uery low- High- uery ligh  $3$ - Flow  $4$ - level

www.kandoocn.com جهت خرید فایل به سایت www.kandoocn.com مراجعه نمایید یا با شماره های ۹۳۶۶۰۲۷۴۱۷ 0 و ۹۳۰۳۵۲۲۸۸۶ 0 تماس حاصل نمایید

**شكل 5 - ساختار عملياتي** 

**۱۷۸۰).**<br>مدول های ورودی دیجیتال برای سوئیچ های دیجیتال با اتصال د<br>و برای سیکنال ۲۴ ولت مستقیم در دسترس هستند. این مدول هد **ب: مدول ورودي ديجيتال مدول هاي ورودي ديجيتال براي سوئيچ هاي ديجيتال با اتصال دو سيمه و براي سيگنال 24 ولت مستقيم در دسترس هستند. اين مدول هـا داراي** 

**قابليت ها و خواص زير هستند :**

- **منبع تغذيه براي اتصال كنتاكتها 1**
- مسال کلی از سال استاکتها استفاق استاکتها استفاق استاکتها استفاق استاکتها استفاق استفاق استفاق استفاق استفاق اس<br>- فیلتر کردن ارتعاشات قطع و وصل شدن کنتاکت<br>- نظارت بر قطع سیم ارتباط با کنتاکت - **فيلتر كردن ارتعاشات قطع و وصل شدن كنتاكت** 
	- **نظارت بر قطع سيم ارتباط با كنتاكت**

www.kandoocn.com - **نظارت بر قطع شدن تغذيه**  - **نظارت بر اتصال كوتاه به بدنه** 

í

- **صفر شدن خروجي وقتي ورودي ديجيتال اشكال داشته باشد .**

ww.kandoocn.com/www.kandoocn.com/www.kandoocn.com/www.kandoocn.com/www.kandoocn.com

- **نظارت بر علامت انتقال وقتي كه ورودي ديجيتال اشكال داشته باشد .**

www.kandoocn.com  $1$ - contaets

www.kandoocn.com **۱۷ جـ مدول خروجی سیگنال آنالوگ**<br>این مدول سیگنال موجود بر روی باس ایستگاه را به سیگنال لازم<br>عملکرد روی رله ها و لامپها تولید می کند و خروجی ایلام www.kandoocn.com 12 است.<br>هـ - مدول كنترل آنالوك و ديجيتال<br>كنترل ديجيتال و آنالوك مى تواند درهر كدام از سطوح سيستم<br>گوهـ - كنترل محرك و سطح كنترل واحد) استفاده شود و د www.kandoocn.c **شكل 6 - ساختار و عملكرد مدول ورودي باتري ج - مدول خروجي سيگنال آنالوگ اين مدول سيگنال موجود بر روي باس ايستگاه را به سيگنال لازم بـراي عملكرد روي رله ها و لامپها توليد مي كند و خروجي آن 48 يا - +24 است . د - مدول خروجي ديجيتال اين مد.ل سيگنال موجود بر روي باس ايستگاه را به سيگنال لازم بـراي عملكرد روي رله ها و لامپها توليد مي كند. و خروجي آن** – **يا 48 + 24 ولت است . هـ - مدول كنترل آنالوگ و ديجيتال كنترل ديجيتال و آنالوگ مي تواند در هر كدام از سطوح سيستم (كنترل گروهي - كنترل محرك و سطح كنترل واحد) استفاده شود. بـه خـاطر استفاده از طراحي براساس ريزپردازنده تعداد مدول هاي مورد استفاده** 

۲ )<br>به طور قابل توجهی کاهش یافته و تنها یک مدول بایه نیساز است<br>مدول به یک ریزپردازنده و سه حافظه مجهز استاد ۱۸ (۱۸ **به طور قابل توجهي كاهش يافته و تنها يك مدول پايه نيـاز اسـت . هـر** 

**مدول به يك ريزپردازنده و سه حافظه مجهز است .**

www.kandoocn.com 

17 ) ساختار کلی مدول کنترل گروهی<br>1- حافظه برای مقادیر ورودی و خروجی<br>۲- حافظه برای بلوک های عملیاتی ۱۳۸۸ / ۱۳۸۸ **شكل 7 - ساختار كلي مدول كنترل گروهي -1 حافظه براي مقادير ورودي و خروجي -2 حافظه براي بلوك هاي عملياتي** 

**-3 حافظه براي برنامه كاربر** 

**۱۳۸۹) برنامه کاربر با استفاده از بلوک های عملیاتی (**FB<sup>)</sup> از مقــادیر<br>استفاده کرده و مقادیر <del>فروجی را تهیــه مــی</del> کنــد. مقــادیر و<br>خروجی از طریق حافظه ورودی و خروجی با س<mark>یستم انتقال اطلا</mark> استخیص عیب اتوماتیکی فعال وجود دارد. که بسه عنسوان یسک $\mathsf{m}_{\scriptscriptstyle \text{hal Block}}$ ا $\mathsf{Rand}$ است $\mathsf{Rand}$ الا **1 برنامه كاربر با استفاده از بلوك هاي عملياتي (**FB **) از مقـادير ورودي استفاده كرده و مقادير خروجي را تهيـه مـي كنـد . مقـادير ورودي / خروجي از طريق حافظه ورودي و خروجي با سيستم انتقال اطلاعات در ارتباط است. بر روي هر سلول كنترل قابل برنامـه ريـزي يـك برنامـه تشخيص عيب اتوماتيكي فعال وجود دارد. كه بـه عنـوان يـك برنامـه**  í <sup>1</sup>- Funetional Block

جهت خرید فایل به سایت www.kandoocn.com مراجعه نمایید یا با شماره های ۹۳۶۶۰۲۷۴۱۷ 3 و ۹۳۰۳۵۲۲۸۸۶ 5 تماس حاصل نمایید

۲۱ )<br>پشتیبان، صحت کار ویوپودازنده و محتویات حافظه را نظارت می<br>حافظه ها معمولا EEPROM هستند کــه در صـلورت قطعـع **پشتيبان، صحت كار ريزپردازنده و محتويات حافظه را نظارت مي نمايد.** 

**حافظه ها معمولا** EEPROM **هستند كـه در صـورت قطـع بـرق نيـز** 

**محتوايشان ثابت مي ماند .**

www.kandoocn.com 

www.kandoocn.com

سکل ۸- بلوک های عملیاتی کنترل آنالوک و باینری<br>در کنار این توابع اصلی مقداری توابع پیچیده تر وجود دارد. این<br>برای کاربردهای نیروگاهی تهیه شده اند که به عنوان مثال می تو<br>توابع کنترل محرک و محاسبات آنتالی باشاره نودد. **شكل 8 - بلوك هاي عملياتي كنترل آنالوگ و باينري در كنار اين توابع اصلي مقداري توابع پيچيده تر وجود دارد. اين توابـع براي كاربردهاي نيروگاهي تهيه شده اند كه به عنوان مثال مي توان بـه توابع كنترل محرك و محاسبات آنتالپي اشاره نمود .**

www.kan **مدول كنترل محرك: اين مدول در اولين سطح سيتسـم كنتـرل بـراي هدايت واحد نيروگاه استفاده مي شود. اين كنترل كننده به وسيله اتصال** 

www.kandoocn.com **۱۷ لیستم کار راهاندازی و خواباندن توربین ژنراتور را به صورت مط** $\blacksquare$ **<br>همچنین بهره برداری بهینه از توربین و ژنراتور در زیر بار را انجا<br>دهد. ۱۳۱۰ دقیقی سیست.**<br>ربطهای قابل برنامه ریزی و هوشمند هستند که امکان اتصال، کاه<br>اجزاء خارجی دیگر را به شاهراه ارتباطی فلراهم مسی آورن<br>مدولهای ارتباطی موارد زیر را برآورده می سازند. مسترسی به اطلاعات قرایند<br>- دسترسی به اطلاعات بدون تداخل و اغتشاش<br>- قابلیت راه اندازی اتوماتیک مدول های ارتباطی بعد از قطع<br>- مصل دوباره آن www.kandoocn.c **كابلهاي مختلف به** gears Switch **وصل گرديده و از طرف ديگر به بـاس متصل است . اين سيستم نرم افزاري را ارائه كرده است كه به كمـك سـخت افـزار، سيستم كار راهاندازي و خواباندن توربين ژنراتور را به صورت مطمـئن و همچنين بهره برداري بهينه از توربين و ژنراتور در زير بار را انجام مـي دهد . -3رابطهاي استاندارد رابطهاي قابل برنامه ريزي و هوشمند هستند كه امكان اتصال، كامپيوتر يا اجزاء خارجي ديگر را به شاهراه ارتباطي فـراهم مـي آورنـد . ايـن مدولهاي ارتباطي موارد زير را برآورده مي سازند .** - **دسترسي به اطلاعات فرايند**  - **دسترسي به اطلاعات بدون تداخل و اغتشاش**  - **قابليت راه اندازي اتوماتيك مدول هاي ارتباطي بعد از قطع بـرق و وصل دوباره آن رابطها با استانداردهاي زير تهيه و طراحي شده اند :**

ا CON.<br>- رابط سريال RS232 RS422 بو طبق اسستاندارد IEC بسا پر<br>ارتباطی مطابق استاندارد DIN 19244 - **رابط سريال** 422RS , 232RS **بر طبق اسـتاندارد** IEC **بـا پروتكـل ارتباطي مطابق استاندارد** 19244 DIN

- **رابط** 802.3 Ethernet **بر طبق استاندارد** IEC **با پروتكـل ارتبـاطي** 

**.** Decnet Application

www.kandooch

www.kandoocn.com **شكل 9 - رابط استاندارد** 

11 - سیستم انتقال اطلاعات<br>سیتسم انتقال اطلاعات شامراه و مسیر اطلاعات مختلف است:<br>1-شاهراه ارتباطی: شاهراه ارتباطی دارای یک ساختار دو کاناله<br>4 گونه ای طراحی شده است که بتواند هر نوع اغتشاشات را جذ www.kan **-4سيستم انتقال اطلاعات سيتسم انتقال اطلاعات شامل دو مسير اطلاعات مختلف است : -1شاهراه ارتباطي: شاهراه ارتباطي داراي يك ساختار دو كاناله است و به گونه اي طراحي شده است كه بتواند هر نوع اغتشاشات را حذف كند. براي بال بردن درجه اطيمينان دو كانال** A **و** B **قابل تعويض با يكـديگر مي باشند و حالت پشتيباني همديگر را دارند. براي هر كانـال شـاهراه** 

۲ )<br>ارتباطی یک ایستگاه اصلی وجود دارد و به هر ایتسگاه اصلی تا ۱<br>شاهراه ارتباطی متصل می شود. درحقیقت این ۸ کانال با همدیکا **۱۰ (شکل ۱۰) هر اطلاعات به طور خودکار روی تمام کانال ها پخــش<br>شود. از دید مخابره اطلاعات، سیستم به صورت یک خط واحد م<br>در نظر گرفته شود. هر خط شاهراه ارتباطی از یک جفت کاپیل ۱** www.kandoocn.com - بایس ایستگاه: ارتباط داخل ایستگاه بـرای مـدول هـای<br>خروجی و مدولهای پردازشگر به وسیله باس ایستگاه تامین مــی<br>کمدهای هر ایتسگاه دارای چهار طبقه هستنگ که در طبقه باس ایس<br>یک صفحه مدار حالی تشکیل شده است و هدها رها که در طبق **می نوان متصل می شوند. برای اتصال باس بین طبقه های مختلفی می است.**<br>And O<del>OCN</del><br>MWW . Kando **1 ارتباطي يك ايستگاه اصلي وجود دارد و به هر ايتسگاه اصلي تا 8 عـدد شاهراه ارتباطي متصل مي شود. درحقيقت اين 8 كانال با همديگر يـك كانال را تشكيل مي دهند. اين كانال ها با الگوي ستاره قرار مي گيرنـد . (شكل ) 10 هر اطلاعات به طور خودكار روي تمام كانال ها پخـش مـي شود. از ديد مخابره اطلاعات، سيستم به صورت يك خط واحد مي تواند در نظر گرفته شود. هر خط شاهراه ارتباطي از يك جفت كابـل از نـوع**  axial Twin **شيلد دار تشكيل شده است. اين كابلها مصونيت ميسـر را در مقابل تداخل جزئيات القايي بسيار بالا مي برنـد . و هـر خـط شـاهراه ارتباطي اين كابل تا** 1.5 **كيلومتر مي تواند طول داشـته باشـد . بـراي ساختهاي بيشتر مي توان از كابل نوري استفاده كرد . 2 - بايس ايستگاه: ارتباط داخل ايستگاه بـراي مـدول هـاي ورودي، خروجي و مدولهاي پردازشگر به وسيله باس ايستگاه تامين مـي شـود . كمدهاي هر ايتسگاه داراي چهار طبقه هستند كه در طبقه باس ايستگاه از يك صفحه مدار چايي تشكيل شده است و مدول ها كه در طبقه قرار مـي گيرند به آن متصل مي شوند. براي اتصال باس بين طبقه هاي مختلـف از**  í <sup>1</sup>- Master station

۲۱ ]<br>کابلهای نوع مسطح استفاده هی شود. وقتی باس ایسستگاه بسه ش<br>ارتباطی متصل شود و اطلاعات شاهراه ارتباطی به مورث تلکیرا www.kandoocn.com COM.<br>شكل ١٠: ساختار اليليتم انتقال اطلاعات<br>الف: ساختار تلكرام **12 قمام سیکنال های دیجیتال در آنالوگی که توسط باس انتقال داد**<br>شوند، به صورت تلکوام و به فرم دیجیتال هستند. هر تلکرام شامل<br>همگام سازی کد عملیاتی، آدرس و داده هم باشد، بیتهای همگام<br>۴ بیت برای شروع تلکرام و ۴ بیت برای اتوام www.kandoocn.com **كابلهاي نوع مسطح استفاده مي شود. وقتي باس ايسـتگاه بـه شـاهراه ارتباطي متصل شود و اطلاعات شاهراه ارتباطي به صورت تلگـرام فـوراً روي باس ايستگاه بدون احتياج به هرگونه حافظـه واسـطه قـرار مـي گيرند . شكل : 10 ساختار سيستم انتقال اطلاعات الف: ساختار تلگرام تمام سيگنال هاي ديجيتال در آنالوگي كه توسط باس انتقال داده مـي شوند، به صورت تلگرام و به فرم ديجيتال هستند. هر تلگرام شامل بيتهاي همگام سازي كد عملياتي، آدرس و داده مي باشد. بيتهاي همگام سازي، 4 بيت براي شروع تلگرام و 4 بيت براي اتمام تلگرام هستند. از 8 بيـت براي كد عمليات كه نشانگر جهت انتقال، نوع دادهها، نوع خبـر و نـوع آدرس مي باشد، استفاده مي شـود . از 24 بيـت بـراي آدرس دهـي** 

جهت خرید فایل به سایت www.kandoocn.com مراجعه نمایید یا با شماره های ۹۳۶۶۰۲۷۴۱۷ 3 و ۹۳۰۳۵۲۲۸۸۶ 5 تماس حاصل نمایید

۲ )<br>استفاده می شود، که از کیبیت آن برای شماره سیستم، ۸ بیت آن<br>شماره ایستگاه، ۸ بیت آن برای شماره مدول هر ایلسلیگاه و ۸ ب **16 هي شود. بدين ترتيب مي توان حدود 15000 مدول يا 10<sup>1</sup> \* 3.<br>آنالوگ 1.8 \* 2.1 مقدار ديجيتال را توسط يک آدرس شخصــي<br>نمود. 16 بيت از هر تلگرام براي انتقال اطلاعات استفاده هي شب** سیر ۱۰ سی ترین سیسی که سیسی که بیت سیسی به سیسی<br>شامل تا جداکثر ۱۶ سیگنال دیجیتال باشد. ۲٫۵ ملاعات یعنی ۸<br>از هر تلگرام به تنهایی مربوط به ملونیت و ایمنی آن می باشد.<br>از هر تلگرام به تنهایی مربوط به ملونیت و ایمنی آن می باشد **استفاده مي شود، كه از 2 بيت آن براي شماره سيستم، 8 بيت آن بـراي شماره ايستگاه، 8 بيت آن براي شماره مدول هر ايسـتگاه و 8 بيـت آن براي شماره واحد ورودي و خروجي يا محاسباتي بر روي مدول استفاده**  1 **مي شود. بدين ترتيب مي توان حدود** 15000 **مدول يا** 10 **\*** 1.3 **مقدار آنالوگ** 1.8 **\*** 2.1 **مقدار ديجيتال را توسط يك آدرس شخصـي تعيـين نمود. 16 بيت از هر تلگرام براي انتقال اطلاعات استفاده مي شـود . هـر تلگرام مي تواند محتوي يك سيگنال آنالوگ ( 12 بيت + بيت علامت) يـا شامل تا حداكثر 16 سيگنال ديجيتال باشد. % 25اطلاعات يعني 18 بيـت از هر تلگرام به تنهايي مربوط به مصونيت و ايمني آن مي باشد .**

WWW.com **گيرنده ها مي دانند كه اطلاعات مربوط به كـدام فرسـتنده اي را بايـد** 

**شكل 11 - ساختار تلگرام** 

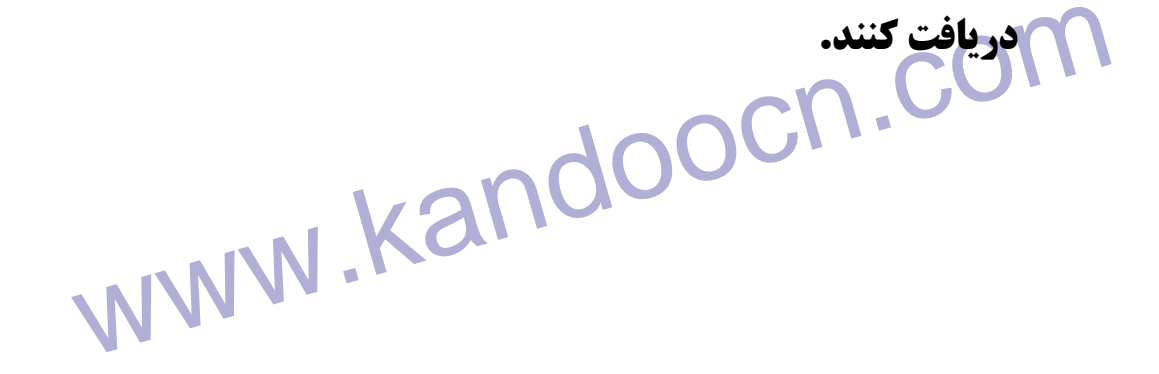

۲۱ ]<br>Procontrol برای مخابره اطلاعات از دو روش ترتیبی و برحسب<br>استفاده می کند. در روش ترتیبی کلیه ایستگاه ها در یک صفح به **۱۹۸۰) لیستم از حالت ترتیبی خارج شده و اطلاعات واقعه انتقسال مسی<br>واقعه برای یک ورودی آنالوک تغییر پیش از %0.39 یا گذشت به<br>۲۰۰ میلی ثانیه از آخرین مخابره اطلاعات و برای ورودی دیجیتا استفاد استفاده مي شود.**<br>**استفاد ايمني و حفاظتي قابل برنامه ريزي و كام بخساري نظيـر بــويلر بــويلر بــويلر بــويلر بــويلر بــويلر بــويلر**<br>استفاده مي شود. و كمر حفاظت قسمت هاي مختلف نظير سيستم كنتــرل **مستعل، نظارت بر احتراق، سیستم تخلیه دود کوره دیگ بخار و نظ<br>سوخت و هوا را انجام می دهد. از دیگر کاربردهای این سیستم ه<br>به سیستم ایمنی ISC در نیروگاه های اتمی اشاراه کپرد. سیاختا<br>به سیستم سه کاناله است که هر سه کانال به صور** گردد. در این سیستم برای اندازه گیری نیز از سه کانسال اسستفا<br>استفا<br>۱۱۷۱۸ - ۱۱۸۱۸ - ۱۱۸۱۸ - ۱۱۸۱۸ Procontrol **براي مخابره اطلاعات از دو روش ترتيبي و برحسب واقعـه استفاده مي كند. در روش ترتيبي كليه ايستگاه ها در يك صف به نوبـت اطلاعات خود را مخابره مي كنند.در روش واقعه در صورت وقوع واقعه يس<mark>تم از حالت ترتيبي خارج شده و اطلاعات واقعه انتقـال مـي يابـد.**</mark> **واقعه براي يك ورودي آنالوگ تغيير بيش از** 0.39% **يا گذشت بـيش از 200 ميلي ثانيه از آخرين مخابره اطلاعات و براي ورودي ديجيتال تغيير وضعيت، تعريف مي شود . .5 سيستم ايمني و حفاظتي قابل برنامه ريزي اين سيستم براي حفاظت تجهيزات عمده نيروگاه بخـاري نظيـر بـويلر مشعل، نظارت بر احتراق، سيستم تخليه دود كوره ديگ بخار و نظارت بر سوخت و هوا را انجام مي دهد. از ديگر كاربردهاي اين سيستم مي توان به سيستم ايمني** C8I **در نيروگاه هاي اتمي اشاره كـرد . سـاختار ايـن سيستم سه كاناله است كه هر سه كانال به صورت مجزا و كاملا مستقل عمل مي كند، سپس با استفاده از عملگر از 2 3 فرمان خروجي انتخـاب مـي گردد. در اين سيستم براي اندازه گيري نيز از سه كانـال اسـتفاده مـي** 

۱ ۲) CO<br>کنند. و هر سه کانال ورودی به هرسه قسمت سیستم حفاظتی وا<br>و خروجی آماده می گردد. **۱۷ دروجی انجام می دهد. همچنین خود سیستم حفاظتی نیز دائماً آ**<br>می شود.<br>۶. سیستم مهندسی، طراحی و سرویس EDS استر میستم مهندسی، طراحی و سرویس EDS ا **۱۳۹۰ کرکیری کمپیوترسی عارسته به بینی برای بهد**<br>EDS **طراحی و سرویس به وجود آمد، که امکانات وسیع دستگاه EDS**<br>وجود می آورد. EDS امکان دستریلی و برنامه سیازی تمسام تر<br>سیستم کنترل از طریق شبکه ارتباطی را به صورت حین کار ولو صدولها بر روی EEPROM را دارا است.<br>دستگاه EDS دارای سه نوع مختلف می باشد:<br>۱- دستگاه EDS10 به عنوان ابزار طراحی، برنامه ریزی و سه<br>۱. دام تحصنات داخلی خود سستم کنترا. استفاده می شود. ring And service Documentation and COM.com **كنند. و هر سه كانال ورودي به هر سه قسمت سيستم حفاظتي وارد شده و خروجي آماده مي گردد . اين سيستم براي ايمني بيشـتر آزمايشـهايي را بـر روي ورودي هـا و خروجي انجام ميدهد. همچنين خود سيستم حفاظتي نيز دائماً آزمايش مي شود . .6 سيستم مهندسي، طراحي و سرويس EDS 11.Kar با به كارگيري كامپيوترهاي قدرتمند افق جديدي براي ابزار مهندسـي، طراحي و سرويس به وجود آمد، كه امكانات وسيع دستگاه** EDS **را بـه وجود مي آورد.** EDS **امكان دسترسي و برنامه سـازي تمـام تركيبـات سيستم كنترل از طريق شبكه ارتباطي را به صورت حين كار و در داخـل مدولها بر روي** EEPROM **را دارا است . دستگاه** EDS **داراي سه نوع مختلف مي باشد : -1 دستگاه** 10EDS **به عنوان ابزار طراحي، برنامه ريزي و سـرويس براي تجهيزات داخلي خود سيستم كنترل استفاده مي شود .**

ww.kandoocn.com/www.kandoocn.com/www.kandoocn.com/www.kandoocn.com/www.kandoocn.com

<sup>1</sup>- Engineering And service Documentation

۲ ) .<br>۲ - دستگاه EDS20 توسعه یافته EDS20 است و عسلاوه بسر و<br>EDS10 ابزار جانبی ابزار دقیق (حس کننده ها، محرک ها و **۱۹۹۰ کستگاه EDS30 وظیفه برنامه ریزی، طراحی و سـرویس<br>استفاده از کاغذ را بر عهده دارد، برای بایگانی و اداره مدارک<br>ها به صورت اتوماتیک از حافظه های الکترومغناطیسی استفاد** سو**سيستاني افزار EDS مشكل از يك كامپيوتر است كه امكان تبديل به<br>سيكه و كارموازي چند نفره را مي دهد. اين كار امتيساز مهمسي بسراي<br>سيستم در هنگام راه اندازي ابتدائي نيروگاه در محوطه نيروگاه محسوب می شود.**<br>از برتری های دستگاه EDS می توان به موارد زیر اشاره کرد:<br>- هدارک و نقشه های موجود با سیسمهکنترل مطابقت صد در صد<br>- کارها احی بدون صرف کاغذ انحام کرد، لذا کار نقشه های www.kar **-2 دستگاه** 20EDS **توسعه يافته** 10EDS **است و عـلاوه بـر وظـايف**  10EDS **ابزار جانبي ابزار دقيق (حس كننده ها، محرك ها و كابـل كشي ها) را نيز شامل مي شود . -3 دستگاه** 30EDS **وظيفه برنامه ريزي، طراحي و سـرويس بـدون استفاده از كاغذ را بر عهده دارد. براي بايگاني و اداره مدارك ونقشه ها به صورت اتوماتيك از حافظه هاي الكترومغناطيسي استفاده مـي شود . ساختار سخت افزار** EDS **مشكل از يك كامپيوتر است كه امكان تبديل به شبكه و كارموازي چند نفره را مي دهد . اين كار امتيـاز مهمـي بـراي مي شود . از برتري هاي دستگاه** EDS **مي توان به موارد زير اشاره كرد :** - **مدارك و نقشه هاي موجود با سيستم كنترل مطابقت صد در صد دارند**  - **كل طراحي بدون صرف كاغذ انجام گيرد، لذا كل نقشه هاي سيسـتم كنترل با استفاده از كامپيوتر توليد مي گردد .** - **ساده كردن بايگاني و يافتن نقشه و صرف دقت كمتر براي سرويس** 

جهت خرید فایل به سایت www.kandoocn.com مراجعه نمایید یا با شماره های ۹۳۶۶۰۲۷۴۱۷ 3 و ۹۳۰۳۵۲۲۸۸۶ 5 تماس حاصل نمایید

۲ ]<br>- در صورت نیاز به چاپکانسته های چاپ شده دارای فــرم یکنا<br>بوده و از کیفیت لازم و مشابه برخوردار هستنلدا www.kandoocn.com www.kandoocn.com - **در صورت نياز به چاپ، نقشه هاي چاپ شده داراي فـرم يكنواخـت بوده و از كيفيت لازم و مشابه برخوردار هستند .** - **برتري ديگر بايگاني به وسيله ذخيره الكترونيكي درمقابـل بايگـاني معمولي به وسيله كاغذ اين است كه طبيعت اثري مانند كهنه يا كثيـف شدن روي آن نمي گذارد .** - **تغييرات و سرويس را مي توان بدون ديسك و با كيفيت بهتر و سريع تر انجام داد .**

www.kandoocn.com

www.kandoocn.com

www.kandoocn.com

ww.kandoocn.com/www.kandoocn.com/www.kandoocn.com/www.kandoocn.com/www.kandoocn.com

www.kandoocn.com

www.kandoocn.com

**«معيارهاي ارزيابي و اولويت بندي »**

www.kandoocn.com  **فصل دوم** ...

www.kandoocn.com

جهت خريد فايل به سايت www.kandoocn.com مراجعه نماييد يا با شماره هاي ٩٣٦٦٠٢٧٤١٠ • و ٩٣٠٢٨٨٤ • ٩٣٠٢ تماس حاصل نماييد

www.com.com . المجموع المجموع المجموع المجموع المجموع المجموع المجموع المجموع المجموع المجموع المجموع المجموع<br>معيارهاى ارزيابى و اولويت بلنك المجموع **۱۹۹۰ بخاری دارای دو بخش عمده سخت افزار و نرم افزار مسی باشد**<br>درنظر داشتن معیارهای تعیین کننده، سیستم DES برای نیروگسا<br>مذکور به قسمت های مختلف و مرتبط با یکدیگر تقسیم ه<mark>ی گردد</mark>. موره براسي قرار كرفت:<br>هوره براسي قرار كرفت:<br>اتاق كنترل مركزى (CCR) شامل . Kandoocn.<br>سخت افزار www.kar NUMBER TYPE ON WIND COMPUTER TYPE ON **فصل دوم معيارهاي ارزيابي و اولويت بندي سيستم هاي كنترل، حفاظت و سبك اطلاعـات** DCS **در نيروگـاه هـاي بخاري داراي دو بخش عمده سخت افزار و نرم افزار مـي باشـند . بـا درنظر داشتن معيارهاي تعيين كننده، سيستم** DES **براي نيروگـاه هـاي مذكور به قسمت هاي مختلف و مرتبط با يكديگر تقسيم مي گردد. بـراي ارزيابي دقيق تر قسمت هاي مشابه، محصولات چند شركت به صورت ذيل مورد بررسي قرار گرفت : اتاق كنترل مركزي (CCR (شامل : سخت افزار** COMPUTERS CPU - **RAM SISE HARD DISK** SPEED - OPERATOR STATION Computer Typef - CUP -

WWW.Kandooch.com www.kand www.kar www.kan Panel specification<br>Eguipment & indtrumentation<br>Division of UCB (Turbine, Generator...) RAM- SISE - HARD DISK - PRINTER NUMBER - **EVENT L& ALARM** SPEED - **HARD COPY** KEBOARD & VDU RESOLUTION - SIZE - NUMBER - MIMIC PANEL DATA LOGGER SOFT WARE ADMINISTRATION STATIONCPU - **RAM SISE**  $\bigcap$ HARD DISK **PRINTER** VDU - **پانل كنترل واحد (UCB (شامل :** Panel specification Eguipment & indtrumentation - Division of UCB (Turbine, Generator...) -

www.kandoordeef operation<br>MWW.kandoordeef operation<br>MWW.kandoordeef operation **COModeof operation** 

- PLC spee -
- Manual control
	- Alarm system -

**Contruction requirments** 

- Syncronizing -
	- Spare Part -
- Local cooperation -

WWW.Kandoov.Spare Part <mark>سيستم انتقال اطلاعات و مدارهاي واسط (با</mark>

**BUS** redundaney

- **Fiber optic**
- **IEEE** standards
	- **BUS** coupler
- **Kequirements for SCADA**
- www.kar **Means of interface to SCADA**

ww.kandoocn.com/www.kandoocn.com/www.kandoocn.com/www.kandoocn.com/www.kandoocn.com

PCS<br>- PCS السابع المسلم المسلم المسلم المسلم المسلم المسلم المسلم المسلم المسلم المسلم المسلم المسلم المسلم ال<br>- RAM RAM **سيتسم هاي جنبي و پشتيبان PCS** 

- Erg. Workstation
	- CPU -
	- Speed -
	- RAM -

VDU -

www.kandoosaftware Hard Disk -

Saft ware

جهت خرید فایل به سایت www.kandoocn.com مراجعه نمایید یا با شماره های ۹۳۶۶۰۲۷۴۱۷ 3 و ۹۳۰۳۵۲۲۸۸۶ 5 تماس حاصل نمایید

۱ ۲۲)<br>۱- مشخصه های سازندگان Kand<br>۱ز جمله معیارهای در نظر گرفته شده برای مشخصه سازندگان مو **۱،**DCS کراچخ کاری در رابطه با نیروگاه ها و سیستم های DCS، ا<br>تعداد ظرفیت پروژه کام الاحکام استاندارد های بین المللی (از جمله<br>۲ - داشتن گواهینامه ها و استاندارد های بین المللی (از جمله **۱۳۹۰ کستفاده از استانداردهای معتبر صنعتی درارائه پیشنهاد فنی<br>۱۳۹۰ - ستفاده از پیمانکاران داخلی ونحوه انتقال تکنولوژی بسه<br>کشور دخالت دادن مهندسی داخل در طراحی و نصب و راه از** - نحوه ارائه مدارک قنی<br>۶- همکونی و یکسان بردن قطعات فنی به کار رفته<br>۲-مشخصه های ساختار سیستم های بررسی شده ۱۳۸۸<br>۱۳۰۰ های فنی مد نظر در ساختار سیتسر های ۱۳۸۵ در سید افراد www.kandoocn.com **بوده است :1 - مشخصه هاي سازندگان از جمله معيارهاي در نظر گرفته شده براي مشخصه سازندگان موارد زير را مي توان ذكر نمود : -1 مراجع كاري در رابطه با نيروگاه ها و سيستم هاي** DCS**، از نظـر تعداد ظرفيت پروژه -2 داشتن گواهينامه ها و استاندارد هاي بين المللي (از جمله سـري**  9000 ISO **(در تضمين كيفيت -3 استفاده از استانداردهاي معتبر صنعتي درارائه پيشنهاد فني -4 استفاده از پيمانكاران داخلي و نحوه انتقال تكنولوژي بـه داخـل كشور دخالت دادن مهندسي داخل در طراحي و نصب و راه اندازي -5 نحوه ارائه مدارك فني -6 همگوني و يكسان بردن قطعات فني به كار رفته -2مشخصه هاي ساختار سيستم هاي بررسي شده معيارهاي فني مد نظر در ساختار سيتسم هاي مورد بررسي به شرح زيـر** 

۱ ] ])<br>۱- قابلیت آزمایش لیستود مراحل راه اندازی و در حین کا<br>نقاط آزمایش و از جنبه های سخت افزاری و نرم افزاری **می کامل کی در داری از سیستم و آموزش سریع**<br>۴ - ضریب بالای دسترس پذیری ساختار سیستم (Avalability)<br>۵ - ضریب اطمینان بالای سیستم (Reliability) **می کنید کلیه تعیارهای ذکر شده مورد بررسی و مقایسه قسرار گر<br>در ادامه کلیه تعیارهای ذکر شده مورد بررسی و مقایسه قسرار گر<br>درصد امتیاز حاصل برای هر شرکت به صورت زیر خواهد بود:<br>درصد امتیاز حاصل برای هر شرکت به صورت زیر خواهد -1 قابليت آزمايش سيستم در مراحل راه اندازي و در حين كار وجود نقاط آزمايش و از جنبه هاي سخت افزاري و نرم افزاري . -2 سهولت در تشخيص و تصحيح عيب در سيستم -3 سهولت بهره برداري از سيستم و آموزش سريع -4 ضريب بالاي دسترس پذيري ساختار سيستم (**Avalability **( -5 ضريب اطمينان بالاي سيستم (**Reliability**( -3اختصاص امتياز براي معيارهاي ذكر شده در ادامه كليه معيارهاي ذكر شده مورد بررسي و مقايسه قـرار گرفـت و اهميت نسبي معيارها در ارزيابي در جدول زير جمع بندي گرديده است.** 

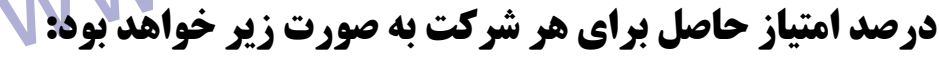

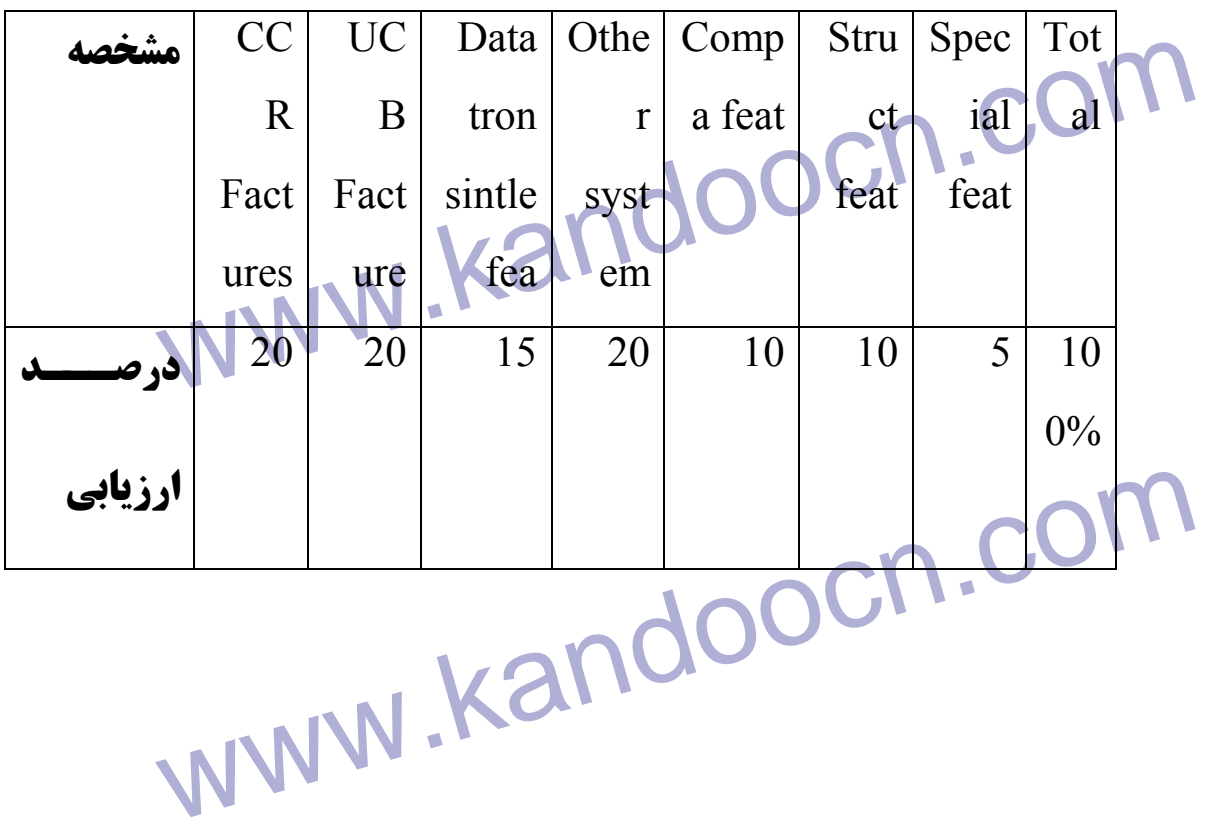

۲۱ M .<br>لازم به ذکر است که برای هر مشخصه در جدول فوق جــداولی<br>شده است که نتایج آن به جدول بالا انتقال می یابدا برای مثال من **۱۷۸ شخصه های جزئی تری تقسیم می شود که از مجموع امتیازهای :<br>آمده، در صدی از 20 درصدا UCB خاصل می شود.<br>۴-جمع بندی سیستم های بررسی شده از نظر فنی ۱۱۷۱/۱** www.kandoocn.com<br>مواجه به به المسابق المسابق المسابق بين المسابق بين المسابق المسابق المسابق المسابق المسابق المسابق المسابق ا<br>مواجه بين المسابق المسابق المسابق المسابق المسابق المسابق المسابق المسابق المسابق المسابق المس **لازم به ذكر است كه براي هر مشخصه در جدول فوق جـداولي تنظـيم شده است كه نتايج آن به جدول بالا انتقال مي يابد. براي مثال مشخصـه**  UCB **كه 20 درصد از امتياز كل را به خود تشخيص مي دهد، بـه زيـر مشخصه هاي جزئي تري تقسيم مي شود كه از مجموع امتيازهاي به دست آمده، در صدي از** 20 **درصد** UCB **حاصل مي شود . -4جمع بندي سيستم هاي بررسي شده از نظر فني در ادامه جدول زير امتياز و رديف سيستم هاي بررسي شده را نشان مـي دهد . رديف سيستم امتياز سيستم**  Procontrol P (ABB) | 1 69.5 TELEPERM ME (Siemens) 2 INFI 90 (Bailey)

63.5 INFI 90 (Bailey) **-6 مزاياي ABB :**

- **سابقه زياد شركت در نيروگاه هاي و سيستم هاي** DCS **) البتـه سـابقه** 

www.kandoocn **شركت فوق در كليه جزاير نيروگاهي مطرح است )**
۱ ])<br>- داشتن استاندارد های تفصیل کیفیت سری 9000 ISO<br>- ارائه سیستم آموزشی مناسب<br>- ارائه سیستم آموزشی مناسب - **داشتن استاندارد هاي تفصيل كيفيت سري** 9000 ISO

- **ارائه سيستم آموزشي مناسب** 

- **ارائه مدارك قابل قبول براي بررسي** 

ny. Randoou.<br>DOOCh.com. Kandoocn.<br>WWW. Kandoocn.com - **برخورداري از استانداردهاي معتبر صنعتي** 

www.kandoocn.com

www.kandoocn.com

www.kandoocn.com

۲ )<br>با توجه به خصوصیات Procontrol P در می پاییم که این سیتسم یا<br>بهترین سیستم های کنترلی است که می توان برای کشلول نیروک **۱۹۱۰) د کیفیت بالا است همچنین با استفاده از کنترل دیجیتال و نسرم ا** $\blacksquare$ **<br>قابلیت کنترل و تغییر الگوریتم ان بهبیار خوب می باشد. به دلیل<br>از روش باس به جای سیم کشی معمولی هزینه نصب ال سیستم دارای قابلیت اعتماد بسیار بالایی است. همچنس<br>افزونگی سیستم دارای قابلیت اعتماد بسیار بالایی است. همچنس<br>سیستم قابلیت اجرای الگوریتم های سطح بالای کنترلی را دارا اس<br>در مجموع با توجه به معیارهای مطرح شـده در فصـل دوم و 11 میلادی شرکت ABB در ایران و سایر کشورها، محصول این<br>به عنوان یکی از محصولات برتر در زمینه سیستم های کنترلسی نیا<br>های انتخاب گردیده و عملکرد و قابلیت های سیستم به تضــمین<br>درسی وتحلیل قرار گرفت که این موضوع راهگشــای شــنا** www.kandoocn. **با توجه به خصوصيات** P Procontrol **در مي يابيم كه اين سيتسم يكـي از بهترين سيستم هاي كنترلي است كه مي توان براي كنتـرل نيروگـاه هـا استفاده نمود. اين سيستم داراي قابليت ارتباط با اپراتور به نحوه ساده و با كيفيت بالا است. همچنين با استفاده از كنترل ديجيتال و نـرم افـزار، قابليت كنترل و تغيير الگوريتم آن بسيار خوب مي باشد. به دليل استفاده از روش باس به جاي سيم كشي معمولي هزينه نصب آن بسـيار كـاهش يافته است. و با استفاده از سيستم عيـب يـاب اتوماتيـك و قـرار دادن افزونگي سيستم داراي قابليت اعتماد بسيار بالايي است. همچنـين ايـن سيستم قابليت اجراي الگوريتم هاي سطح بالاي كنترلي را دارا است . در مجموع با توجه به معيارهاي مطرح شـده در فصـل دوم و همچنـين مراجع كاري شركت** ABB **در ايران و ساير كشورها، محصول اين شركت به عنوان يكي از محصولات برتر در زمينه سيستم هاي كنترلـي نيروگـاه هاي انتخاب گرديده و عملكرد و قابليت هاي سيستم بـه تضـمين مـورد بررسي وتحليل قرار گرفت كه اين موضوع راهگشـاي شـناخت** DCS **و قابليتهاي ارزنده آن خواهد بود .**

www.kandoocn.com

ww.kandoocn.com/www.kandoocn.com/www.kandoocn.com/www.kandoocn.com/www.kandoocn.com

www.kandoocn.com

EDCS AND SUITE OF THE COMPUTER .COMPUTER **فصل سوم** ... **«سيستم هاي كنترل گسترده DCS«** 

www.kandoocn.com 

جهت خريد فايل به سايت www.kandoocn.com مراجعه نماييد يا با شماره هاي ٩٣٦٦٠٢٧٤١٠ • و ٩٣٠٢٨٨٤ • ٩٣٠٢ تماس حاصل نماييد

AMW . Kandoocan . COM .<br>سیستم های کنترل کستره (Randoocan) .<br>۱–۳: مقدمه، تعریف و تاریخچه: www.kandoocn.com سسی از بک سطح باشند با IB , IA و ... نشان داده می شوند.<br>P ... نشان داده می شوند.<br>۲ - کنترل سرپرست (supervisory control) عموماً در لایسه '<br>دارد. **سيستم هاي كنترل گسترده (**DCS**( :3-1 مقدمه، تعريف و تاريخچه : كنترل سلسله مراتبي عبارت است از: استفاده از چندين سطح كامپيوتري در يك ساختار توسعه يافته** slare -Master **براي انجام همـه يـا بخـش عمده كنترل در يك** plant **صنعتي . لايههاي مختلف در ساختار سلسله مراتبي : -1 تمامي ارتباطات مستقيم با پروسس در سطح قرار دارند و چنانچـه بيش از يك سطح باشند با** IA , IB **و** ... **نشان داده مي شوند . -2 كنترل سرپرست (**control supervisory **(عموماً در لايـه 2 قـرار دارد .**

Transaction ) و یا هماهنگی داخل محدوده (Area control) )<br>(Inter-Area coordination) سطح سوم نام دارد.<br>(Scheduling) و مدیری (Scheduling) ( )<br>(Information) و مدیری ( ) اطلاعات ( ) .<br>(Information) و مدیری ( ) این معمد ۱۹ میلید **-3 كنترل محدوده (**control Area **(و يا هماهنگي داخل محدودهاي (**coordination Area -Inter **(سطح سوم نام دارد .**

**-4 برنامه ريزي (**scheduling **(و مديريت اطلاعات (** Management Information **و )** ... **در سطح چهارم قرار دارند. معمولا اين سـطح** 

www.kandoocn.c **داراي دو قسمت** A4 **كه ارتباط با** plant **را پوشش مي دهد مانند :** 

۱ ])<br>برنامه ریزی و 4B (اکمل مدیریت های سطوح بالاتر و ارتبساط<br>مانند مدیریت اطلاعات می باشد.<br>هانند مدیریت اطلاعات می باشد. **۱۹۹۰ قبل از ورود، کامپیوتر به کنترل صنعتی عمل کنترل توسط تعداد ز<br>از حلقه های کنترلی آنالوک به صورت نیوماتیکی و یا الکترونیکی<br>می گرفت. مانند شکل 1-3 در این شکل IB , IA هـر دو در ارتبد** Operator's<br>Display Kandoontrollers LEVEL 1B Specialized controlls controlls COM PROCESS n.COM **برنامه ريزي و** B4 **را كه با مديريت هاي سطوح بالاتر و ارتبـاط اسـت، مانند مديريت اطلاعات مي باشد . سيستم هاي كنترل كامپيوتري اوليه : قبل از ورود، كامپيوتر به كنترل صنعتي عمل كنترل توسط تعداد زيـادي از حلقه هاي كنترلي آنالوگ به صورت نيوماتيكي و يا الكترونيكي صورت مي گرفت. مانند شكل** 3-1 **در اين شكل** IA , IB **هـر دو در ارتبـاط بـا پروسسند. ولي متغيرهاي سطح** IA **قابل رويت توسط اپراتور نيستند .** Operator's Display Analy Controllers Specialized controlls **PROCESS** LEVEL 1B LEVEL 1A

جهت خريد فايل به سايت www.kandoocn.com مراجعه نماييد يا با شماره هاي ٩٣٦٦٠٢٧٤١٠ و ٩٣٠٢٨٨٤٠ 3300 كم اس حاصل نماييد www.kandoocn.com ۲۹۰ ـ ۲ شکل 1-3 یک سیستم کنترل آنالوگ اولیه<br>با پیشرفت کــامپیوتر در کاربردههای اولیــه از آن بــرای جمــع<br>اطلاعات و نمایش (Data lagger , Monitor) استفاده شد. (شکا **شكل** 3-1 **يك سيستم كنترل آنالوگ اوليه با پيشرفت كـامپيوتر در كاربردهـاي اوليـه از آن بـراي جمـع آوري اطلاعات و نمايش (**Monitor , lagger Data **(استفاده شد. (شكل** 3-2**). ولي هنوز از كامپيوتر به عنوان كنترل كننده استفاده نشده بود .** Data and Alarm<br>
Output Devices<br>
WWW.  I Data collevtion Data and Alarm LEVEL 1 and monitoring Output Devices computer PROCESS h.COM **PROCESS شكل :**3-2 **استفاده از كامپيوتر به عنوان جمع آورنده نمايشگر اطلاعات**  www.kandoocn.com

۲۱ )<br>در اوایل سال 1960 (کامپیوتر در یک ساختار سرپرست مطابق<br>3 استفاده شده، که فهرست نقاط کار حلقه های کنترل را تغییر م **در اوايل سال** 1960 **از كامپيوتر در يك ساختار سرپرست مطابق شكل** 3- 3 **استفاده شده، كه فهرست نقاط كار حلقه هاي كنترل را تغيير مـي داد .** 

www.kandoocn.com **ولي كنترل لايه پايين توسط حلقه هاي آنالوگ صورت گرفت .**

www.kandoocn.com

www.kandoocn.com

www.kandoocn.com

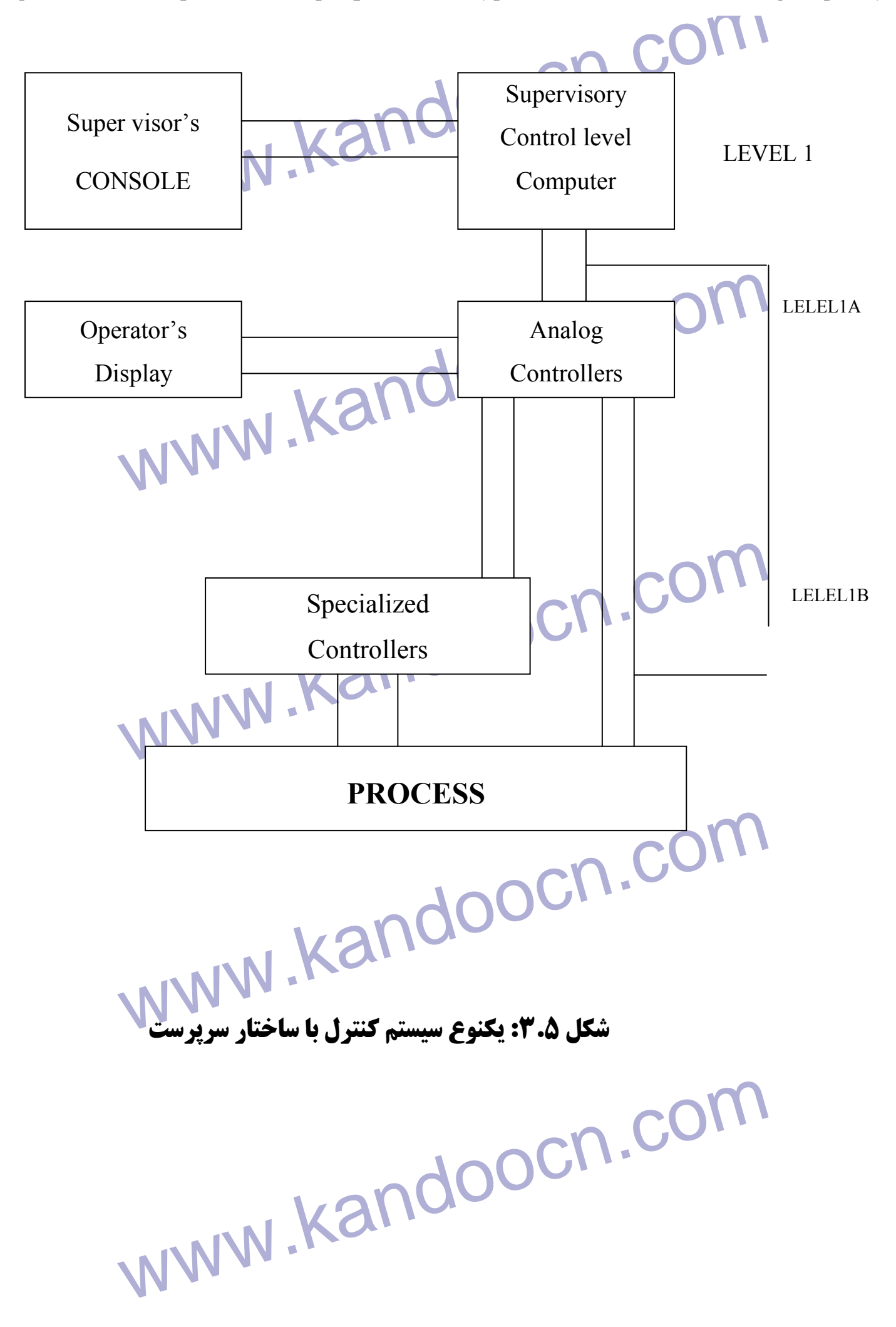

www.kandoocn.com **اگر بخش كنترلهاي آنالوگ را با كنترلهاي ديجيتال جايگزين كنيم به «ساختار كنترل** 

**مستقيم ديجيتالي (»** DDC – control Digital Direct **(مي رسيم.** 

(3-4 مطابق شكل 4-3)<br>WWW.Kandoocn.com **(مطابق شكل** 3-4 **)**

www.kandoocn.com

www.kandoocn.com

www.kandoocn.com

جهت خريد فايل به سايت www.kandoocn.com مراجعه نماييد يا با شماره هاي ٩٣٦٦٠٢٧٤١٠ و ٩٣٠٢٨٨٦٠٢٠٤٠ 5 330

www.kandoocn.com erator's<br>Direct Digital Control level<br>NUM Kand Specialized<br>Dedicated<br>Digital controlls<br>Digital controlls www.kan www.kandoocn.com **شگل :**3-5 **ساختار كنترل مستقيم ديجيتالي (**DDS**(**  Operator's Display Direct Digital Control level Specialized Dedicated Digital controlls LEVEL 1 LEVEL1A  **PROCESS**

۲۱ ]<br>چنانچه کنترل سرپرسک توسط کامپیوتر صورت گیرد به ساختار شا<br>می رسیم که یک «ساختار کنترل متمرکز» استخار ww.kandoocn.com ww.kando www.ka www.kandoocn.com **چنانچه كنترل سرپرست توسط كامپيوتر صورت گيرد به ساختار شكل** 3-5 **مي رسيم كه يك «ساختار كنترل متمركز» است .** Suoervisor's Console **Supervisory**  Control level Direct Digital Control Level Operator's console Centralized computer System PROCESS LEVEL1 LEVEL2

www.kandoocn.com

ww.kandoocn.com/www.kandoocn.com/www.kandoocn.com/www.kandoocn.com/www.kandoocn.com

www.kandoocn.com

www.kandoocn.com

www.kandoocn.com 

www.kandoocn.com **شكل 5 -3 ساختار كنترل متمركز**

جهت خريد فايل به سايت www.kandoocn.com مراجعه نماييد يا با شماره هاي ٩٣٦٦٠٢٧٤١٠ و ٩٣٠٢٨٨٤٠ 3300 كم اس حاصل نماييد

جهت خرید فایل به سایت www.kandoocn.com مراجعه نمایید یا با شماره های ۹۳۶۶۰۲۷۴۱۷ 3 و ۹۳۰۳۵۲۲۸۸۶ 5 تماس حاصل نمایید

www.kandoocn.com ۲۰۲ (میلی ۲-۳ نمایی از سیستم کمنترل متمرکز<br>چنین روشی دارای معایب زیر است: ۲۵ کلم استرال<br>۱- به علت آنکه عملیات طراحی برای این واحد ها پس از کرد **مسيطم ها كولاني بود.**<br>10 سيستم ها كولاني بود.<br>2- به علت اينكه كليه سيگنالها بايد كر كا مركز جمع آوري شـوند و<br>سيگنال هاي كنترلي لازم از آنجا اعمال شود مشكلات نويز و اغتشاش www.kandoocn.com ستفاده می شود که باعث افزایش قیمت ، (Backup)<br>می شود. KandooCh<br>WWW. Kandoo **شكل 6 -3 نمايي از سيستم كمنترل متمركز چنين روشي داراي معايب زير است : -1 به علت آنكه عمليات طراحي براي اين واحد ها پس از خريـداري و سفارش صورت مي گرفت مدت زمان پياده سازي و اجراي اينگونـه سيستم ها طولاني بود . -2 به علت اينكه كليه سيگنالها بايد در يك مركز جمع آوري شـوند و در امر انتقال اطلاعات وجود داشت . -3 به علت آنكه كليه عملكردها و كنترل كننده در يك جا قـرار دارد، در صورتي كه كامپيوتر خراب شود، كل سيستم از كار مي افتد. بـراي برطرف شدن اين اشكال معمولا با يك كـامپيوتر ديگـر بـه عنـوان پشتيبان (**Backup **(استفاده مي شود كه باعث افزايش قيمت سيسـتم مي شود .**

۲ )<br>۴ - برای برطرف هدل مشکلات مذکور در بند ۳ سعی مسی شر<br>بیشتر کارها در کامپیوتر انجام شود و در این مطورها مشهکل **-4 براي برطرف شدن مشكلات مذكور در بند 3 سعي مـي شـود تـا** 

**بيشتر كارها در كامپيوتر انجام شود و در اين صـورت مشـكل بنـد 1**

www.kandoocn.com

**بوجود مي آمد .**

www.kandoocn.com

www.kandoocn.com

جهت خريد فايل به سايت www.kandoocn.com مراجعه نماييد يا با شماره هاي ٩٣٦٦٠٢٧٤١٠ و ٩٣٠٢٨٨٦٠٢٠٤٠ 5 330

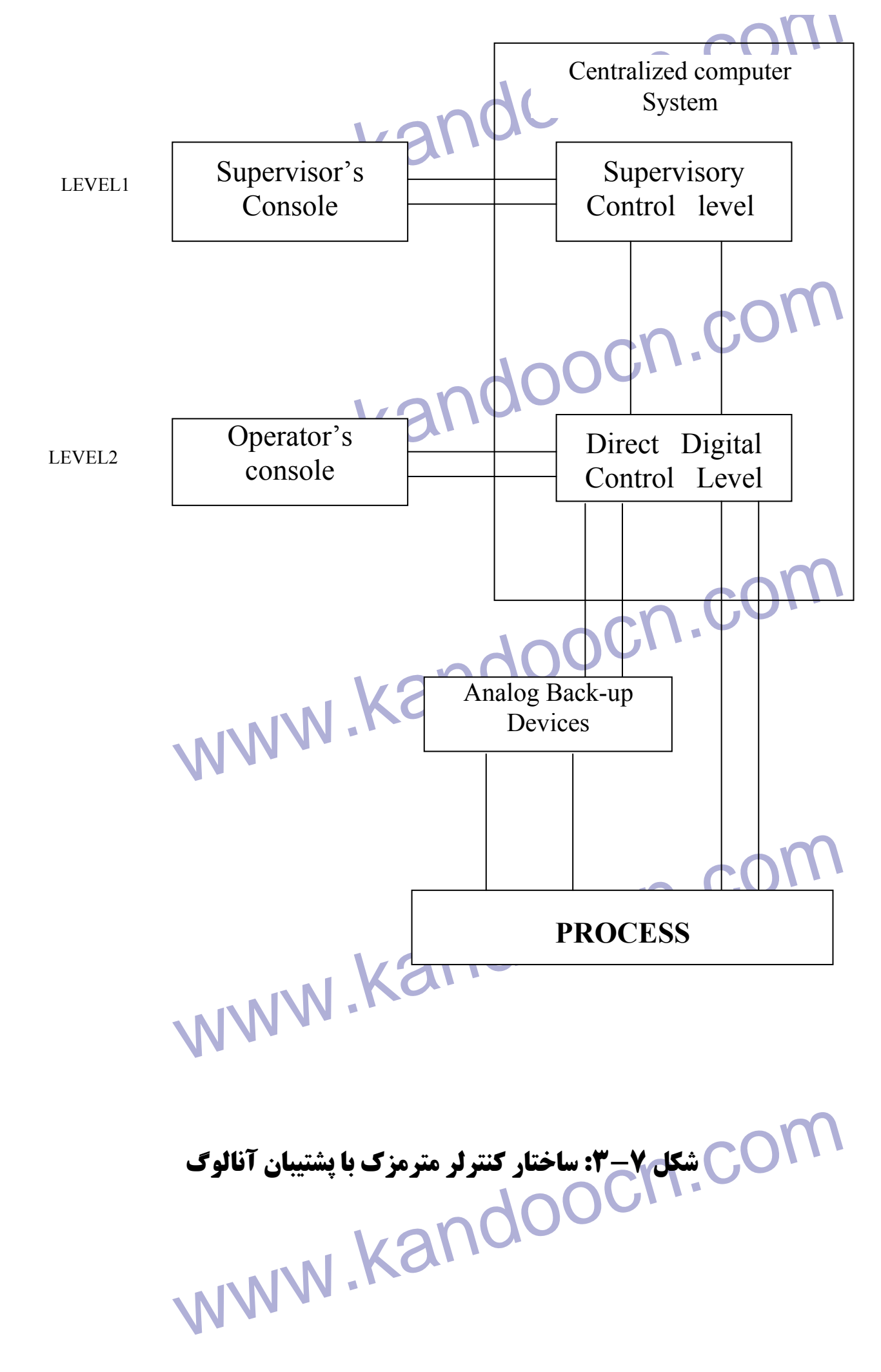

۲۱ )<br>به دلیل مشکلات فوق ریادی به سهم کنترل، کامپیوتری نشان دا<br>ومدیریت مراکز صنعتی به ضدیت با کنترل کامپیوتری پرداخته تا **به دليل مشكلات فوق زيادي به سمت كنترل، كامپيوتري نشان داده شده** 

**ومديريت مراكز صنعتي به ضديت با كنترل كامپيوتري پرداخته تا اينكـه** 

www.kandoocn.com **در سال** 1970 ...

www.kandoocn.com

www.kandoocn.com

جهت خرید فایل به سایت www.kandoocn.com مراجعه نمایید یا با شماره های ۹۳۶۶۰۲۷۴۱۷ 3 و ۹۳۰۳۵۲۲۸۸۶ 5 تماس حاصل نمایید

1 ) COM<br>۲-۳- کنترل کستره Distribated control<br>در حدود سال 1970 به دو دلیل تحولی در امور کنترل و زنیع ن **۱۹۹۸ کلچتمع) میکروپروسسور ها قیمت ارزان تولید شدند. و پیشرفت ز<br>در امور تکنولوژی ارتباطات به وجهوم آمید. عسلاوه بسر آن کا<br>Honeywell یک ساختار غیر متمرکز را برای کنترل، کامپیوتری ر دیگری در سال در سال به سال میکروپرو در سال دیگروپرو در سال به استفاده از میکروپرو بود سال میکروپرو در سال می**<br>های داخلی خود کنترل تعدادی از حلقههای کنترلی را بسه عهسد<br>های داخلی خود کنترل تعدادی از حلویق یک خط انتقال به **متصل می شوند. این مجموعه که تحت عنوان 2000 IDS2000 توسط نا<br>Honywell تولید شد توانست به دو روش مشکل عسدم قابلیست ا** $\sim$  **Honywell ):<br>سیستم های قبلی را برطرف کند (شگلله-۳): ۱۳۰۱/۱۱/۱۱ 3-2 - كنترل گسترده control Distribated در حدود سال** 1970 **به دو دليل تحولي در امور كنترل و رفـع نـواقص كنترل متمركز به وجود آمد يكي آنكه با توجه بـه پيشـرفت مـدارهاي مجتمع، ميكروپروسسور ها قيمت ارزان توليد شدند. و پيشرفت زيـادي در امور تكنولوژي ارتباطات به وجـود آمـد . عـلاوه بـر آن كمپـاني**  Honeywell **يك ساختار غير متمركز را براي كنترل، كامپيوتري استفاده كرد. ايده اين موضوع آن بود كه جعبه هاي كنترل كننـده متفـاوت بـه صورت كاملا پخش شده در سطح پروسس با استفاده از ميكروپروسسـور هاي داخلي خود كنترل تعدادي از حلقههاي كنترلي را بـه عهـده مـي گرفتند. اين واحدهاي مستقل از طريق يك خط انتقال به اپراتور مركزي متصل مي شوند. اين مجموعه كه تحت عنوان** 2000TDS **توسط شـركت**  Honywell **توليد شد توانست به دو روش مشكل عـدم قابليـت اعتمـاد سيستم هاي قبلي را برطرف كند (شكل 3-8 ):**

www.kandoocn.com 

> ۷۱۲ ) . مشکل ۸-۳: نماییی از سیستم کنترل گسترده<br>اولا: هر واحد کنترل تعدادی از جلقه های را به عهده می گرفت.<br>ثانیاً: ایجاد پشتیبان (Backup) برای این واحدها با سادگی لیشت ست مسر مورت می مرکب پاسیال و معنی ماسپیر از معنی اسپیر از سال<br>ها فقط وقتی به وجود آمد که پردازش اطلاعات و امکانات نمایش<br>سرپرست و همچنین عمل هماهنگی برای قسمت های مختلف سیسا<br>وجود آمد. از لحاظ تئوری کنترل عمل سرپرستی و هماه **مهای کنترلی با تئوری های سیستم های مقیاس وسیع و چند متغیر د<br>سی گیرد: COO مبتنی بر شبکه کامپیوتری گسترده است که مجموعه ای<br>یک DCS مبتنی بر شبکه کامپیوتری گسترده است که مجموعه ای<br>ساختا، گراف مجزا می باشد که هر قسمت آن دارای می کرد و استقل با امکانات ورودی، خروجی و قابلیت اتصال توسسط خ** $\mathbf{R}$  **)<br>ارتباطی دیجیتالی کی باشندلی (Kando**<br>استان توسط خود استان استان استان استان استان استان **شكل 8 -3 : نماييي از سيستم كنترل گسترده اولا: هر واحد كنترل تعدادي از حلقه هاي را به عهده مي گرفت . ثانيا:ً ايجاد پشتيبان (**Backup **(براي اين واحدها با سادگي بيشـتر و بـا قيمت كمتر صورت مي گرفت. پتانسيل واقعي كامپيوتر در كنترل سيسـتم ها فقط وقتي به وجود آمد كه پردازش اطلاعات و امكانات نمايش براي سرپرست و همچنين عمل هماهنگي براي قسمت هاي مختلف سيسـتم بـه وجود آمد. از لحاظ تئوري كنترل عمل سرپرستي و همـاهنگي سيسـتم هاي كنترلي با تئوري هاي سيستم هاي مقياس وسيع و چند متغير صـورت مي گيرد . يك** DCS **مبتني بر شبكه كامپيوتري گسترده است كه مجموعه اي از يك ساختار گرافي مجزا مي باشد كه هر قسمت آن داراي تجهيزات محاسـبه گر مستقل با امكانات ورودي، خروجي و قابليت اتصال توسـط خطـوط ارتباطي ديجيتالي مي باشند .**

۲۱ ]<br>هرچند هر کدام از این سیستم های ساختمانی منحصر به فرد و جا<br>تخصصی معینی دارند اما ساختار اکثر این سیستم ها در متن یک ۱۳۱ (وسایل موجود در این ساختار به سه گروه تقسیم می شوند: آنها<br>مستقیماً در ارتباط با فرایندی که باید کنترل یا مونیتور شوند قرار<br>آنهایی که کار کردهای محاسباتی سطح بالا و کارکردهای واسطه **11 مسال و مسيل سرد. و 1 به يي 3 وسيل الرب مي بين سطير الجنوب و 1**<br>**11 تشكيل مي دهند (**<br>10 قويف مختصر هر يک از اين وسايل (lcu) در زير داده شده است:<br>1- واحد كنترل محلي (lcu): كوچكترين مجموعه سـخت افـزار در سیستم که میتواند کنترل حلقه بسته را انجام دهد.<br>2- واسطه سطوح پایین با انسان (LLHI): وسیله ای که به اپرا<br>مهندس ابزار دقیق اجازه می دهد با این این بابرا مستقیم داشته<br>4 عندان مثال د ای تغییر وول دی حوز نقاط تنظیر به حالی www.kandoocn.c **هرچند هر كدام از اين سيستم هاي ساختماني منحصر به فرد و جنبه هاي تخصصي معيني دارند اما ساختار اكثر اين سيستم ها در متن يك سيسـتم كلي قابل توصيف است (شكل -3 )9 وسايل موجود در اين ساختار به سه گروه تقسيم مي شوند: آنهايي كـه مستقيماً در ارتباط با فرايندي كه بايد كنترل يا مونيتور شوند قرار دارند، آنهايي كه كار كردهاي محاسباتي سطح بالا و كاركردهاي واسطه اي بين انسان و .ماشين دارند و آنهايي كه وسايل ارتباطي بين سـاير اجـزا را تشكيل مي دهند . تعريف مختصر هر يك از اين وسايل (**devices **(در زير داده شده است : سيستم كه ميتواند كنترل حلقه بسته را انجام دهد . -2 واسطه سطوح پايين يا انسان (**LLHI**(: وسيله اي كه به اپراتور يـا مهندس ابزار دقيق اجازه مي دهد با** Lcu **تبادل مستقيم داشته باشد و به عنوان مثال براي تغيير مواردي چون نقاط تنظـيم، حالـ ت هـاي كنترل، آرايش كنترل، و يا پارامترهاي تنظيم كننده).** LLHI **همچنين** 

**۱ ۲ )**<br>می تواند مستقیماً واسطه <mark>فرآیند و سیستم باشد. سخت افزار وا</mark><br>اپراتور د راین سطح «واسطه سطوح پایین اپراتور» نامیدم می **۱۹۱۰ نامیده می شود.**<br>۳ - واحد ورودی/ خروجی داده ها (OU) /PI): وسیله ای اس<br>رابطه با فرایند قرار می گیرد. تنها از این جهت که داده ها را **کری سیستی و عد کرکرد صدری صدرت<br>استان (MLHI): مجموعه ای از سخت<br>که کارکرد آن شبیه FLHIاستا اما با قابلیت توسعه یافته و م<br>بیشتر برای استفاده کننده HIHI به وسایل دیگر تنها از طریق** 13 ارتباطی مشترک» ربط می یابد. سخت افزار مربـوط بــه اپر<br>مهندس ابزار دقیق به ترتیب با واسطه سطح بالای اپراتوری و<br>سطح بالای مهندسی ابزار دقیق» نامیده می شوند.<br>- هسله محاسباتی سطح بالد (HLCD): ۱۰۰ هجمههای از سخ www.kar **مي تواند مستقيماً واسطه فرآيند و سيستم باشد. سخت افزار وابسته به اپراتور د راين سطح «واسطه سطوح پايين اپراتور» ناميده مي شود . سخت افزار وابسته به مهندس ابزار دقيق «واسطه سطح پايين مهندسـي » ناميده مي شود . -3 واحد ورودي/ خروجي داده ها (OU /PI(: وسيله اي است كـه رابطه با فرايند قرار مي گيرد. تنها از اين جهت كه داده ها را كسب يا خارج نمايد، اين واحد كاركرد كنترلي ندارد . -4 واسطه سطح بالا يا انسان (MLHI(: مجموعه اي از سخت افـزار كه كاركرد آن شبيه** LLHI **اس ت اما با قابليت توسعه يافته و مساعدت بيشتر براي استفاده كننده** HIHI **به وسايل ديگر تنها از طريق «وسايل ارتباطي مشترك» ربط مييابد. سخت افزار مربـوط بـه اپراتـور و مهندس ابزار دقيق به ترتيب با واسطه سطح بالاي اپراتوري و «واسطه سطح بالاي مهندسي ابزار دقيق» ناميده مي شوند . -5 وسيله محاسباتي سطح بالد (HLCD(: مجموعه اي از سخت افزار براساس ميكروپروسسور كه كاركردهاي مديريت واحـد توليـدي را انجام مي دهد. (اين كاركرد به طور سنتي توسط يك كامپيوتر انجام** 

۱ ])<br>می ترفت) RCD با سایر وسایل تنها از طریسق «وسسایل ارآ<br>مشترک» ربط می یابد. ۱۳۸ که کامپیوتر عمومی (General purpose) خارجی اجازه می د<br>سایر وسایل در سیستم کسل کردیا استفاده از «وسـایل ارتا<br>مشترک» ربط یابد. **وسیل ارتباط مسترک یک یا سال استان از سیستم استان به در سیستم استان استراک داده ها بین تمام وسایل در سیستم است<br>را فراهم می آورد. وسایل ارتباطی مشترک شامل کانالهای ارتباط می تورد. وسایل ارتباطی مشترک شامل کانالهای ارتبا<br>اخ** www.kandoocn.com **نمي شود .** www.kandoocn.com **مي گرفت)** HLCD **با ساير وسايل تنها از طريـق «وسـايل ارتبـاطي مشترك» ربط مي يابد . -6 وسيله واسطه يا كامپيوتر (CID(: 'مجموعه اي از سخت افزار كه به كامپيوتر عمومي (**purpose General **(خارجي اجازه مي دهد بـا ساير وسايل در سيستم گسـترده بـا اسـتفاده از «وسـايل ارتبـاطي مشترك» ربط يابد . -7 وسايل ارتباط مشترك: يك يا چند سطح از سخت افزار و نرم افزار ارتباطي كه امكان اشتراك داده ها بين تمام وسايل در سيستم گسترده را فراهم مي آورد. وسايل ارتباطي مشترك شامل كانالهاي ارتبـاطي اختصاصي بين وسايل خاص و پايين عناصر سخت افزاري درون وسيله** 

۲ - COM<br>شکل GOCN برایش مهرمی سیستم کنترل<br>۲-۲-۳ - مقایسه با ساختار های پیشین MWW **۱۹۰۰ کنترل کسترده حفظ بهترین جنبه های سیستم، کامپیوتر مرکزی و ،**<br>دوگانه (hybrid) می باشد. مهمترین موضوع این است که سیســتر<br>جدید دارای آنچنان ساختمانی هستند که قدرت و قاب**لیت انعطا**ذ میبیت را با استیق سرک سلط با سیسم سی صرح سلی .<br>ترتیبی ادغام کرده اند.<br>سیستم های کامپیوتر مرکزی دوگانه کار کرد کار است به دو سیلملگم 10 دارد. اما مقایسه نباید یک جانبه باشد. نظیر هر اقدام جدید، حر<br>سیستم کنترل آنالوک سنتی به نوع گسترده نیازمند آن است که ه<br>کننده اقدام به حل تعدادی مشکل بالقوه و پیز متغیر در عملیسات<br>یک باز آشکارترد: تغییرات این است که سیس www.kar **شكل -10 3 آرايش عمومي سيستم كنترل 3-2-1 - مقايسه با ساختار هاي پيشين همان طور كه اشاره كرديم يكي از مهمترين هدفها در توسعه سيستم هاي كنترل گسترده حفظ بهترين جنبه هاي سيستم، كامپيوتر مركزي و سيسـتم دوگانه (**hybrid **(مي باشد. مهمترين موضوع اين است كه سيسـتم هـاي جديد داراي آنچنان ساختماني هستند كه قدرت و قابليت انعطاف كنترل ديجيتال را با آشنايي مصرف كننده به سيستم هاي كنترل سنتي آنالوگ و ترتيبي ادغام كرده اند . سيستم هاي كامپيوتر مركزي دوگانه ساختار سيستم كنترل گسترده مزاياي بسياري نسبت به دو سيسـتم ديگـر دارد. اما مقايسه نبايد يك جانبه باشد. نظير هر اقدام جديد، حركـت از سيستم كنترل آنالوگ سنتي به نوع گسترده نيازمند آن است كه مصـرف كننده اقدام به حل تعدادي مشكل بالقوه و نيز متغير در عمليـات كنـد . يكي از آشكارترين تغييرات اين است كه سيستم كنترل ميكروپروسسوري تكنولوژي جديدي را عرضه را عرضه مي كند كه افراد واحد توليدي بايد بياموزند. به ميزان معيني بازآموزي افراد، چه اپراتور، چـه مسـئولان** 

۲۱ )<br>ابزار دقیق و چه مسئولان نکهداری باید صورت کیرد. تا موفقیت<br>سیتسم کنترل کسترده نصب شده در ان واحد تولیدی تهمین شود **ابزار دقيق و چه مسئولان نگهداري بايد صورت گيرد. تا موفقيت اولـين سيتسم كنترل گسترده نصب شده در ان واحد توليدي تضمين شود. رويـه** 

**هاي عملياتي نيز تغيير خواهد كرد .**

**۱۹۰۱ اپراتورها رقت بیشتری باید حذف مونیتور فرایند در اتاق کنترل :<br>نیز به جای مشاهده سیستم از طریق پانلها، اکنون DVU هـا و اه<br>دیجیتال دیگر در اختیار آنها است. اپراتورها رقت بيشتري بايد حذف مونيتور فرايند در اتاق كنترل كننـد و نيز به جاي مشاهده سيستم از طريق پانلها، اكنون** DVU **هـا و امكانـات ديجيتال ديگر در اختيار آنها است .**

**امسیسم مسرب جدید مصدب پدیری عمیدی در میار مصدر مسعد<br>برای انتخاب الکوریتم های کنترلی و مکسان تجهیسزات در یسک واحسد<br>تولیدی قرار می دهد. در حالی که این از پسیاری جهات یک مزیت است،<br>اما ضمناً لازم است که مصرف کننده طرحی مناسب می نحوی که سیستم کنترلی به شکل شایسته ای تقسیم شده و نیسز<br>مناسب و حفاظت لازم درمحل های دور در محل های دور، برای<br>افزار کنترلی موجود باشد.<br>هنگام تمزیع سیتسم کنترل مصر فرکننده باید بازیتر ایج تاجر سيستم گسترده جديد انعطاف پذيري عظيمي در اختيار مصـرف كننـده براي انتخاب الگوريتم هاي كنترلي و مكـان تجهيـزات در يـك واحـد توليدي قرار مي دهد. در حالي كه اين از بسياري جهات يك مزيت است، به نحوي كه سيستم كنترلي به شكل شايسته اي تقسيم شده و نيـز جـاي مناسب و حفاظت لازم در محل هاي دور در محل هاي دور، براي سـخت افزار كنترلي موجود باشد .**

موجود است، اگاه پاشده چند پیشرفتهای سریع در سخت افز<br>است : مسته است<br>MNNN . RAN **هنگام توزيع سيتسم كنترل، مصـرف كننـده بايـد از نتـايج تاخيرهـاي گوناگون در پردازش و ارتباط كه در سيستم كنترل كسترده به طور ذاتي موجود است، آگاه باشد. هرچند پيشرفتهاي سريع در سخت افزار سيستم** 

۲۱ ]<br>دیجیتال، این تاخیرها در سیاری موارد را قابل چشم پوشی می<br>امامصرف کننده باید از نیازهای کاربرد خاص مورد نظر خود آکا **۱۹۸۰ باشد، مصرف کننده باید مطمئن شده باشد که در محــل هــ<br>سخت افزار نصب شده می توانیا در محیط بقا داشته باشد و سخت<br>یدکی مناسب برای جایگزینی در صورت خطایی در تجهیزات تام سیسته**<br>منایسه فوق و ملاحظات طراحی تنهسا شـروعی بـرای در بـر <sup>ء</sup><br>موضوعات لازم در ارزیابی و طراحی سیستم های کنترل گسترده<br>در قسمت بعد بحثهای مربوط به اجـزاء سیســتم گســترده و هود **ديجيتال، اين تاخيرها در بسياري موارد را قابل چشم پوشي مي گرداند، امامصرف كننده بايد از نيازهاي كاربرد خاص مورد نظر خود آگاه باشد. اگر سيستم كنترل علاوه بر پخش كاركردي، به نحو جغرافيايي مهم توزيع شده باشد، مصرف كننده بايد مطمئن شده باشد كه در محـل هـاي دور سخت افزار نصب شده مي تواند در محيط بقا داشته باشد و سخت افـزار يدكي مناسب براي جايگزيني در صورت خطايي در تجهيزات تامين شده باشد . مقايسه فوق و ملاحظات طراحي تنهـا شـروعي بـراي در بـر گـرفتن موضوعات لازم در ارزيابي و طراحي سيستم هاي كنترل گسترده هستند. در قسمت بعد بحثهاي مربوط به اجـزاء سيسـتم گسـترده و موضـوعات مشخص تكنيكي مطرح خواهد شد .**

11 ستخص تكنيكى مطرح خواهد شد.<br>2-1-1- الزامات التاسي در سيستم كنترل كسترده:<br>1-برقرارى ارتباط يا پروسه: 1168 × 1168 × 1169 × 1169 × 1169 **3-2-2 - الزامات اساسي در سيستم كنترل گسترده :**

**-1برقراري ارتباط يا پروسه :**

**ورودي و خروجي، واسطه نهادن براي** O/I **آنالوگ به خواندن ورودي،** 

www.kal **تبديل آنالوگ به ديجيتال و بالعكس، خطي كردن، تبديل به واحـدهاي مهندسي، كار كردن روي بيت ها و اپراتوري بـولي و** AND …**) (و** OR

۱ ۲۲) ب<br>دسترسی به وسایل ۲۵ لیه <mark>کار بردن برچسب (</mark>LABLE) ب<br>آدرسهای سخت افزاری www.kand سیست مرسم در ساختمان نرم اقزار برای داشتن شرایط کسار واقعسی<br>نکات زیر رعایت شود:<br>الف- قابلیت پذیرش وقفه ( interr put) برای واکنش در مقابل **می خارجی**<br>ب- توانایی زمان بندی برنامه ها و اجرای وظایف به صورت همز<br>استفاده مشترک از داده ها<br>- توانایی اداره منابع مشترک (حافظه و ادوات حانی ۱۸۱۸/۱۸ www.kar **دسترسي به وسايل** O/I **ب ا به كار بردن برچسـب (**LABLE **(بـه جـاي آدرسهاي سخت افزاري -2برآمدن از عهده مسئله بلادرنگ بودن (timing Real( : با توجه به سخت افزار مورد استفاده بايد هماهنگي لازم با سيستم صنعتي وجود داشته باشد : الف - سرعت ميكروپروسسور ب - سخت افزار در** LCU **همچنين در ساختمان نرم اقزار براي داشتن شرايط كـار واقعـي، بايـد نكات زير رعايت شود : الف - قابليت پذيرش وقفه (** put interr **(براي واكنش در مقابل حوادث خارجي ب - توانايي زمان بندي برنامه ها و اجراي وظايف به صورت همزمـان و استفاده مشترك از داده ها ج - توانايي اداره منابع مشترك (حافظه و ادوات جانبي ) د - تايمر نرم افزاري و يك پالس زمان واقع -3برقراري ارتباط با ساير عناصر در يك سيستم كنترل گسترده :**

۲ ]<br>امکان ارتباط LUC باید وجود داشته باشد. مثلا ممکن است از اط<br>یکدیگر استفاده کنند. و همچنین امکان ارتباط سنسورها ادنستگا **۱۹۹۰ - تامین حفاظت**<br>برخی از مسائل حفاظتی مورد لزوم به صورت زیر است:<br>الف- حفاظت در موقع ثبت و یا compile (ترجمه به زبان <mark>ماشد</mark> **مورد استفاده از دوست و وسع**<br>استخدام **روش مناسب به هنگام بروز خطا و زمان اجرا (مسئلا<br>مجدد و یا استفاده از داده های صحیح کلم استفاده از داده های صحیح کلم استفاده از بروسسور<br>ج- استفاده از پروسسور اضافی (به نحوی که توسط نسرم حصح السابق باشد)**<br>د- داشتن حافظه باید برای نگهداشتن پارامترها در هنگام قطع با<br>داشتن روتین پریودیک برای ثبت پارامترهای ضروری در حافظه)<br>ه- در صورت داشتن حافظه وشترک دای دو سا جنبد الم **میسترسی به حافظه توسط نرم افزار به دقت کنترل شود.<br>۵-الزامات نرم افزاری کمکپان<br>۱- الزامات نرم افزاری کمکپان ۱۳۸۸ او ۱۳۸۸ کیلی امكان ارتباط** LUC **بايد وجود داشته باشد. مثلا ممكن است از اطلاعـات يكديگر استفاده كنند. و همچنين امكان ارتباط سنسورها، دسـتگاه هـاي جانبي** CRT **و غيره با** LCU **برقرار باشد . -4تامين حفاظت برخي از مسائل حفاظتي مورد لزوم به صورت زير است : الف - حفاظت در موقع ثبت و يا** compile **) ترجمه به زبان ماشـين ) در صورت بروز خطا، دادن پيغام روشن و واضح ب - انجام روش مناسب به هنگام بروز خطا و زمان اجرا (مـثلا شـروع مجدد و يا استفاده از داده هاي صحيح ) ج - استفاده از پروسسور اضافي (به نحوي كه توسط نـرم افـزار قابـل شناسايي باشد ) د - داشتن حافظه بايد براي نگهداشتن پارامترها در هنگام قطع بـرق و ( داشتن روتين پريوديك براي ثبت پارامترهاي ضروري در حافظه ) هـ - در صورت داشتن حافظه مشترك براي دو يـا چنـد** LCU**، بايـد دسترسي به حافظه توسط نرم افزار به دقت كنترل شود . -5الزامات نرم افزاري كمكي :**

ا COM<br>مسائل که در زمان نوشتن برنامه، تصحیح و ثبت آن روی LCU مو<br>است: AM) رفع کننده خطا (dehugger)<br>ج – اداره کننده فایل (بار کردن فایل روی LCU، کپی برداری<br>فایلها و ...) **مستعدد دربی سی سب به دیران**<br>این موضوع بدا<del>ن علت است که آ</del>یا نرم افزار از نوشته شده بسراء<br>میکروپروسسور در یک سیستم کنترل کسترده برای پروسسورهای<br>(سیستمهای جدید) قابل استفاد است یا اینکه باید همه چیز را ابتد 11 نورد.<br>طراحی ورودی/خروجی:<br>۱-الزامات ورودی/ خروجی: مشخصات و رامینه های زیر را در ۱<br>محمد د: ww.com.com.com.com.<br>Com.com.kandoocn.com<br>WWW.kandoocn.com **مسائل كه در زمان نوشتن برنامه، تصحيح و ثبت آن روي** LCU **مورد نياز است : الف - تصحيح كننده متن ب - رفع كننده خطا (**dehugger **( ج - اداره كننده فايل (بار كردن فايل روي** LCU**، كپي برداري و ادغام فايلها و** ... **) -6استاندارد زبان هاي سطح بالا : اين موضوع بدان علت است كه آيا نرم افزار از نوشته شده بـراي يـك ميكروپروسسور در يك سيستم كنترل گسترده براي پروسسورهاي ديگـر (سيستمهاي جديد) قابل استفاد است يا اينكه بايد همه چيز را ابتدا شروع نمود . طراحي ورودي/ خروجي : -1الزامات ورودي/ خروجي: مشخصات و زمينه هاي زير را در بر مـي گيرد : الف - حالت عمومي و نرمال سطح گذر ولتاژ** 

۱ ۲) CO<br>ب- ایزولـه کـردن ولـاژلریهنالهـای ورودی و خروجــی و ۱<br>الکترونیکی سیستم www.kar **و حتى برده.**<br>الف- با استفاده از چندين حالت انتخاب 1/0<br>ب- توليد محصولات اضافي Multiplexer واحد و<br>فرايند مصرفي داده ها. در اين روش معمولا از يک **1/2 منحصرا برای 1/2 طراحی شده است، استفاده می شود. است<br>20 /00 دارای این اشکال است که هزینه نگهداری و قطعات ید؟<br>پیچیدگی سخت افزاری سیستم بیشتر هی شود.<br>2-1-2- ماحد کنترل محلی:** www.kandoocn.com **ب - ايزولـه كـردن ولتـاژ ترمينالهـاي ورودي و خروجـي و وسـايل الكترونيكي سيستم ج - امپدانس ورودي**  <mark>- توانایی راه اندازی بار خروجی و این مشخصات در صـنایع مختلـف</mark> **متفاوت است . 2 - روش هاي ورودي/ خروجي : دو حالت وجود دارد : الف - با استفاده از چندين حالت انتخاب** O/I **ب - توليد محصولات اضافي** OU/DI **مانند** Multiplexer **واحد واسـطه فرايند مصرفي داده ها. در اين روش معمولا از يك** LCU **كه نرم افزار آن منحصراً براي** O/I **طراحي شده است، استفاده مي شود. اسـتفاده از**  OU /IO **داراي اين اشكال است كه هزينه نگهداري و قطعات يدكي و نيز پيچيدگي سخت افزاري سيستم بيشتر مي شود . 3-2-3 - واحد كنترل محلي : واحدهاي كنترل محلي بخش هايي از سيتسم گسترده مي باشند كـه در آنها عملكرد خروجي پروسه انجام مي شود. برخي از كنترلهاي اوليه كه** 

www.kandoocn.com www.kandoo ۲۵ ـ ۱ ـ ۱۳ ـ ۳ آرایش سیستم کنترل گسترده مکانی<br>که با استفاده از IP ها و حافظه موجود داده های به دست آمده از<br>Link را پرداز می کند و الگوریتم پردازش خــود را از حافظــه ا **معمولا مستقل از** LCU **ها هستند. د راين واحد انجـام مـي شـود . در صورتي كه كنترل آن بخش از سيستم با استفاده از داده هاي ساير** LCU **ها متعدد نباشد پردازنده مركزي عمليات كنترل را تحت نظر مي گيرد . بلوك دياگرام يك كنترل كننده محلي عموماً به صورت زير است : شكل -11 3 آرايش سيستم كنترل گسترده مكاني كه با استفاده از** IP **ها و حافظه موجود داده هاي به دست آمده از** Data

Link **را پرداز مي كند و الگوريتم پردازش خـود را از حافظـه** PROM

**می گیرد.**<br>الف) پارامترهای اصلی یک کنترل کننده محلی:<br>در طراحی یا مشخص کردن یک کنترل کننده محلی بعضی از مه<br>طراحت ها که باید مشخص شوند به شرح زد است: www.kar **مي گيرد . الف) پارامترهاي اصلي يك كنترل كننده محلي : در طراحي يا مشخص كردن يك كنترل كننده محلي بعضي از مهمتـرين پارامترها كه بايد مشخص شوند به شرح زير است :** - **ماكزيمم تعداد حلقه هايي كه بايد بسته شوند .** - **نوع و سطح سيگنال هاي ورودي/ خروجي .**

۱ ])<br>- درجه استقلال محلک هور دینازم.<br>- روش های مد نظر برای تداخل استفاده کننده هطلها ۱۷ ] **۱۷۱ مارنگرفیت خود تعمیری.<br>- درجه هوشمندی برای یکی استقاده کننیده غیـر هوشــمند،<br>هوشمندی سیستم احتمالا به کاربر امکان اصلاح و توسعه سیستر** ۱۳۰۰ درجه ساخل یافتگی و استاندارد بودن سخت افزار و نسرم افتگی بافتگی و استاندارد بودن سخت افزار و نسرم افتقا<br>یک کنترلر و همچنین سخت افزار و نرم افزار بین کنترلرها<br>ب) شروطی برای افزایش قابلیت ها: **مسانگین زمان خرابی یک کنترل کننده محلی مبتنتی بر میکروک<br>حدودا کمتر از مسائل می باشد. در کارگیری اینگونه سیستم ها ن<br>اطمینان یکی از مسائل مهم و بعضاً تعیین کننده می باشد. در زیر<br>از موثر های بالا بردن قابلیت اعتماد ذکر خواه** www.kandoocn.c - **درجه استقلال محلي مورد نياز .** - **روش هاي مد نظر براي تداخل استفاده كننده محلي**  - **درجه خود تشخيصي (**Dignosis -self**(، افزونگي (**reduandancy **( با ظرفيت خود تعميري .** - **درجه هوشمندي براي يك اسـتفاده كننـده غيـر هوشـمند، درجـه هوشمندي سيستم احتمالا به كاربر امكان اصلاح و توسعه سيستم خـود را مي دهد .** - **درجه ساخت يافتگي و استاندارد بودن سخت افزار و نـرم افـزار در يك كنترلر و همچنين سخت افزار و نرم افزار بين كنترلرها ب) شروطي براي افزايش قابليت ها : ميانگين زمان خرابي يك كنترل كننده محلي مبتنتي بر ميكروكـامپيوتر حدوداً كمتر از 8 سال مي باشد. در كارگيري اينگونه سيستم ها قابليـت اطمينان يكي از مسائل مهم و بعضاً تعيين كننده مي باشد. در زير بعضـ ي از روش هاي بالا بردن قابليت اعتماد ذكر خواهد شد . -1افزونگي (Redundanay (در يك كنترل كننده محلي :**

۱ ] COT<br>در این ساختار دو کنترل کننده به صورت پهلو به پهلو (byside byside<br>می کنند. یکی عمل کنترل را بر عهسده دارد و دیگری andby **۱۹ تشخیص خطا (**Diagnostic) تشخیص دهد که واحد کنترل بــه **،**<br>مناسبی عمل نمی کند. این ساختار دیگهه مــی شــود و شــاید یا<br>مهمترین قسمت های این ساختار بخش تشخیص خطا است که خود ۱۳۰۱ کیل واجه کنترل محلی یدکی برای جایگزینی به چندین کنترا<br>محلی در حال کار:<br>در این حالت ( 1-n) کنترل کننده برای انجام کار منظور می شو **11 دوش نسبت به روش قبل به سخت افزار گمتری نیاز دارد ولی بسه**<br>پیچیدگی قابلی<mark>ت اعتمام پایین م</mark>ی آید.<br>در ضمن کنترل کننده جایگزین (Stand by) بزلگتن از یک کنترا<br>هممل باید باشد. www.kandoocn.com **در اين ساختار دو كنترل كننده به صورت پهلو به پهلو (**byside side **(كار مي كنند. يكي عمل كنترل را بر عهـده دارد و ديگـري** standby **مـي باشد. عمل جابه جايي بين دو كنترل وقتي رخ مـي دهـد كـه واحـد تشخيص خطا (**Diagnostic **(تشخيص دهد كه واحد كنترل بـه صـورت مناسبي عمل نمي كند. اين ساختار ديـده مـي شـود و شـايد يكـي از مهمترين قسمت هاي اين ساختار بخش تشخيص خطا است كه خود بايد از قابليت اطمينان بالايي برخوردار باشد . -2يك واحد كنترل محلي يدكي براي جايگزيني به چندين كنترل كننده محلي در حال كار : در اين حالت (**+1n **(كنترل كننده براي انجام كار منظور مي شوند. اين روش نسبت به روش قبل به سخت افزار كمتري نياز دارد ولي بـه دليـل پيچيدگي قابليت اعتماد پايين مي آيد . در ضمن كنترل كننده جايگزين (**by Stand **(بزرگتر از يك كنترل كننده معمولي بايد باشد . -3افزونگي (Redunbaney (ديناميك** 

۱ ] OC . CO<br>در این حالت تمام سیکنال های Plant از طریق Data Iink در<br>کنترل کننده های محلی قرار دارد. یک کنترل کننده همکاهنگی **۱۹۸۰ که یک خرابی بوجود آید عمل تخصیص وظایف مجدداً انجام می<br>واضح است که صرف نظر از پیچیدگی، قابلیت اعتماد این روش<br>بالا می باشد. علاوه بر آن در این روش فرض بر آن است که bink می استفاد کرد و در استفاد (Data link):**<br>این این کار لازم است تا یک خط ارتباطی جایگزین (bata link)<br>داده شود که پس از تشخیص خطا در Data link اصلی، تبادل اطا www.kandoocn.com www.kan  **در اين حالت تمام سيگنال هاي** Plant **از طريق** link Data **در دسترس كنترل كننده هاي محلي قرار دارد. يك كنترل كننده همـاهنگي عمـل اختصاص وظايف را به اين كنترل كننده ها انجام مي دهد. در شـرايطي كه يك خرابي بوجود آيد عمل تخصيص وظايف مجدداً انجام مي گيرد . واضح است كه صرف نظر از پيچيدگي، قابليت اعتماد اين روش بسـيار بالا مي باشد. علاوه بر آن در اين روش فرض بر آن است كه** link Data **از قابليت اعتماد بالايي برخوردار است . -4افزايش قابليت اعتماد (**link Data **:( براي اين كار لازم است تا يك خط ارتباطي جايگزين (**by stand **(قرار داده شود كه پس از تشخيص خطا در** link Data **اصلي، تبادل اطلاعـات از طريق** link **جديد و از طريق مدار واسطه جايگزين** by stand **كنتـرل كننده ها صورت مي گيرد . 3-2-4 - زبانهاي برنامه نويسي كنترلي در چند دهه اخير روز به روز از قيمت سخت افزار كاسته شده قيمت نـ افزار بالا مي رود. اين مطلب براساس قيمت نرم افزار و سخت افـزار در يك پروژه محاسبه مي شود كه ممك است به %88 كل يك پروژه برسـد .** 

۲۱ )<br>این امر باعث روی آوردن ش<mark>رکت های کنترلی صنعتی بــه تولیــ</mark><br>افزارهایی با اشکال مختلف شده است. از مهمترین <mark>زبان های ا</mark>صا **می کنیم های بلوکی و از پیش برنامه ریزی شده که پارامترها و Apply به می بلوکی و از پیش برنامه ریزی شده که بازار**<br>های آنها غیر قابل تغی<mark>راست و کار بر اتصال این بلوک ها به یک</mark><br>ساختار مورد نظر می رسد. کنترل بخصوص بهینه شده اند. زبان های مسئله گرا نیز مانن<br>های بلوکی نیازی به آشنایی با روش های برنامه نویسی ندار:<br>های بلوکی نیازی به آشنایی با روش های برنامه نویسی ندار:<br>نوع pol وجود دارد. — Batch progeaming<br>در نوع اول کاربر نوع کنترل هورد نظرش را انتخاب می کند و سو<br>هایی که توسط فروشنده تهیه شده است را پر می کند. این اطلاء www.kandooc **اين امر باعث روي آوردن شركت هاي كنترلي صنعتي بـه توليـد نـرم افزارهايي با اشكال مختلف شده است. از مهمترين زبان هاي اصلي كـه امروزه براي كنترل صنعتي طراحي شده به قرار زير است : -1 تابع هاي بلوكي و از پيش برنامه ريزي شده كه پارامترها و حالـت هاي آنها غير قابل تغير است و كار بر اتصال اين بلوك ها به يكديگر به ساختار مورد نظر مي رسد . -2 زبان هاي مسئله گرا** langvage oriented Ploblem **كه براي يك كنترل بخصوص بهينه شده اند. زبان هاي مسئله گرا نيز ماننـد تـابع هاي بلوكي نيازي به آشنايي با روش هاي برنامه نويسي ندارنـد . دو نوع** pol **وجود دارد .** Fill in the form Batch progeaming  $\bigcap$ **در نوع اول كاربر نوع كنترل مورد نظرش را انتخاب مي كند و سپس فرم هايي كه توسط فروشنده تهيه شده است را پر مي كند، اين اطلاعـات از طريق يك اپراتور وارد كامپيوتر مي شود. همان طور كه واضح است ايـن نوع زبان محدوديت هاي زيادي دارند از جمله محـدوديت در سـاختار** 

جهت خرید فایل به سایت www.kandoocn.com مراجعه نمایید یا با شماره های ۹۳۶۶۰۲۷۴۱۷ 0 و ۹۳۰۳۵۲۲۸۸۶ 0 تماس حاصل نمایید

۲ )<br>کنترل کننده و پارامترهای آن. نوع دوم زبان های Pol زبان های<br>نام دارد که در کنترلهایی باهمین نام به کار می رود. ۱۹۸۸ **۱۷۸ دهد. در عین حال سازگاری خود را با دو نوع قبل نگاه می «**<br>دستورهایی برای عملیاتی مانند پازشین یک شیر، رسیدن درجه<br>به درجه حرارت دیگر با پر شدن یک تانک را می دهند. هر کدام ستورت پرسترسی ویژه موس، زبسان هسایی ماننسد DRAN<br>ماندو و .. (اقتصان هسی دهسد. زبسان هسایی ماننسد Pol<br>شوند در واقع از نوع زبانهای سطح بالا هستند که توضیح خواهیم ۱۹۸۰ اوایل سسال ۱۹۸۰ زبسان هسای سسطح بسالایی ماننسد<br>FCRTRAN, •BASICد مینی کامپیوترها به عنوان زبان های<br>دیجیتال سیستم کامپیوتری و کنترل سرپرست اسستفاده مسی شسد<br>دیشوت میک مکامپیوتری و کنترل سرپرست بیشتری بدا کردند ولیل www.kar **كنترل كننده و پارامترهاي آن. نوع دوم زبان هاي** Pol **زبان هاي** batch **نام دارد كه در كنترلهايي باهمين نام به كار مي رود . -3زبانهاي سطح بالا به كاربر انعطاف بيشتري در طراحي كنترل كنـده مي دهد. در عين حال سازگاري خود را با دو نوع قبل نگاه مي دارد كه دستورهايي براي عملياتي مانند باز شدن يك شير، رسيدن درجه حرارت به درجه حرارت ديگر با پر شدن يك تانك را مي دهند. هر كدام از ايـن دستورها پارامترهاي ويژه خود را از قبيل زمان باز شدن و مدت زمان باز ماندن و .. را نشـان مـي دهـد . زبـان هـايي ماننـد** AUTORAN**،**  PEARL**،**ATLAS**،** PROSPRO **اگرچه زبان هـاي** Pol **ناميـده مـي شوند در واقع از نوع زبانهاي سطح بالا هستند كه توضيح خواهيم داد . تا اوايل سـال 1980 زبـان هـاي سـطح بـالايي ماننـد** ,PASCAL BASIC ,FCRTRAN **در ميني كامپيوترها به عنوان زبان هاي كنتـرل ديجيتال سيستم كامپيوتري و كنترل سرپرست اسـتفاده مـي شـدند . بـا پيشرفت ميكروكامپيوترها،** lcu **ها قدرت بيشتري پيدا كردند و نيـاز بـه زبان هاي سطح بالا د راين واحدها ايجاد گرديد. بايد توجه داشـت كـه زبان هاي همه منظوره مانند** BASIK **و** FORTRAN **نمي تواننـد در** 

۲۱ ]<br>پروسههای زمان واقعی مورد استفاده قرار کیرند. و برای پروس<br>Batch مناسبند. در پروسه های زمان واقعی چندین وظیفه با هم **۱۷ (ماسب داده شود. برخی از زبان های مذکور با توسعه مناسب این<br>را برطرف کرده اند. اما اخیرا زبان هایی مانند , L , MODULA<br>ADA مخصوص کنترل صنعیت طراحی شده اند. ۱۷ M M** س رب سالم به الله عليه الله الله الله الله الله الله عن الله عن الله عن الله عن الله عن الله عن الله عن الله ع<br>وظيفه و برنامه به صورت همزمان (multitasking) از قابليت ها:<br>وظيفه و برنامه به صورت همزمان (multitasking) از قاب www.kandoocn.com www.ka **پروسههاي زمان واقعي مورد استفاده قرار گيرند. و براي پروسـه هـاي**  Batch **مناسبند. در پروسه هاي زمان واقعي چندين وظيفه با هم بايد بـه طور همزمان انجام شود. علاوه بر آن بايد به وقايع مختلف پاسخ سريع و مناسب داده شود. برخي از زبان هاي مذكور با توسعه مناسب اين نواقص را برطرف كرده اند. اما اخيراً زبان هايي مانند** ,MODULA , PEAEL ADA **مخصوص كنترل صنعيت طراحي شده اند . اين زبان ها بايد قابليت سرويس دادن به** terupt in **را بـراي پاسـخ بـه وقايع خارجي داشته باشند. علاوه بر آن قابليت زمـان بنـدي چنـدين وظيفه و برنامه به صورت همزمان (**multitasking **(از قابليت هاي ايـن زبانها مي باشد دارا بودن يك ساعت زمان واقعي براي استفاده در برنامه هاي كاربردي مختلف و قابليت اعتماد بالا از مشخصات ديگر اين زبان ها است . كل توابع كنترلي و ارتباطي به صورت زير خلاصه مي شود : -1 توابع كسب اطلاعات و محدود كردن سيگنال مانند اسكن ورودي، فيلتر كردن، خطي سازي و تبديل واحدهاي مهندسي -2 توابع سنجش محدوده ها و هشدار دهنده ها** 

۲ )<br>۳ - توابع کنترلی مدولاسیونی شامل کنترل PID با همه تغییرات<br>۴ - توابع کنترل سلسله مراتبی برای پیاده سازی منطقهای بول **۱۹۹۰ توابع مجاسباتی ماندن ریاضی و جمــع، منهــا، ضــرب و تا** $\sum_{\rm s}$  **(sin , cos) و توابع پردازش دینامیکی سیگنال مانند ا** $\sum_{\rm s}$  **(sin , cos) و توابع پردازش دینامیکی سیگنال مانند ا** سوبے سیس سی مروجے برنی رہنی سرک سو سی سا<br>۷- توابع ارتباطی برای برقراری ارتباط بین Lul های مختلف د<br>۷- توابع ارتباطی برای برقراری ارتباط بین Lul های مختلف د **۱۷ درمدل BCS های قـدیمی بسـیاری از ایــن توابــع در کامپیوتا**<br>قدرتمند مرکزی صورت هی پذیرفت و تنها برخی از عملیات در <sub>لن</sub><br>می شد. با پیشرفته تر شدن این سیستم ها بسیاری از ایـلی توابلیخ www.kandoocn.com **-3 توابع كنترلي مدولاسيوني شامل كنترل** PID **با همه تغييرات آن . -4 توابع كنترل سلسله مراتبي براي پياده سازي منطقهاي بولي مانند:**  ....Not .OR ,AND **و توابع مبوطه مانند تاخير زماني و حافظه . -5 توابع محاسباتي ماندن رياضي و جمـع، منهـا، ضـرب و تقسـيم، مثلثاتي (**cos , sin **(و توابع پردازش ديناميكي سيگنال مانند انتگرال، مشتق و فيلتر . -6 توابع سيگنال هاي خروجي براي رانش محرك ها و نشان دهنـده هاي مختلف -7 توابع ارتباطي براي برقراري ارتباط بين** lcu **هاي مختلف در يـك** DCS **-8 توابع ارتباطي براي برقراري ارتباط مناسب كابلهاي مختلف با** lcu **در مدل** DCS **هاي قـدي مي بسـياري از ايـن توابـع در كامپيوترهـاي قدرتمند مركزي صورت مي پذيرفت و تنها برخي از عمليات در** lcu **انجام مي شد. با پيشرفته تر شدن اين سيستم ها بسياري از ايـن توابـع در** lcu **انجام مي شود .**
۲ ) .<br>از خصوصیات خوب یک <mark>زبان برنامه نویسی قابلیت انتقال آن می</mark> :<br>به دو دلیل مزیت محسوب می شود: .<br>به دو دلیل مزیت محسوب می شود: ۱۷۱ کیرد.<br>۲ - در صورتی که فروشنده بخواهد سیستم کنترلی را با پروست<br>قوی تر توسعه دهد، نرم افزار هم قابل توسعه و استفاده می باش ww.com - المستخدمة المستخدمة المستخدمة المستخدمة المستخدمة المستخدمة المستخدمة المستخدمة المستخدمة ا<br>WWW.kandoocn.com www.kandoocn.com www.kandoocn.com **از خصوصيات خوب يك زبان برنامه نويسي قابليت انتقال آن مي باشد كه به دو دليل مزيت محسوب مي شود : -1 كاربر ممكن است همان نرم افزار را براي سيستم ديگـر بـه كـار گيرد . -2 در صورتي كه فروشنده بخواهد سيستم كنترلي را با پروسسور هاي قوي تر توسعه دهد، نرم افزار هم قابل توسعه و استفاده مي باشد . -2-5 3 واسطه هاي اپراتور شكل -11 3 آرايش از يك سيستم كاملا گسترده را نشان مي دهد .** 

۲ ۲۱ CO<br>شکل ۲۱ سیکی (۲۰ سیسی کنترل کسترده مکانی<br>در این حالت هر Icu در نزدیکترین فاصله تا آن فسلطیت از فراین **۱۹۸۰ کورت وجود) در همان نقطه قرار دارد. واحدهای سطح پایین تنها<br>حمایت کنترل دستی و زمانی که تجهیزات سطح بالا خراب می شـ<br>نیاز به تعمیر اساسی دارد، به کار می رود این ترکیب در دو زمینه** ۱۹۰۰)<br>۱۹۰۰ کاهش در اندازه اتاق کنترل<br>۲ - کاهش در هزینه سیم کشکی با فرار کرفتن در نزدیکی فرایند<br>۱۲ الزامات واسطه یا اپراتور: www.kar مستاخت علايم اشكال در سيستم<br>- نكهداري داده هاي فواينيل Kandosh<br>- المستعداري داده هاي فواينيل Kandosh. **شكل :3-11 آرايش سيستم كنترل گسترده مكاني در اين حالت هر** lcu **در نزديكترين فاصله تا آن قسـمت از فراينـد كـه كنترل مي كند قرار دارد. واسطه سطح پايين (**LLHI **(بـا اپراتـور (در صورت وجود) درهمان نقطه قرار دارد. واحدهاي سطح پايين تنها بـ راي حمايت كنترل دستي و زماني كه تجهيزات سطح بالا خراب مي شـود يـا نياز به تعمير اساسي دارد، به كار مي رود اين تركيب در دو زمينه باعـث صرفه جويي مي شود : -1 كاهش در اندازه اتاق كنترل -2 كاهش در هزينه سيم كشي با قرار گرفتن در نزديكي فرايند الزامات واسطه يا اپراتور : واسطه اپراتور يك سيستم كنترلي گسترده بايستي به اپراتور امكان دهـد تا وظايفي را در زمينه مسئوليت هاي معمولي زير انجام دهد :** - **نظارت پروسه (فرايند )** - **كنترل فرايند**  - **شناخت علايم اشكال در سيستم**  - **نگهداري داده هاي فرايند** 

۱ ۲۲)<br>نظارت پروسه: Kandoocn.com<br>۱ – هقادیر جاری تمام متغیرهای مـورد توجلاافزایلپدیایس ۱۳۱ دشار) و متغیرهای منطقی فرایند نظیر وضعیت روشن/ خاموش<br>ها در وضعیت کلیدها) می باشد. دسترسی سریع به هر متغیر<br>دقیق آن و همچنین update بودن مقادیر، معتبر نبودن اطلاء ۱۳۱۰ مر متی (مسیر کربی یک سسور و ...) بچه برای برالور کبر<br>۱۳۱۲ - هر متغیر باید یک برگه (tag) قابل تشخیص باشد نه توسط<br>سخت افزاری و همچنین یک سیستم یک توصیف کننگده (ptir) که متغیرهای برگه دار را شرح داده می خواند بایستی به همر<br>باشد. مثلا یک TTO75/B صورت TTO75/B و یک توصـیف کننـ<br>صورت: "Column Temperature 75 in Area B"<br>- هقدار متغیرها بایستی در واحدهای مهندسی نواشر داده www.kan **نظارت پروسه:** ` **-1 مقادير جاري تمام متغيرهاي مـورد توجـه فرا ينـد بايسـتي در دسترس باشند. اين متغيرها شامل متغيرهاي پيوسـته (نظيـر دمـا و فشار) و متغيرهاي منطقي فرايند نظير وضعيت روشن/ خاموشي پمپ ها در وضعيت كليدها) مي باشد. دسترسي سريع به هر متغير و مقدار دقيق آن و همچنين** update **بودن مقادير، معتبر نبودن اطلاعات بـه هر دليل (نظير خرابي يك سنسور و** ...**) بايد براي اپراتور قابل رويت باشد . -2 هر متغير بايد يك برگه (**tag **(قابل تشخيص باشد نه توسط آدرس سخت افزاري و همچنين يك سيستم يك توصيف كننـده (**descriptir **( كه متغيرهاي برگه دار را شرح داده مي خواند بايستي به همراه برگه باشد. مثلا يك** tag **به صورت** B75/TTO **و يك توصـيف كننـده بـه** "Column Temperature 75 in Area B" **:صورت -3 مقدار متغيرها بايستي در واحدهاي مهندسي نمايش داده شـوند (تا براي اپراتور با معني باشد) واحدها نيز به همراه متغير بايد نشان داده شوند. مثلا مورد بايد برحسب فارنهايت و يا سانتي گراد باشد )**

۲۱۱ )<br>۴ - در بسیاری موارد متغیرهای مورد نظر به تابع چند متغیره<br>کیری شده می باشد (مثلا میانکین چند متغیر احتفافیز چبه **۱۷۸ مقدار، آنتالیی و ...) این متغیرها نیز همانند متغیرهای معمولا**<br>داده می شوند و باید شامل واحدا برچسب (descriptor, tag)<br>کشف موارد غیر عادی: ساعت مرکز عمری و ساعت عربیستم مسرک بیست<br>Ab حالک های هشدار (alarm) متغیرهای خاص در فراینسد را تش<br>داده و به صورت مشخص به اپراتورنشان دهد. انواع هشدار<br>هر متغیر نظیر حد بالا، حد پایین و انحراف از مقدار سمی هی 11 - واسط اپراتور بایستی هشداری نیز برای متغیرهای محاسبا<br>کزارش کند.<br>۳ - واسطه اپراتور به همراه متغیرهای فرایندی، جهدود خطر<br>۴ - متغیرها را نشان داده و با دسترسی به آن را به طریقی آسلار www.kandoocn.com **اپراتور ممكن سازد .-4 در بسياري موارد، متغيرهاي مورد نظر به تابع چند متغيره اندازه گيري شده مي باشد (مثلا ميانگين چند متغير، حـداكثر چـه مقـدار اندازه گيري شده مي باشد (مثلا ميانگين چند متغيـر حـداكثر چـه مقدار، آنتالپي و** ...**) اين متغيرها نيز همانند متغيرهاي معمولي نشان داده مي شوند و بايد شامل واحد برچسب (**descriptor, tag) باشند. **كشف موارد غير عادي : -1 سخت افزار كنترلي و محاسباتي در سيستم گسترده بايـد تبوانـد حالت هاي هشدار (**alarm **(متغيرهاي خاص در فراينـد را تشـخيص داده و به صورت مشخص به اپراتور نشان دهد. انواع هشدار ها براي هر متغير نظير حد بالا، حد پايين و انحراف از مقدار سمي مي باشد . -2 واسط اپراتور بايستي هشداري نيز براي متغيرهاي محاسبه شـده گزارش كند . -3 واسطه اپراتور به همراه متغيرهـاي فراينـد، حـدود خطرنـاكي متغيرها را نشان داده و يا دسترسي به آن را به طريقي آسـان بـراي** 

۲۱ )<br>۴ - قسمتی سیستم شرایط <mark>هشداد را کشف کند، واسطه بایستی</mark><br>را از این شرایط آگاه کرده و خواستار پاسخی از سوی اپراتور ۱۷۸ (واسطه بایستی تمام آن ها را (با نشان دادن اولویت) به اپراتو<br>کند.<br>۶ - در برخی از فرایندها شرایط کار غیر عادی با توجید ایمه سیستی ستیر دین ستیتن سی بسته و بیستی سدیرم ستسب<br>۱۳۸ میلی امکان ملاحظه این هشدار چند متغیره و تغییر مناسب آر<br>در بعضی اوقات نظارت فرایند علاوه بر مقادیر چند متغیره بلمانه **امها در یک دوره متوالی و همچنین به گزایش (**tren dign) این ه<br>در آینده توجه دارو، بدین منظور که آیا سمی را که فرایند به ط<br>پیش می رود، همراه با مشکل است یا کیر، واسطه ایراتور بایستی<br>دسترسی سریع به تل بخچه (History) نزدیک مق www.kandoocn.com **-4 قسمتي سيستم شرايط هشدار را كشف كند، واسطه بايستي اپراتور را از اين شرايط آگاه كرده و خواستار پاسخي از سوي اپراتور باشد . -5 اگر سيستم چندين هشدار را در زمـان كوتـاهي دريافـت كـرد، واسطه بايستي تمام آن ها را (با نشان دادن اولويت) به اپراتور اعلام كند . -6 در برخي از فرايندها شرايط كار غير عادي با توجـه بـه مقـادير چندين متغير قابل تشخيص نمي باشد و بايستي مكانيزم مناسبي براي ايجاد امكان ملاحظه اين هشدار چند متغيره و تغيير مناسب آن فراهم كنند . در بعضي اوقات نظارت فرايند علاوه بر مقادير چند متغيره بـه تغييـرات آنها در يك دوره متوالي و همچنين به گزايش (**dign tren **(اين مقـادير در آينده توجه دارد. بدين منظور كه آيا سمي را كه فرايند به طرف آن پيش مي رود، همراه با مشكل است يا خير. واسطه اپراتور بايستي امكان دسترسي سريع به تاريخچه (**History **(نزديك مقادير (نه الزامـاً تمـام مقادير) را فراهم سازد. برخي از اثرات مربوطه به متغيرهاي گرايشي :**

۲۱ )<br>۱- گروه بندی متغیرهای <mark>گرایشی باید در مقیاس زمانی مورد</mark><br>امکان پذیر باشد. برای مثال گروه بندی تمام درجه های جرار **۱۹۹۸ منجنی کرایش بایستی به روشنی با واحدهای مهندسی معلوم**<br>(افزایش زمان در زمان مطلق متغیرهای کرایشی)<br>۳- اپراتور بایستی بتواند هم مقدار دقیق جاری و هسم مقلوار؟ سیرت و تربیتن را بر تسب وا قفتنی مهمتنی باترانین<br>20 مار مورت امکان، همان منحنی که گرایشی را نشان مسی<br>اطلاعات کمکی را هم برای کمک اپراتی ور در ارزیسابی متغیر<br>گرایشی نشان دهد. مثلا اطلاعات شامل مقادیر اسمی متغیرها، www.kandoocn.com www.kan **-1 گروه بندي متغيرهاي گرايشي بايد در مقياس زماني مورد توجـه امكان پذير باشد. براي مثال گروه بندي تمام درجه هاي حرارت كـه مربوط به يك بخش ويژه از فرايند هستند . 2 - منحني گرايش بايستي به روشني با واحدهاي مهندسي معلوم شـود . (افزايش زمان در زمان مطلق متغيرهاي گرايشي ) 3 - اپراتور بايستي بتواند هم مقدار دقيق جاري و هـم مقـدار گذشـته متغيرها و گرايش را برحسب واحدهاي مهندسي بخواند . -5 در صورت امكان، همان منحني كه گرايشي را نشان مـي دهـد، اطلاعات كمكي را هم براي كمك اپراتـور در ارزيـابي متغيرهـاي گرايشي نشان دهد. مثلا اطلاعات شامل مقادير اسمي متغيرها، نقـاط تنظيم، حلقه كنترلي مربوطه، دامنه مجاز متغيرهـا و سـرعت مجـاز متغيرها . كنترل فرايند : مسائلي كه در نرم افزار مورد استفاده در سيسـتم** DCS**، بـراي كنتـرل فرايند بايد در نظر گرفته شود : -1 دسترسي سريع به تمام حلقه هاي كنترلي در سيستم كنترل فرايند** 

۲ )<br>۲ – برای هر حلقه کنترل پیوسته، واسطه باید به اپراتور اجازه<br>تمام کارکردهای کنترلی نرمال را انجام دهلگ لبنیه تغیی ۱۳۱ های کنترل در وردستی، تغییر دادن نقاط تنظیم در حد اتومـا<br>نظارت بر نتایج عملیات. ۱۳۵ لم از ۱۳۵ میلیا<br>۳ - واسطه باید امکان عملیات کنترل لاجیکــی، نظیلا راه اند سوسک طرف پسپه په بر طرف و بست سیرت را به بپراتور بایس<br>Gath دارموره کنترل تولید Bath، واسطه اپراتور بایسستی بسه ا<br>اجازه دهد که سطح جاری دنباله را مشاهده کند. همراه بسا<br>مداخله در آن مرحله جدیدی را شروع کند و یا متوقف سازد. **م می در هر دو حالت کنترل پیوسته و ترتیبی، سیستم واسطه بایس<br>اپراتور امکان دسترسی به خروجی های کنترل و امکان دستکا<br>توجه به خرابی احتمالی) را بدهد.<br>تشخیص اشکالات فرایند** www.kar **-2 براي هر حلقه كنترل پيوسته، واسطه بايد به اپراتور اجازه دهد كه تمام كاركردهاي كنترلي نرمال را انجام دهنـد . مـثلاً تغييـر دادن مدهاي كنترلي (اتوماتيكي، دستي،** Cascade **(تغيير دادن خروجـي هاي كنترل در وردستي، تغيير دادن نقاط تنظيم در حد اتومـاتيكي و نظارت بر نتايج عمليات . -3 واسطه بايد امكان عمليات كنترل لاجيكـي، نظيـر راه انـدازي و متوقف كردن پمپها يا باز كردن و بستن شيرها را به اپراتور بدهد . -4 در مورد كنترل توليد** Bath**، واسطه اپراتور بايسـتي بـه اپراتـور اجازه دهد كه سطح جاري دنباله را مشاهده كند. همراه بـا امكـان مداخله در آن مرحله جديدي را شروع كند و يا متوقف سازد . -5 در هر دو حالت كنترل پيوسته و ترتيبي، سيستم واسطه بايستي بـه اپراتور امكان دسترسي به خروجي هاي كنترل و امكان دستكاري (با توجه به خرابي احتمالي) را بدهد . تشخيص اشكالات فرايند نظارت و كنترل در شرايط نرمال نسبتاً ساده ولي سيتسم واسطه اپراتـور بايستي اطلاعات كافي در خلال اين شرايط عادي را ابتدا تامين كند، تـا** 

۲۱ ]<br>اپراتور بتواند وسیله خراب شناس کرده و اقــداماتی<br>تصحیح آن انجام دهد و فرایند به حالت نرمال برگردد روش هاد **۱۹۹۸ کستهای مداوم و بررسی منطقی بودن خروجی سنسورها و آنا** $\bf k$  **گلمهای مداوم و بررسی منطقی بودن خروجی سنسورها و آنا<br>پروسه را اندازه گیری میکنند ۱۹۵۸<br>۲ - خود آزمایی مداوم روی مولفهها و اجزاء داخل سیستیم** www.kandoocn.com **در سيتسم هاي كنترل گسترده كه چند متغير وجود دارد، احتمال وقـوع 11 اشکال در هر یک از متغیرهای سیستم بسیار زیاد است. برای بررسم<br>اشکالات در رفع آنها روش های مختلفی به کار برده می شوند:<br>1- تشخیص اولیه هشدار دهنده، که که ایراتور اعلام می کنــد<br>هشد. زودتی خ داده است.** www.kandoocn.com **اپراتور بتواند وسيله خراب شده را شناسايي كـرده و اقـداماتي بـراي تصحيح آن انجام دهد و فرايند به حالت نرمال برگردد. روش هايي براي دستري به اين هدف وجود دارد : 1 - تستهاي مداوم و بررسي منطقي بودن خروجي سنسورها و آناليزهاي پروسه را اندازه گيري مي كنند) ( 2 - خود آزمايي مداوم روي مولفهها و اجزاء داخل سيس گسترده نظير: كنترلرها، عناصر ارتباطي وسـايل محاسـباتي وخـود تجهيزات واسطه انساني . كاركردهاي اشكال شناسي : اشكال در هر يك از متغيرهاي سيستم بسيار زياد است. براي بررسي ايـن اشكالات در رفع آنها روش هاي مختلفي به كار برده مي شوند : -1 تشخيص اوليه هشدار دهنده، كه به اپراتور اعلام مي كنـد كـدام هشدر زودتر رخ داده است .**

۲ )<br>۲ - تشخیص هشدار ارجعیت که هشدارهای جاری را بسا توج<br>اهمیت دسته بندی کرده و هشدارهای کم خطرنز (کم اهمیت **۱۹۹۸ کارکردهای پیشرفته تر، که ترکیبی از داده ها و اطلاعات ه<br>دهی در متغیرهای فرایند، برای تشخیص مورد دارای اشکال ا،<br>ثبت نتایج فرایند:** سای خرید و سایر سیرتای تو بود در سیستم سا<br>فراهم باشد. روش های موجود برای ثبت نتایج به صورت زیر می :<br>۱- ثبت اطلاعات مربوط به کرایش (trending) در زمان کوتاه<br>۲- ورودی دستی دادههای فرایند- اپراتور باید بتواند اطلاعا ۱۳۹۵ شده به طور دستی را به منظور حفظ ان وارد سیستم کند (مــا<br>های مدول وضعیت بازگشت به حالت عادی و پیام دریافــت ا<br>بایستی ثبت شود. اطلاعات شامل نام «برگه» متغیب و فراینــد»<br>هشدار، نوع هشدار نظیر مقدار بــالا، بــالانـــالا www.kandoocn.c **-2 تشخيص هشدار ارجحيت كه هشدارهاي جاري را بـا توجـه بـه اهميت دسته بندي كرده و هشدارهاي كم خطرتر (كم اهميت تـر ) را موقتاً كنار مي گذارد . -3 كاركردهاي پيشرفته تر، كه تركيبي از داده ها و اطلاعات هشـدار دهي در متغيرهاي فرايند، براي تشخيص مورد داراي اشكال است . ثبت نتايج فرايند : امكان ثبت نتايج فرايند و مقادير متغيرهاي موجود در سيستم كنترل بايد فراهم باشد. روش هاي موجود براي ثبت نتايج به صورت زير مي باشد : -1 ثبت اطلاعات مربوط به گرايش (**trending **(در زمان كوتاه . -2 ورودي دستي دادههاي فرايند - اپراتور بايد بتواند اطلاعات جمع شده به طور دستي را به منظور حفظ آن وارد سيستم كند (مـثلا داده هاي مدول وضعيت بازگشت به حالت عادي و پيام دريافـت اپراتـور بايستي ثبت شود. اطلاعات شامل نام «برگه» متغيـر فراينـد، زمـان هشدار، نوع هشدار نظير مقدار بـالا، پـاي ين، يـا انحـراف و سـاير اطلاعات مورد نظر )**

۲ )<br>۳ – ثبت هشدار ها روی چاپکر و با روی یک وسیله ذخیره دادد<br>روی هر دو ۱۳۱ کننده یا هردو) – بر منبای هر چند دقیقه یا هـر چنــد ســاء<br>ذخیره مقدار متوسط در طی زمانی به جای مقدار لحظه ای.<br>۵ – ذخیره طولانی مدت رای و اعاده (relrieval) اطلاعات: ۱ **بیت برتی برای سدت کردی توسیر سور دی سیست و بیت سیست دیلی اعاده آن ساده و به طور آنی امکان پذیر باشد.<br>6. شمیلین اعاده آن ساده و به طور آنی امکان پذیر باشد.<br>6. شبت اعمالی کنترلی اپراتور (دربعضی از بخــش هـا لازه<br>عملیات اپر** ۱۳۸۰ نتواند ان را غیر فعال کند.<br>خطوط راهلمان ملاحظات فاکتور انسانی و اهمیت دخالت فاکتو<br>انسانی.<br>در گذشته طراحی وسله اد اتور بیشتر با توجه به مصلحت فروشد www.kandoocn.c **-3 ثبت هشدار ها روي چاپگر و يا روي يك وسيله ذخيره داده ها و يا روي هر دو -4 ثبت پريود يك اطلاعات متغيرهاي فرايند (روي چاپگر) يا ذخيـره كننده يا هر دو) - بر منباي هر چند دقيقه يا هـر چنـد سـاعت و يـا ذخيره مقدار متوسط در طي زمان، به جاي مقدار لحظه اي . -5 ذخيره طولاني مدت راي و اعاده (**relrieval **(اطلاعات: اطلاعات بايد بتواند براي مدت طولاني ذخيره شود (ماه هـا و يـا سـالها و ) همچنين اعاده آن ساده و به طور آني امكان پذير باشد . -6 ثبت اعمالي كنترلي اپراتور - در بعضي از بخـش هـا لازم اسـت عمليات اپراتور به طور اتوماتيك ثبت شود. البته به نحوي كه اپراتـور نتواند آن را غير فعال كند . خطوط راهنما در ملاحظات فاكتور انساني و اهميت دخالت فاكتورهـاي انساني . در گذشته طراحي وسيله اپراتور بيشتر با توجه به مصلحت فروشنده انجام مي گرفت. ولي امروزه (در سالهاي اخير )**

۲ ] این نتیجه به دست آمده است<mark>ان به سویایه کس</mark>ذاری انسدک در ط<br>این نتیجه به دست آمده استان<br>مناسب تجهیزات واسطه، سودهای جالبی دارد: ۱۸ M M **۱۹۹۸) ستفاده کاری تر از افراد حمل کننده**<br>و فرسودگی کمتر اپراتورها، برخی از خطوط راهنما در طراحی ،<br>های رابطه اپراتوری برای کنترل صنعتی شامل موارد زیر است؟ ۱۳۱۳ کال ۱۳۹۳ کال ۱۳۹۳ کال ۱۳۹۳ کال ۱۳۹۳ کال ۱۳۹۳ میلادی به مورد بازدی به مورد بازدی به مورد بازدی به مورد بازد<br>۲ - طراحی سیستم برای اپراتور ها ونه برای برنامه ریزان، کاه<br>مهندسین. 1- 1جازه دسترسی سریع به تمام کنترل ها و نمایش دهنده های<br>1- تجهیزات نقایی مهنده ها از لحاظ عملیاتی و یا عملیات ک<br>تقسیم بندی شوند.<br>1- 1: 20 ها نشانه ها، نامگذاری ها و مکان ها به نحوی استفا www.kandoocn.c **اين نتيجه به دست آمده است كه سـرمايه گـذاري انـدك در طراحـي مناسب تجهيزات واسطه، سودهاي جالبي دارد :** - **خطاي اپراتور كمتر**  - **استفاده كاري تر از افراد حمل كننده و فرسودگي كمتر اپراتورها، برخي از خطوط راهنما در طراحي سيسـتم هاي رابطه اپراتوري براي كنترل صنعتي شامل موارد زير است : -1 ملاحظه تمام اپراتورهاي ممكن (مرد يا زن، بزرگي يا كوچـك و**   $cn.$  con **-2 طراحي سيستم براي اپراتور ها و نه براي برنامه ريزان، كامپيوتر يا مهندسين . -3 اجازه دسترسي سريع به تمام كنترل ها و نمايش دهنده هاي لازم -4 تجهيزات نشان دهنده ها از لحاظ عملياتي و يا عمليات كـاركردي تقسيم بندي شوند . -5 از رنگ ها نشانه ها، نامگذاري ها و مكان ها به نحوي استفاده شود كه امكان اشتباه اپراتور حداقل شود .**

۲ ) .<br>۶ – اطلاعات فراوان اولوپت بنهم شده (به طریق صحیح) و زه<br>تغییر قابل ملاحظه ای روی می دهد، گزارش شود. ۱۳۱ دشار وارد شود در این مواردکه کمک هایی نظیر راهنمسای اپر<br>منو (Menu) و ارتباط متقابل با دستگام و . . اهمیت ویژه دارد<br>۸ - در مواقع خطا، نوع درون دارای خطا و روش مقابله با آز **-6 اطلاعات فراوان اولويت بندي شده (به طريق صحيح) و زماني كه تغيير قابل ملاحظه اي روي مي دهد، گزارش شود . -7 به حافظه كوتاه مدت شخص اپراتور دنباله پچيـد ه اي از عمليـات فشار وارد شود در اين مواردكه كمك هايي نظير راهنمـاي اپراتـور، منو (**Menu **(و ارتباط متقابل با دستگاه و** ... **اهميت ويژه دارد . -8 در مواقع خطا، نوع درون داراي خطا و روش مقابله با آن بيـان** 

**میلا کاراپراتور باید درست طراحی شود (با هدف ایجاد<br>و تمرکز در عملیات) استخدامی شود (با هدف ایجاد<br>عملیات معمول در واحد Lcu در ایستگاه های جدید: ۱۸/۱۷ شود . -9 محيط كار اپراتور بايد درست طراحي شود (با هدف ايجاد آرامش و تمركز در عمليات )**

**عمليات معمول در واحد Lcu در ايستگاه هاي جديد :**

**مملیات زیر به طور معمول روی واحسد کنتسرل پیوسته Lcu (ایا<br>کنترل) موجود هی باشد:<br>- تعویض موکنترل دستی، اتوماتیکا، Cascade)<br>- تغییر نقطه تنظیم تعویض خود می همکنین واحد آر MNN عمليات زير به طور معمول روي واحـد كنتـرل پيوسـته** Lcu **) ايسـتگاه كنترل) موجود مي باشد :**

- **تعويض موكنترل دستي، اتوماتيك،** cascade**(** 

- **تغيير نقطه تنظيم، تعويض خروجي و همچنين واحد آن .**

۱۹۲۱ دستی (جانشین ایستگاه کنترل پیوسته)<br>- ایستگاه تشان دهده Com<br>- ایستگاه تشان دهده Com Sand Com ، MWW - **ايستگاه** load **دستي (جانشين ايستگاه كنترل پيوسته )** - **ايستگاه نشان دهنده** 

۲۱۱ )<br>- ایستگاه منطقی Aandoocn.com<br>همچنین واحد کنترل اصلی باید شامل تمام انواع حلقه <mark>های کنت</mark>را **۱۹۸۸ کننده های هوشمند:**<br>در دستگاه های جدید، از اعلام کننده هایی (براساس میکروپروس<br>با کارکردهای زیر استفاده می شود. **از بسیاه سیسته در بافت و اعلام برخی از سسیگنال هسته دریافت و اعلام برخی از سسیگنال هسته**<br>دهنده دریافت هستند و برخی نشان دهنده اعلام کننده هشد<br>بوق، بیزر چشمک زن، پیام صوتی)<br>بوق، بیزر چشمک زن، پیام صوتی) www.kan www.kandoocn.c - **ايستگاه منطقي همچنين واحد كنترل اصلي بايد شامل تمام انواع حلقه هاي كنترل نظير:**  PID **استاندارد،** cascade**،** bias /ratio **تغيير واحد باشد . اعلام كننده هاي هوشمند : در دستگاه هاي جديد، از اعلام كننده هايي (براساس ميكروپروسسـ ور) با كاركردهاي زير استفاده مي شود . -1 ارجحيت دهنده هشدار (تشخيص بين هشدار و اعلام عادي ) -2 انتخاب حالت هاي دريافت و اعلام برخي از سـيگنال هـا نشـان دهنده دريافت هستند و برخي نشان دهنده اعلام كننده هشدار نظير بوق، بيزر چشمك زن، پيام صوتي ) -3 اعلام نخستين هشدار -4 قطع هشدار پس ازپاسخ اپراتور ثبت كننده هاي نمودار : از ثبت كننده هاي نمودار دايره اي و يا نوارهاي حافظه، اغلب براي ثبت متغيرهاي فرايند درسيستم كنترل گسترده استفاده مي شود. ولـي ثبـت** 

۱ ۲) CO<br>کننده های دیجیتال که از میکروپروسسور استفاده می کنند، بــه ت<br>هقرون به صرفه تر و رایج تر می شوند.<br>هقرون به صرفه تر و رایج تر می شوند. **۱۹۰۱ نوع نمایش و مولفه های انتخاب شده بسرای ایسستگاه (از نقط**<br>وسایل)،متفاوت از وسایلی است که در سیتسم های خانگی استفاد<br>شود. نکات زیر اهمیت ویژه دارند: **سیات سیاست که بیسی در سبب مرتفی بیرانی میلیا**<br>11 **مودگی (گازهای خورنده، مواد شیمیایی و ...) حفظ شوند.<br>2- لمایش دهنده ها بایستی دارای قابلیت رویت ب لا در محـ<br>روشنایی مورد انتظار باشد.** 13 - هر دکمه ای وقتی از حالت فشار خارج مبی شود باید به ط<br>جای اولش بازگردم تاسبب ایجاد خطاهای بالقوه نکردد.<br>15 - نوع نمایش دهنده نیز متفاوت هی باشد. در سپستم هسای ه<br>15 - استفاده بسیار زیادی از LED هی شدد ولی بیا توجیه بیلی WWW.Kandoocn. **كننده هاي ديجيتال كه از ميكروپروسسور استفاده مي كنند، بـه تـدريج مقرون به صرفه تر و رايج تر مي شوند . انتخاب مولفه هاي ايستگاه : نوع نمايش و مولفه هاي انتخاب شده بـراي ايسـتگاه (از نقطـه نظـر وسايل)،متفاوت از وسايلي است كه در سيتسم هاي خانگي استفاده مـي شود. نكات زير اهميت ويژه دارند : -1 نشان دهنده ها بايستي در مقابل اثرات جـوي بـراي اجتنـاب از آلودگي (گازهاي خورنده، مواد شيميايي و** ...**) حفظ شوند . -2 نمايش دهنده ها بايستي داراي قابليت رويت بـالا در محـيط بـا روشنايي مورد انتظار باشد . -3 هر دكمه اي وقتي از حالت فشار خارج مبي شود بايد به طوري به جاي اولش بازگردد تا سبب ايجاد خطاهاي بالقوه نگردد . -4 نوع نمايش دهنده نيز متفاوت مي باشد. در سيستم هـاي معمـول استفاده بسيار زيادي از** LED **مي شود ولي بـا توجـه بـه پيشـرفت تكنولوژي مي توان از لامپ تخليه و گاز پلاسمايي تهيه گرافهاي ميلـه** 

www.kandoocn.com

ww.kandoocn.com/www.kandoocn.com/www.kandoocn.com/www.kandoocn.com/www.kandoocn.com

www.kandoocn.com

www.kandoocn.com

www.kandoocn.com

۲ ]<br>ای با وضوع بالا استفاده برد و با نشان دهندههای کریسستاز<br>(LCD) که بسیار قابل انعطاف هستند را به کاربرد.<br>(LCD) **اي با وضوع بالا استفاده كرد و يا نشان دهندههـاي كريسـتال مـايع (**LCD **(كه بسيار قابل انعطاف هستند را به كار برد .**

www.kandoocn.com

www.kandoocn.com

DES JUNEON OOM **فصل چهارم «معرفي نرم افزار شبيه ساز DCS«** 

www.kandoocn.com 

www.kandoocn.com

۱ ۲)<br>معرفی نرم افزار شبیه مازی پی تا Kan:<br>این برنامه به زبان MATLAB نوشته شده و هعالی آل پیدم بیان Windows<br>سال Windows اجرا می شود. روش نوشتن و اجرای آن تا حد زیسا<br>بوده و از لحاظ اجرایی به صورت event- driven می باشد. بنابر ۱۳۱۳ کی کنم تا آشنایی بیشتری با ساختار داخلی نرم افزار حاصل گرد<br>سی کنم تا آشنایی بیشتری با ساختار داخلی نرم افزار حاصل گرد<br>واضح است که این بررسی تنها در حدیک معرفی ساده بوده و بس<br>جنبه های اصلی و مهم روش شیء گرا را در بر ن ۱۳-۱۰ برنامه نویسی به روش شیء گرا<br>۱-۱-۲-۱ مقدمه: ۱۵۵۰ میلادی به برنامه نویسی به روش شهم گرا رو بسه اف<br>۱ مروزه روند گرایش به برنامه نویسی به روش شهم گرا رو بسه افر<br>۱ می باشد. بسیاری از سیستم ها با استفاده از روش د نامه ریز www.kan **معرفي نرم افزار شبيه ساز DCS : اين برنامه به زبان** MATLAB **نوشته شده و هدف آن شبيه سازي يـك سيستم كنترل گسترده (**DCS **(مي باشد. اين بسته نرم افزاري در محيط**  Windows **اجرا مي شود. روش نوشتن و اجراي آن تا حد زيـ ادي بـه طريقه برنامه نويسي شـيء گـرا (**programming oriented-object **( بوده و از لحاظ اجرايي به صورت driven - driven هي باشد. بنابراين در اينجا به طور مختصر در مورد برنامه نويسي شيء گرا توضيحاتي را ارائه مي كنم تا آشنايي بيشتري با ساختار داخلي نرم افزار حاصل گردد. البته واضح است كه اين بررسي تنها در حد يك معرفي ساده بوده و بسياري از جنبه هاي اصلي و مهم روش شيء گرا را در بر نمي گيرد . :4-1 برنامه نويسي به روش شيء گرا 4-1-1 - مقدمه : امروزه روند گرايش به برنامه نويسي به روش شيء گرا رو بـه افـزايش مي باشد. بسياري از سيستم ها با استفاده از روش برنامه ريزي شيء گرا توسعه يافته اند. آمار و ارقثام صحت بسياري از ادعاهاي موجود د راين مورد از توسعه نرم افزار را ثابت مي كند. تعداد زيادي از شركت هـا در** 

۲۱ )<br>حال بررسی این تکنولوژی بوده و در حال تحقیــق روی مفــاهیم<br>مورد محصولات خود روش های توسعه آنها می باشند. این بخش **۱۷ ملحمر به فرد نیست. بلکه مجموعه ای از آراء و نظریاتی است که<br>تلاشهای فراوان افراد زیادی در این زهینه می باشد.<br>۲-۱-۲: برنامه نویسی به روش شیء گرا چیست؟ استين بركست كريسي بـ روس سي/ كرا در او از كليل المال الجاري الجاري الجاري بـــا 11/ 11/ 12/ 12/ 12/ 12/ 12/ 12**<br>همانطور كه ذكر شد، افراد زيادي در اين زم<mark>ينه كاركرده اند كه همكــي</mark><br>آنها در يك سري از مفاهيم كلي بــا هــم ت **مسخصصان نرم افزار به طور دقیق با هم در مورد انچه که یک برنو<br>کرا را مئ سازد موافق نیستند. در این بخش ما تعریف آقای NER<br>را بر می گزینیم. طبق این تعریف هر زبان برنامه نویسی که شساه<br>هفههم زد باشد شرو گرا نامیده می شود.** OM Cobject) **حال بررسي اين تكنولوژي بوده و در حال تحقيـق روي مفـاهيم آن در مورد محصولات خود روش هاي توسعه آنها مي باشند. اين بخش به طور اختصار به بررسي اشياء مي پردازد. آنچه در پي مـي آيـد يـك روش منحصر به فرد نيست. بلكه مجموعه اي از آراء و نظرياتي است كه حاصل تلاشهاي فراوان افراد زيادي در اين زمينه مي باشد . :4-1-2 برنامه نويسي به روش شيء گرا چيست؟ ايده برنامه نويسي به روش شيء گرا در اواخر دهه 1980 و اوايـل 1990 مطرح گرديد . همانطور كه ذكر شد، افراد زيادي در اين زمينه كاركرده اند كه همگـي متخصصان نرم افزار به طور دقيق با هم در مورد آنچه كه يك برنامه شي گرا را مي سازد موافق نيستند. در اين بخش ما تعريف آقاي** WEGNER **را بر مي گزينيم. طبق اين تعريف هر زبان برنامه نويسي كه شـامل سـه مفهوم زير باشد شيء گرا ناميده مي شود . -1 اشيا (**object**( -2 كلاسها (**classes**(** 

جهت خرید فایل به سایت www.kandoocn.com مراجعه نمایید یا با شماره های ۹۳۶۶۰۲۷۴۱۷ 3 و ۹۳۰۳۵۲۲۸۸۶ 5 تماس حاصل نمایید

۲ ۲۱ ـ توارث (inheritance) د المرکز (Kand dinheritance)<br>۳ - توارث (Kand dinheritance) د کلمل شود که با **۱۹۰۰ یک پستم نرم افزاری که اجزای آن اشیاء باشند. محاسبه و اساس<br>اشیا جدید و ارتباط بین آنها انجام می گیرد. در واقع آن دسته ا<br>های طراحی که از این سه مفهوم استفاده نمی کنند، تمامی <mark>قد</mark>رد مسير ترين مي برن** و ترين مولا مي برنامه است كل باشد.<br>استمر استاد:<br>الف-اشياء: هر پايا مولفه برنامه ريزي شيء گرا مي باشد. هر شيء توسـط **11 خواص مخصوص به خود و نیز مجموعه عملیاتی که می تواند انجا<br>مشخص می شود خواص مذکور می توانند در اثر کاربرد عملیات<br>نظر تغییر کنند. منظور از عملیات درواقع همان (methods) می به<br>از طریق فرایند بیام دهی (missaging) به کارگرفته** www.kandoocn.com **-3 توارث (**inheritance**( يك سيستم نرم افزاري در صورتي شيء گرا ناميده مي شود كه بااستفاده از اين سه مفهوم طراحي و اجرا شود. يك برنامه شيء گرا عبارت است از يك يستم نرم افزاري كه اجزاي آن اشياء باشند. محاسبه و اساس ايجـاد اشيا جديد و ارتباط بين آنها انجام مي گيرد. در واقع آن دسته از روش هاي طراحي كه از اين سه مفهوم استفاده نمي كنند، تمامي قدرت برنامه ريزي شيء گرا را در اختيار طراح قرار نمي دهند. حـال بـه بررسـي مختصر هر يك از مفاهيم فوق مي پردازيم . الف - اشياء : خواص مخصوص به خود و نيز مجموعه عملياتي كه مي تواند انجام دهد، مشخص مي شود خواص مذكور مي توانند در اثر كاربرد عمليات مـورد نظر تغيير كنند. منظور از عمليات درواقع همان (**methods **(مي باشـد و از طريق فرايند پيام دهي (**missaging **(به كار گرفته ميشوند . پيامي كه به يك شيء فرستادهمي شود نـام يـك روش و نيزليسـتي از آرگومانهايي كه هر كدام به نوبه خود يك شيء را نامگذاري مي كننـد** 

۲۱ )<br>مشخص می کند پیامی که توسط بکم شیء دریافت می شود باع<br>شود که کد مربوط به روشی که نام آن در پیسام الحله انتست. **۱۹۸۰) استاراچرا می شود. پردازش یک پیام توسط شی دریافت کننده**<br>است منجر به تغییر حالت شود، یعنی تغییری در یک خاصیت اشیا<br>پیام و یا فرستادن پیام به خودش یا اشیاء دیگر.<br>پیام و یا فرستادن پیام به خودش یا اشیاء دیگر. **سي تون به يت ترتيب به پيدان توب ترت ترت تسيك پيدا تمي سسبب**<br>فراخواني تابع در برنامه هاي پروسه اي مي باشد. با اين تفاوت كه هدف<br>روش مذكور ناشي از پيام دهي اينست كه حالت داخلــي يــك شــيء را<br>تصحيح كند. نه اينكه آرگومانهاي **همچنین ممکن است یک شیء به خود نیز یک پیام ارسال کند.<br>دلیل خاصی وجود ندارد که اشیاء باید همیشه فیزیکی باشد. در<br>که آنها می توانند مواردی از هر واقعیت مفهومی دیگر هم باشــند<br>که آنها می توانند مواردی از هر واقعیت مفهومی دیگر** www.kandoocn. **مشخص مي كند پيامي كه توسط يك شيء دريافت مي شود باعـث مـي شود كه كد مربوط به روشي كه نام آن در پيـام آمـده اسـت، توسـط پارامترهاي صوري آن كه به مقادير متناظر در ليست آرگومـان وابسـته است، اجرا مي شود. پردازش يك پيام توسط شي دريافت كننده ممكـن است منجر به تغيير حالت شود، يعني تغييري در يك خاصيت اشيا گيرنده پيام و يا فرستادن پيام به خودش يا اشياء ديگر . مي توان با يك ترتيب نه چندان خوب فرض كرد عمليات پيام دهي مشابه فراخواني تابع در برنامه هاي پروسه اي مي باشد. با اين تفاوت كه هدف روش مذكور ناشي از پيام دهي اينست كه حالت داخلـي يـك شـيء را همچنين ممكن است يك شيء به خود نيز يك پيام ارسال كند . دليل خاصي وجود ندارد كه اشياء بايد هميشه فيزيكي باشد. در صورتي كه آنها مي توانند مواردي از هر واقعيت مفهومي ديگر هم باشـند . مـثلا عمليات يك سيتسم عامل، سطح روشنايي يك اتاق و نقش يـك قاضـي و محاكمه مشخص، همه مثالهايي از اشياء هستند .**

۲۱ ]<br>در مورد اشیاء از نظر طراحی و اجراء دو دیدگاه وجود دارد. از<br>طراحی می توان اشیاء را به عنوان حالات یا مواردی از <mark>مقهاهی</mark>ه **۱۹۹۰) باسايتهاي فيزيكي در محدوده مسئله متناظر هستند اين تصور از** $\bullet$ **<br>منتهى به يک فرايند طراحي بياني هي شود. به جاي اينکه طراح<br>مراتب عمليات مورد نظر را تشريح کند، ماهيتهايي را کلم بايليد** ۱۳۰۱ - سال سوسیات و سسیاتی که می تواند ۱۳۰۱ - سال ۱۳۰۱ - سال<br>هی کنند. مثلا در این برنامه شبیه سازی برای هر کدام از ماهیت<br>که باید شبیه سازی شوند (اجزاء یک پیستم کنترل کسترده) یک نا<br>نظر گرفته خواهد شد. **11 می ماهیت ها به عنوان واحدهای مستقل و عمل کننده که با ســای<br>موجود در دامله مورد نظر رابطه دارند فرض می شوند. تعریــفار<br>ماهیت های مورد نیاز برای مدل کردن کاهشه مسئله از نظر عملکر<br>حل مسئله مورد نظر، کافیست. از دیدگاه کار** www.kar **در مورد اشياء از نظر طراحي و اجراء دو ديدگاه وجود دارد. از ديدگاه طراحي مي توان اشياء را به عنوان حالات يا مواردي از مفـاهيمي كـه سايتهاي مورد نظر را مدل مي كنند، تصور كرد. اين اشيا به طور مستقيم با سايتهاي فيزيكي در محدوده مسئله متناظر هستند اين تصور از اشـياء منتهي به يك فرايند طراحي بياني مي شود. به جاي اينكه طراح سلسـله مراتب عمليات مورد نظر را تشريح كند، ماهيتهايي را كـه بايـد حضـور داشته باشند شامل خصوصيات و عملياتي كه مي توانند انجام دهند تشريح مي كنند. مثلا در اين برنامه شبيه سازي براي هر كدام از ماهيت هـايي كه بايد شبيه سازي شوند (اجزاء يك سيستم كنترل گسترده) يك شيء در نظر گرفته خواهد شد . اين ماهيت ها به عنوان واحدهاي مستقل و عمل كننده كه با سـاير اشـيا موجود در دامنه مورد نظر رابطه دارند فرض مي شوند. تعريـف همـه ماهيت هاي مورد نياز براي مدل كردن دامنه مسئله از نظر عملكرد براي حل مسئله مورد نظر، كافيست. از ديدگاه كاربردي شيء عبارت اسـت از يك ساختمان داده واقعي كه براي مصرفي يك ماهيت در يـك برنامـه شيء گرا مورد استفاده قرار مي گيرد. بنابراين در يك نرم افزار نوشـته** 

۲۱ ]<br>شده، برای ماهیت های موجود در حافظه شبیء مسورد نظـر دا<br>متغیرهای حالت و نیز روش هایی برای دسترسی به هلیات <sub>اولو</sub>و **۱۹۸۰ ستند که مواردی از تجرد داده data abstraction مسی باشــ:<br>حالت خود را در طول عمر خود جفظ می کنند. برای ماهیت های<br>در دیسک یا آنهایی که به شکلی روی یک دستگاه دخیره ثانویــه** www.kandoocn.com **يك كلاس عبارت است از مجموعه اي از اشياء كه در يك سـري مفـاهيم 13 ساسی مشترک هستند. تعریف یک کلاس شامل مجموعه ای از دا<br>بعلاوه مجموعه ای از عملیات مجاز روی این داده های می باش<br>عبارت دیگر کلاس را می توان به عنوان قائم برای تولید اشسیا د<br>گوفت. همه اشناء محمد در یک کلاس دارای حالات و عم م باشند. هر شیء یک مورد یا یک نمونه از یک کلاس می باشد و حالی الزمین به تاریخ به این استفاده به این این این ا**<br>شی در متغیر حالی آل تاریخ الزمین الزمین الزمین<br>مستفاده استفادها الزمین الزمین الزمین الزمین **شده، براي ماهيت هاي موجود در حافظه شـيء مـورد نظـر داده هـا متغيرهاي حالت و نيز روش هايي براي دسترسي به عمليات و روش هاي وابستهبه داده ها وجود دارد. اين اشـياء مخلـوطي از داده و عمليـات هستند كه مواردي از تجرد داده** abstraction data **مـي باشـند، امـا حالت خود را در طول عمر خود حفظ مي كنند. براي ماهيت هاي موجود در ديسك يا آنهايي كه به شكلي روي يك دستگاه ذخيره ثانويـه ضـبط شدهاند، يك پيوسته (**index **(براي ذخيره بيتها رعايت مي شود كـه بـا شيء به عنوان يك واحد رفتار مي نمايد . ب) كلاسها اساسي مشترك هستند. تعريف يك كلاس شامل مجموعه اي از داده هـا بعلاوه مجموعه اي از عمليات مجاز روي اين داده هاي مي باشـند . بـه عبارت ديگر كلاس را مي توان به عنوان قالب براي توليد اشـيا در نظـر گرفت. همه اشياء موجود در يك كلاس داراي حالات و عملايت مشابه مي باشند. هر شيء يك مورد يا يك نمونه از يك كلاس مي باشد و حالت آن شي در متغير حالت آن نهفته است .**

۲۱ ]<br>در نرم افزار نوشته شده، کلاسها شامل از اشیاء هستند که از نظر :<br>هشابه بوده و دارای مجموعه متغیرهای حالمت یکسکانگ همی. **۱۹۹۸) . می باشند که هر یک دارای ماهیتی مخصوص به خود :<br>شامل اشیاء مورد نظر می باشید . او کار او کار استان باشی به خود :<br>معمولا کلاس را به عنوان تحقیق پذیری یک نوع داده مجرد (<sub>ct</sub>** ۱۳۵۳) سور می سند. یی عربی صدر صدی سی باشناد و<br>مناسب است که کلاس را به عنوان یک مدل از یک مفهوم در نظر<br>این مدل برای یک سیستم نرم افزاری به شکل متفاوت با سایر رو<br>دیگر فراهم شده است. این حقیقت که کلاس یک واحد ترکیلیاهم **مستكاری اشیاء را در یک سیستم بسیار طبیعی تر می نماید تا اینک<br>سیستم ملزم باشد كه بین تعاریف داده ها و عملیات روی آنها تطبیز<br>نماید.<br>کلاس ابتدایی ترین ادار طراحی شیره گرا وی باشد، طوری ال** www.kandoocn.c **در نرم افزار نوشته شده، كلاسها شامل از اشياء هستند كه از نظر عملياتي مشابه بوده و داراي مجموعه متغيرهاي حالـت يكسـاني مـي باشـند . بنابراين كلاسهاي تعريف شده شامل كلاسـهاي** /DI ,HLHI ,DH , Lcu OU **و** ... **مي باشند كه هر يك داراي ماهيتي مخصوص به خود بـوده و شامل اشياء مورد نظر مي باشند . معمولا كلاس را به عنوان تحقيق پذيري يك نوع داده مجرد (** Abstract type data **(تصور مي كنند. اين تعريف كاملا كافي نمي باشـد و خيلـي مناسب است كه كلاس را به عنوان يك مدل از يك مفهوم در نظر گرفت. اين مدل براي يك سيستم نرم افزاري به شكل متفاوت با ساير روش هاي ديگر فراهم شده است. اين حقيقت كه كلاس يك واحد تركيبي مجزاست، دستكاري اشياء را در يك سيستم بسيار طبيعي تر مي نمايد تا اينكه طراح سيستم ملزم باشد كه بين تعاريف داده ها و عمليات روي آنها تطبيق ايجاد نمايد . كلاس ابتدايي ترين ابزار طراحي شيء گرا مي باشد، طوري كـه شـايد بهتر بود اين روش را به جاي روش شي گرا كلاس گرا مي ناميديم .**

۲۱ M)<br>مکانیزیم تعریف کلاس روشی ر) برای نامکذاری عملیاتی که کار،<br>تواند به کلاس دسترسی پیدا کند فراهم مسی نمایلد. ایل نامجم **۱۷ کلاس داده و تواب کمکی— که شامل کاربرد کلاس می شــود را<br>می کند. این جداسازی، کاربر را آزاتاثیر تغییرات درون کلاس م<br>کند. مكانيزيم تعريف كلاس روشي را براي نامگذاري عملياتي كه كاربر مـي تواند به كلاس دسترسي پيدا كند فراهم مـي نمايـد . ايـن مجموعـه از عمليات را با كلاس (**interface class **(نام دارد. بـاقي مانـده تعريـف كلاس داده و تواب كمكي - كه شامل كاربرد كلاس مي شـود را فـراهم مي كند. اين جداسازي، كاربر را از تاثير تغييرات درون كلاس مجزا مي كند .**

www.kandoocn.com ۱۹ تاشد که توسط روشی شیء گرا ارائه می شود.<br>وراثت عبارت است از روشی برای استفاده از تعاریف موجود بــه :<br>پایه ای برای تعریف جدید تعریف یک کلاس جدید عبارت است از<br>داده ها و عملک دها با استفاده از کلاس با کلاسهای محصود از www.kar **ج) وراثت روش هاي شيء گرا به سادگي تكنولوژيهاي موجود برنامـه نويسـي را توسعه داده بگونهاي كه به نظر مي رسد يك پديده كاملا نو و تازه اي مي باشد. «توارث» بسط گسترده و بزرگ تكنولوژي نـوّع داده م باشد كه توسط روشي شيء گرا ارائه مي شود . وراثت عبارت است از روشي براي استفاده از تعاريف موجود بـه عنـوان پايه اي براي تعريف جديد تعريف يك كلاس جديد عبارت است از تركيب داده ها و عملكردها با استفاده از كلاس يا كلاسهاي موجـو د و تعـاريف ديگري كه توسط كلاس جديد اضافه مي گردد. كلاس جديد از تعـاريف موجود استفاده مي كند. بدون اينكه لازم باشد كلاسهاي موجود را تغيير** 

۲ ] )<br>دهد. توسعه این روش ارزانتراست، زیرا بخشی از کلاس قبلا اجر<br>و امتحان خود را پس داده است. **۱۷ هی نامند. کلاس حدید را فرزند پا کلاس اقنباس شده (**deriaed)<br>کلاس می نامند. با استفاده از توارث هی توان تعریف یک کلاس ۶<br>به عنوان تشریح یک مجموعه جدید از اشیا که زیر مجموعه اشیاء **است كه كل موجود الحريب است كه در دستر در است است كه است كه است كه موجود بين كلاس به عنوان يك حالـت انحصـاري كـلاس جديـد به طور حلاصة روش مورد نظر ما براي توارث اين**  $\sim$  **كلاس موجـود را در تعريـف كـلاس جديـد**  $\sim$  **بوده است** www.kandoocn.com www.kar **دهد. توسعه اين روش ارزانتر است، زيرا بخشي از كلاس قبلا اجرا شـده و امتحان خود را پس داده است . كلاس موجود را كلاس پايه پا كلاس والدين (**parents **(يـاكلاس عـالي مي نامند. كلاس جديد را فرزند پا كلاس اقنباس شده (**deriaed **(پـازپر كلاس مي نامند. با استفاده از توارث مي توان تعريف يك كلاس جديد را به عنوان تشريح يك مجموعه جديد از اشيا كه زير مجموعه اشياء ديگري هستند و توسط كلاس موجود تعريف شـده انـد در نظـر گرفـت . ايـن زيرمجموعه جديد را مي توان به عنوان يك حالـت انحصـاري كـلاس موجود در نظر گرفت. به طور خلاصه روش مورد نظر ما براي توارث اين بگنجانيم. اين روش منجر به توسعه ساختمان هاي توارثي مي شود كه از نظر مفهومي گويا و قابل درك هستند . 4-1-3 - دلايل استفاده از روش شيء گرا : در اين بخش به اختصار برخي از دلايل استفاده از روش هاي طراحـي و اجراي شي گرا در نرم افزار، مورد بررسي قرار مي گيرد. سعي ما بر اين است كه يك ديد واقعي از نقش روش شيء گرا در توسعه نرم افزار ارائه** 

۱ .COM<br>دهیم. آنچه در پی هی اید <mark>نمایهی از دلایل استفاده از این تکنو</mark><br>می باشد. **دهيم. آنچه در پي مي آيد تعدادي از دلايل استفاده از اين تكنولـوژي مي باشد .**

**استفاد مجدد را توسعه مي دهد :**

**۱۷ (وش شيء كرا ساختارهايي ايجاد مي كند كه خيلي آسان تـر از** $\epsilon$  **مورد استفاده مجدد قرار مي گيرند. استفاده<br>روش هاي طراحي مورد استفاده مجدد قرار مي گيرند. استفاده<br>مي تواند به چند شكل صورت گيرد: روش شيء گرا ساختارهايي ايجاد مي كند كه خيلي آسان تـر از سـاير روش هاي طراحي مورد استفاده مجدد قرار مي گيرند. استفاده مجـدد مي تواند به چند شكل صورت گيرد :**

۱۳۱۰ - ستان تاریخی مورد شده سال تاریخی می دربرد یک طور در کلاس Lcu" استان تاریخی تواند از بسیاری از موارد کللاس<br>نماید.<br>۲- استفاده مجدد میتواند شامل یک مورد در یک تعریف باشلد **-1 استفاده مجدد مي تواند شامل كاربرد يك مورد يا يك حالت باشد. مثلا نرم افزار مي تواند از بسياري از موارد كـلاس** "Lcu "**اسـتفاده نمايد .**

**-2 استفاده مجدد ميتواند شامل يك مورد در يك تعريف باشـد . مـثلا** 

"DH" می تواند از موارد کلاس "Data" و یا "HWY" استفاد<br>- - استفاده مجدد میتواند توسط نوآوری انجام شـود. مـ ثلا<br>"Lcu" میتواند برای تعریف کلاس "Help" به کار گرفته شود.<br>قامل ذکر است که بشتیبانی از تحرد داده در روش های شروه گا "DH "**مي تواند از موارد كلاس** "Data "**و يا** "HWY "**استفاده كند . -3 استفاده مجدد ميتواند توسط نوآوري انجام شـود . مـثلا كـلاس**  "Lcu "**ميتواند براي تعريف كلاس** "Help "**به كار گرفته شود . قابل ذكر است كه پشتيباني از تجرد داده در روش هاي شيء گرا اينگونه** 

ww.kandoocn.com/www.kandoocn.com/www.kandoocn.com/www.kandoocn.com/www.kandoocn.com

**می استفاده های مجدد را توسعه می دهد.<br>تسهیل در نگهداری:AndoOcc) به ۱۸۷۷/۱۷**<br>تسهیل در نگهداری:Ando **استفاده هاي مجدد را توسعه مي دهد .**

**تسهيل در نگهداري :**

۲۱ ]<br>مخفی کردن اطلاعات که توسعا اغلب زبان های برنامه نویسی بـ<br>شیء کرا پشتیبانی می شود،باعث تسهیل در نگهداری می شود. د **۱۷ تعیین می کند. اگر در معرفی داده های تعیین شده در یک کلاس<br>ایجاد شود، در این صورت عملیات تعریف شده در کلاس که با دا<br>تغییر یافته سرو کار دارند، باید اصلاح شوند.<br>تغییر یافته سرو کار دارند، باید اصلاح شوند.** سر - سیری از سال سال سال سال سال عمومی بهره می برن<br>روشهای شیء گرا به دو طریق از حالت های عمومی بهره می برن<br>اینکه در برنامهها یک حالت عمومی وجود دارد شرکت های توسه<br>افزار تمایل دارند برنامههایی ایجاد کنند که یک دامنسه عملوه **11 ارتباطات یاگرافیک را ادرس می دهند. با ایجـاد واحـدهایی ۶<br>آسانی مورد استفاده محدد قرار می گیرند، طراحی شی گرا از :<br>برنامه های یک شرکت بهره می برند.88 کار ۱۹۸۱ میلیارد.<br>دمه آنکه یک حالت عموم ردر اجزای سیسته محود دارد. م مخفي كردن اطلاعات كه توسط اغلب زبان هاي برنامه نويسي بـه روش شيء گرا پشتيباني مي شود،باعث تسهيل در نگهداري مي شود. رابط يك كلاس مجموعه اي از عمليات روي داده هاي يك مورد از يك كـلاس را تعيين مي كند. اگر در معرفي داده هاي تعيين شده در يك كلاس تغييري ايجاد شود، در اين صورت عمليات تعريف شده در كلاس كه با داده هاي تغيير يافته سرو كار دارند، بايد اصلاح شوند . بهره گيري از حالت هاي عمومي روشهاي شيء گرا به دو طريق از حالت هاي عمومي بهره مي برنـد . اول اينكه در برنامهها يك حالت عمومي وجود دارد شركت هاي توسعه نـرم افزار تمايل دارند برنامههايي ايجاد كنند كه يك دامنـه عمـومي نظيـر ارتباطات ياگرافيك را آدرس مي دهند. با ايجـاد واحـدهايي كـه بـه آساني مورد استفاده مجدد قرار مي گيرند، طراحي شي گرا از عموميت برنامه هاي يك شركت بهره مي برند . دوم آنكه يك حالت عمومي در اجزاي سيستم وجود دارد. مثلا نرم افزار** 

www.kar **حاضر، كنترل كننده هاي مختلفي نظيـر** PID ,lag ,lead **پـيش خـور،**  bios /ratio **خود تنظيم و** ... **راتعريف مي كند. ايـن اجـزاء، در واقـع** 

جهت خرید فایل به سایت www.kandoocn.com مراجعه نمایید یا با شماره های ۹۳۶۶۰۲۷۴۱۷ 3 و ۹۳۰۳۵۲۲۸۸۶ 5 تماس حاصل نمایید

www.kandoocn.com **۱۷ یی از کنترل کننده ها باشد.**<br>کم کردن پیچیدگی: Kandooc<br>روش های پروسه ای موجود، طراح را ملزم می کنند که قبل از: **کرامی کردید یک (۲۰ ص در دس سست بسید ی بین بین سی سی سی بین در دین است به دین بین بین بین بین بین بین بین بین ب**<br>**کامپیوتری کردن راه حل را پشتیبانی هی کند ولی فرایند حل مس<br>پشتیبانی نمی کند. این مسئله در ارتباط با سیستم هس 11 محدودیت جدی تلقی می شود.**<br>روش های شی<mark> و گرافزایند توسعه را به حای اینکه در دامنه جواب<br>کنند، در دامنه مسئله آغاز می کنند.این امر باعیش رهسایی ط<br>توسعه یک حواب کامل قبل از آغاز هر کار طراحی وی شود دار</mark> www.kandoocn.com **كنترل كننده هاي متفاوتي هستند كه داراي خواص مشترك زيادي مـي باشند. طراحي شيء گرا ساختاري ايجاد مي كند كه اين اجزاي مشترك را در يك كلاس جا مي دهد. كه مي تواند پايه اي براي تعريف كلاس هر يك از كنترل كننده ها باشد . كم كردن پيچيدگي : روش هاي پروسه اي موجود، طراح را ملزم مي كنند كه قبل از شـروع طراحي فرايند يك راه حل در ذهن داشته باشد. اين باعث مي شود كـه طراحي يك متخصص حل مسـئله باشـد . زيـرا روش طراحـي فقـط كامپيوتري كردن راه حل را پشتيباني مي كند ولي فرايند حل مسـئله را پشتيباني نمي كند. اين مسئله در ارتباط با سيسـتم هـاي پيچيـده يـك محدوديت جدي تلقي مي شود . روش هاي شيء گرا فرايند توسعه را به حاي اينكه در دامنه جواب شروع كنند، در دامنه مسئله آغاز مي كنند. اين امر باعـث رهـايي طـراح از توسعه يك جواب كامل قبل از آغاز هر كار طراحي مي شـود . بنـابراين طرح قادر است به پشتيباني روش هاي طراح فراهم آمده، مسائل پيچيده تري را حل مي نمايد .**

۲۱۱)<br>۲-۱-۴: طراحی نرم افزاری<br>طراحی نرم افزار با چندین مسئله درگیر می باشد. طراحتی سطح **۱۷ فرایند طراحی نرم افزار مستلزم آن است که طراح سیســتم واح<br>مورد نظر را شناسایی کند. طراح بایداز یک ســری اصــول راها<br>تجزیه مسئله به واحدهای کوچک تر تبعیت کند. ۱۱۱۱۱ مسالح مسابق می است کلیری کلیف بر مساری کر است به طراح در این فرایند به دوباره در این فرایند به دوباره در این فرایند به دوباره ممگن است راهنماهایی در هدایت طراح در اینگی فراینند به دوباره ممگن است راهنماهایی در هدایت طراح مسخص سازی وجود داشته باشد. اصـول بـرای شناسـایی واح<br>طراحی آنها اصطلاحه روش طراحی نامیده می شود.<br>هر روش طراحی یک دیدگاه مختلف راکر هورد توسعه سیستم ارا<br>دهد. وشر د وسه ای از تحزیه عملک دی دای ویرفی باسخ یکی** وظایف. روش شیء گرا از روش مدل سازی برای معرفی محی<br>استان استان استان استان استان استان<br>۱۳۸۸ - ۱۳۸۸ - ۱۳۸۸ - ۱۳۸۸ - ۱۳۸۸ - ۱۳۸۸ - ۱۳۸۸ - ۱۳۸۸ - ۱۳۸۸ - ۱۳۸۸ - ۱۳۸۸ - ۱۳۸۸ - ۱۳۸۸ - ۱۳۸۵ - ۱۳۸۵ - ۱۳۸۵ **:4-1-4 طراحي نرم افزار : طراحي نرم افزار با چندين مسئله درگير مي باشد. طراحي سطح بـالا، معرف يك معماري سيستم است كه عبارت است از شبكه اي از واحـدها . فرايند طراحي نرم افزار مستلزم آن است كه طراح سيسـتم واحـدهاي مورد نظر را شناسايي كند. طراح بايد از يك سـري اصـول راهنمـا در تجزيه مسئله به واحدهاي كوچك تر تبعيت كند . انتخاب اين اصل راهنما تاثيري عميق بر معماري نرم افزار منتجه خواهد داشت . هنگامي كه واحدها شناسايي شدند، درون هر كدام از آنها بايد مشخص مشخص سازي وجود داشته باشد. اصـول بـراي شناسـايي واحـدها و طراحي آنها اصطلاحاً روش طراحي ناميده مي شود . هر روش طراحي يك ديدگاه مختلف را در مورد توسعه سيستم ارائه مـي دهد. روش پروسه اي از تجزيه عملكردي براي معرفي پاسخ يك مسـئله استفاده مي كند يك راه حل (پاسخ) عبارت است از مجموعه هاي متوالي وظايف. روش شيء گرا از روش مدل سازي براي معرفي محيط مسـئله** 

جهت خرید فایل به سایت www.kandoocn.com مراجعه نمایید یا با شماره های ۹۳۶۶۰۲۷۴۱۷ 3 و ۹۳۰۳۵۲۲۸۸۶ 5 تماس حاصل نمایید

۲۱ ]<br>استفاده می کند. در این صورت راه حسل از عناصـر موجـود در<br>استخراج می شود. تفاوت های این دو روش طراحکی را هی توان. **۱۹۹۸ کشوح نرم افزار:<br>در بخش قبل،ساختار داخلی برنامه تا حدودی بررسی شـد. و<br>کلی که نرم افزار بر پایه آن بنا شده است، تشریح کردیلا همان می استفاده شده و در آن از فایل های گرافیکی، محاسبات (September) می باشد.<br>windows هم باشد.و در آن از فایل های گرافیکی، محاسبات (September)<br>این نرم افزار متشکل از تعـداد حـدوداً 50m فایـل (فایـل) (** MATLAB ) و بیش از چندین هزار خط برنامه به زبان (AATLAB<br>MATLAB می باشد. از آنجا که توضیح همه جزئیات برنامه نوش<br>در اینجا مقدور نیست، سعی می شودخطوط کلی برنامه و نکات<br>دان کردد. در ادامه بحث به تشریح موضوعات برنامه و قابلیت ه **م الجنيز بعضي نكات داخلي برنامه مي پردازيم.<br>1-۲-۴: چگونکي (ستفاق) از برنامه<br>1- ۱- ۴-۴: پگونکي (ستفاق) از ابران از ۱۳۸۸ ميلی استفاده مي كند. در اين صورت راه حـل از عناصـر موجـود در مـدل استخراج مي شود. تفاوت هاي اين دو روش طراحي را مي توان با اعمال هر كدام از آنها به يك مسئله واحد نمايش داد . -2 4 شرح نرم افزار : در بخش قبل،ساختار داخلي برنامه تا حدودي بررسي شـد . و اصـول كلي كه نرم افزار بر پايه آن بنا شده است، تشريح گرديد. همان طور كه ذكر شد اين نرم افزار يك فايل اجرايي درون محيط** MATLAB **تحـت**  windows **مي باشد. و د رآن از فايل هاي گرافيكي، محاسـبات و رسـم**  plot **استفاده شده است . اين نرم افزار متشكل از تعـداد حـدوداً** 50m **فايـل (فايـل اجرايـي**  MATLAB **(و بيش از چندين هزار خط برنامه به زبان (**c4.2 version **(** MATLAB **مي باشد. از آنجا كه توضيح همه جزئيات برنامه نوشته شده در اينجا مقدور نيست، سعي مي شود خطوط كلي برنامه و نكات مهم آن بيان گردد. در ادامه بحث به تشريح موضوعات برنامه و قابليت هاي آنهـا :4-2-1 چگونگي استفاده از برنامه** 

۱ ]<br>زمانی که در محیط MATLAB تحت windows و به نسام pace<br>هستیم کافی است نام برنامه (یعنی Dcs) را تایپ کنیم تا نزم افزا **۱۹۰ میلی کونه که ملاحظه می شود، این صفحه شامل سـاختار<br>شبیه سازی شده و چند گزینه می باشد. انتخاب کزینه ها در همـه<br>برنامه با استفاده از قابلیت های windows انجام پذیرفتیه و در** www.kandoocn.com upLications) windows همچون دیگر کاربردهسای lipLications) اجرا مسی<br>برنامه نیز به طورت رویداد - event- driven) اجرا مسی<br>سرعت انعطاف (flexabikity) بیشتری برای کاربرد وجود دارد.<br>در صفحه اصلی این د نامه بسه فیلم form ایسا دیگر www.kar **زماني كه در محيط** MATLAB **تحت** windows **و به نـام** pace works **هستيم كافي است نام برنامه (يعني** Dcs **(را تايپ كنيم تا نرم افزار شروع به كار كند. شكل** 5-1 **منوي اصلي اين بسته نرم افـزاري را نشـان مـي دهد.همان گونه كه ملاحظه مي شود، اين صفحه شامل سـاختار اصـلي شبيه سازي شده و چند گزينه مي باشد. انتخاب گزينه ها در همـه جـاي برنامه با استفاده از قابليت هاي** windows **انجام پذيرفتـه و در قسـمت**  menu , static text, pop- up menu **صـورت بـه برنامـه مختلف هاي** huttoncditabletext -Poush **مشاهده مي گردد كه هر يك در قسـمت مربوطه توضيح داده خواهد ش در اين جا ذكر اين نكته به نظر مي رسد كه علت استفاده از محيط كاري**  windows **همچون ديگر كاربردهـاي** windows **)** upLications **(ايـن برنامه نيز به صورت رويداد - پذير (**driven -event **(اجرا مـي شـود و سرعت انعطاف (**flexabikity **(بيشتري براي كاربرد وجود دارد . در صفحه اصلي اين برنامه بـه نـام** form **(يـا يـك بـار فشـار دادن (**clikting **(موش كامپيوتري بر روي هر يك از** button -push **هـا مـي توان آن گزينه را فعال نمود. براي بستن صفحه و خروج از برنامه نيز مي** 

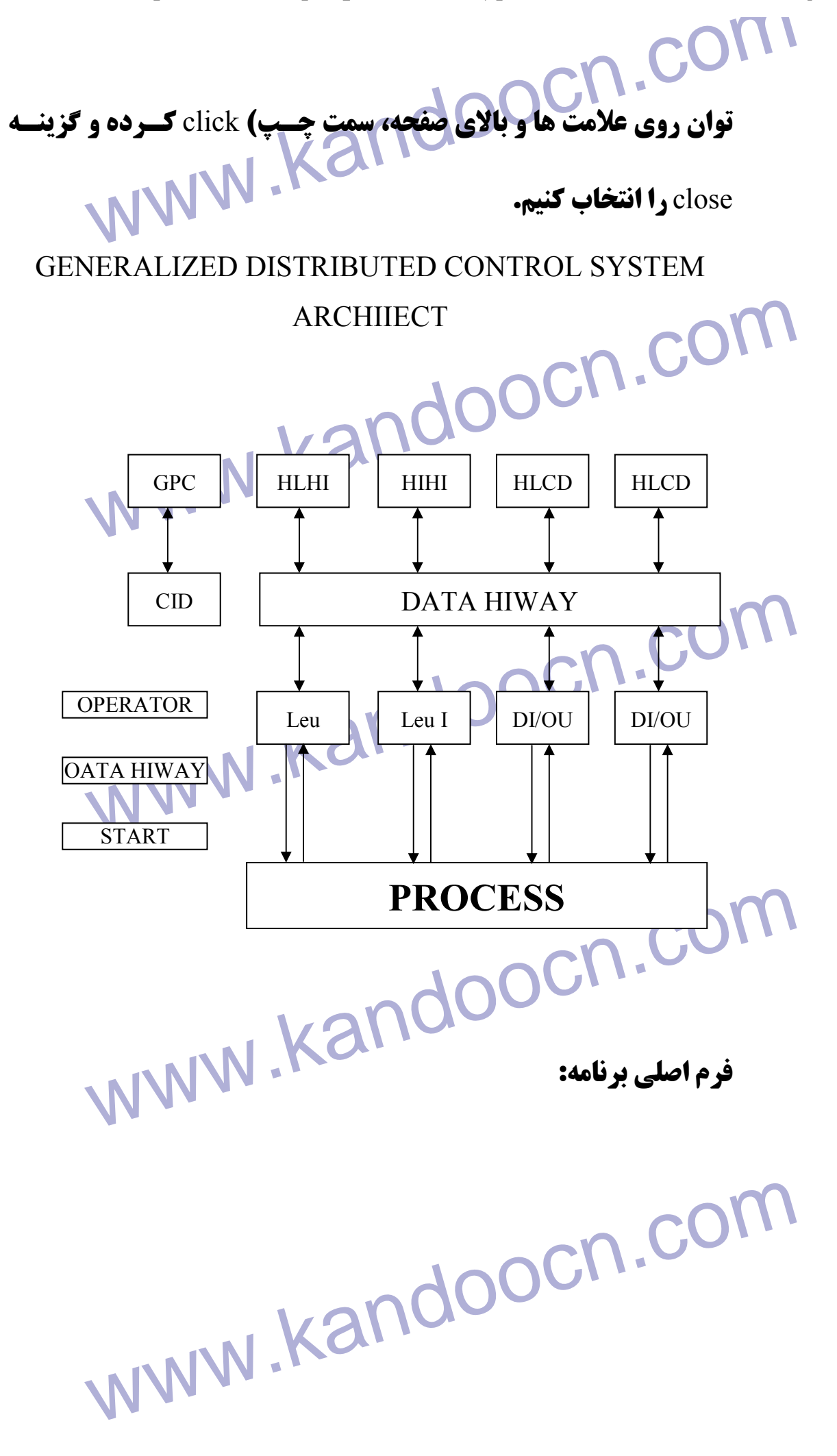

۲۱۱ .<br>کزینه هایی که در این نرم افزار دیدم <sub>هی شو</sub>د شامل کزینه های<br>HIWAY, START و OPERATOR میباشد. حال به تشریح ه **۱۷۹۸ کلمه START در واقع برای راه اندازی سیســتم و شــروع محا** $_{\textrm{g}}$  **box )<br>عددی می باشد. با زدن این دکمه پــک پنجــره کفتگــو (box )<br>باعنوان Get file ظاهر می شود و با استفاده از آن می توان هرپر اي را از مسير ددگراه پيدا كرد و صديم ديبي**<br>**بنجره فقط فايلهايي كه پسوند m داشته باشند قابل ارزيابي هستند. بقيــه<br>فايلها اصلاً قابل مشاهده نيستند. همچنين در صورت دادن آدرس غلط يا<br>انتخاب اشتباه و يا زدن دكمه cancel پيغامي** space ظاهر می شود.<br>The file doesn't exist or the path is wrong<br>Press any key to feturn to main figure...<br>و با فشار هر کلیدی، مجددا به form اصلی بر می کردیم. بنابرایه www.kandoocr **گزينه هايي كه در اين نرم افزار ديده مي شود شامل گزينه هاي** DATA START ,HIWAY **و** OPERATOR **ميباشد. حال به تشريح هر يك از گزينه هاي مزبور ميپردازيم . دكمه** START **در واقع براي راه اندازي سيسـتم و شـروع محاسـبات عددي مي باشد. با زدن اين دكمه يـك پنجـره گفتگـو (**box dialog **( باعنوان** file Get **ظاهر مي شود و با استفاده از آن مي توان هر پرونـده اي را از مسير دلخواه پيدا كرد و نمايش دهيم. بايد توجه كرد كه در اين پنجره فقط فايلهايي كه پسوند** m **داشته باشند قابل ارزيابي هستند. بقيـه فايلها اصلاً قابل مشاهده نيستند. همچنين در صورت دادن آدرس غلط يا**  space **ظاهر مي شود .** \*\*\* The file doesn't exist or the path is wrong Press any key to return to main figure... **و با فشار هر كليدي، مجددا به** form **اصلي بر مي گرديم. بنابراين كافي است كاربر معادلات** plant **را در يك** m **فايل نوشته و نام آن را در ايـن قسمت وارد مي كند. تا برنامه به سراغ آن فايل رفته و آن را اجرا كند .**

۱ ] Oil/ Gas production unit<br>در اینجا همان طور که ذکرشمه په انتشار است که خروجی های آن در فلیلی<br>MATLAB شبیه سازی شده است که خروجی های آن در فلیلی **۱۹۹۰) می اگرایجرا کرده ودر واقع قسمت محاسبات عددی می شود. بنابر<br>اینجا لازم است که مقداری در مورد نحوه چگ ونکی انجسام محا<br>عددی و ذخیره آنها توضیح داده شود.<br>عددی و ذخیره آنها توضیح داده شود. ۱۳۹۳ در بخش مجاسبات و صرن طربینه سیستم.<br>در بخش مجاسبات عددی برنامه درون یک حلقسه قسرار مسی گ<br>محاسبات در آن به صورت دوره ای انجام می گیرد. در همین حر<br>استفاده از وقفه نرم افزاری ICH یک ساعت زمانی ایجاد می شود مساعت دارای این خاصیت است که اگر نمایش عددی به هر علتی ه<br>ساعت کار خود را ادامه می دهد و با فعالیت مجدد بخش نمایش :<br>و گرافیکی می توان مدت زمانی را که مجالسات متوقف بوده اس<br>ثانیه یک بار فرمان احرای یک سری عملیات (که بریویل** www.kandoocn. **در اينجا همان طور كه ذكر شد، يك** unit production Gas /Oil **توسط**  MATLAB **شبيه سازي شده است كه خروجي هاي آن در فايلي تحـت عنوان** m.plant **قرار داده شده است. پس با انتخاب** m.plant **نرم افـزار آن را اجرا كرده ودر واقع قسمت محاسبات عددي مي شود. بنابراين در اينجا لازم است كه مقداري در مورد نحوه چگـونگي انجـام محاسـبات عددي و ذخيره آنها توضيح داده شود . :4-2-2 محاسبات و كنترل فرايند سيستم : در بخش محاسبات عددي برنامه درون يك حلقـه قـرار مـي گيـرد و . محاسبات در آن به صورت دوره اي انجام مي گيرد. در همين حـال بـا استفاده از وقفه نرم افزاري** ICH **يك ساعت زماني ايجاد مي شود. ايـن ساعت داراي اين خاصيت است كه اگر نمايش عددي به هر علتي متوقـف ساعت كار خود را ادامه مي دهد و با فعاليت مجدد بخش نمايش عـددي و گرافيكي مي توان مدت زماني را كه محاسبات متوقف بوده است، هـر ثانيه يك بار فرمان اجراي يك سري عمليات (كه مربوط بـه محاسـبات فرايند و قسمت كنترل ميباشد) را مي دهد .**

جهت خرید فایل به سایت www.kandoocn.com مراجعه نمایید یا با شماره های ۹۳۶۶۰۲۷۴۱۷ 3 و ۹۳۰۳۵۲۲۸۸۶ 5 تماس حاصل نمایید

۲ )<br>توضیح بیشتر اینکه در سیستم عامل، وقفه ای به نام ICH<br>وقفه بدون توجه به نوع دستگاه از نظر سرعت در هر ۵۵ میلی ثانی **۱۹ در مورتیکه این وقفه ۱۸ بار اجرا شود، زمان تقریبا معادل یک ثان**<br>خواهد کشید که از آن می توان به عنوان ساعت داخلی سیستم ا<br>کرد و محاسبات را بر این اساس زمان بندی نمود.<br>کرد و محاسبات را بر این اساس زمان بندی نمود. سی از سیست مر یک سیب سری سسیت سیس میرانی سوس<br>هملیات، خروجی های واحدهای مختلف و نیز پارامترهسای مسور<br>سیستم کنترل و دیگر مقادیر مورد نیاز برنامه محاسبه شده و به خر<br>(نمایش اطلاعات) فرستاده می شود. لازم به تذکر است که اجلی **11 سری عملیات محاسباتی با توجه بــه نــوع کــامپیوتر و ســرعت ذ<br>اطلاعات، زمانی بین ۵۰ الی ۲۰۰ میلــی ثانیــه طــول مــی کش<br>موردفایل های اجرایی موجود در این قسمه بعدارتهضیج داده خ<br>شد. توضيح بيشتر اينكه در سيستم عامل، وقفه اي به نام**ICH **وجود دارد. اين وقفه بدون توجه به نوع دستگاه از نظر سرعت در هر 55 ميلي ثانيـه بـه طور اتوماتيك اجاره شده و بدون هيچ كار خاصي از آن خارج مي شود. در صورتيكه اين وقفه 18 بار اجرا شود، زمان تقريبا معادل يك ثانيه طول خواهد كشيد كه از آن مي توان به عنوان ساعت داخلي سيستم اسـتفاده كرد و محاسبات را بر اين اساس زمان بندي نمود . پس از گذشت هر يك ثانيه يك سري عمليات كامل اجرا مي شود. در اين عمليات، خروجي هاي واحدهاي مختلف و نيز پارامترهـاي مـورد نيـاز سيستم كنترل و ديگر مقادير مورد نياز برنامه محاسبه شده و به خروجـي**  (نمايش اطلاعات) فرستاده مي شود. لازم به تذكر است كه ا<mark>ج</mark> **سري عمليات محاسباتي با توجه بـه نـوع كـامپيوتر و سـرعت نمـايش اطلاعات، زماني بين 50 الي 200 ميلـي ثانيـه طـول مـي كشـد . در موردفايل هاي اجرايي موجود در اين قسمت بعداً توضيح داده خواهـد .شد**

عین عملکرڈ سلیستم و زمان بروز هر یک به طور بی درنگ می با $\mathsf{Kan}$  **نكته اي كه در اينجا حائز اهميت است، دريافت پيغام هاي خطـا در عين عملكرد سيستم و زمان بروز هر يك به طور بي درنگ مي باشـد . در** 

۲۱ ]<br>واقع این نرم افزار به گونه ای طراحی شده است کـه اگــر در ء<br>سیستم اشکال رخ دهد (آلارم) به طور همزمان (بیرنگها altime **۱۹۰۰ نیز زدن بوق اخطار، اپراتور را از بروز اشکال در سیستم مطلع مر** $\blacksquare$ **<br>همچنین بعداً توضیح خواهیم داد که اپراتور پسا اسستفاده از فسر<br>اپراتوری موجود در نرم افزار می تواند لیسست الارم همایی را سيستم، به وجود مست مدفعت عدد و حير بك مستعدد رسيستي الجاد به بايم اله به برنامه اله به به برنامه و قسمتي از ال<br>واقعي سيستم زمان ايجاد بيغامهاي آلودم نيز قابل مشاهده است.<br>سيستم، توليد خروجي هاي مورد نياز و ارسال آنها به ب** حافظه می باشد. قابل دکر است که عملیات این بخش را می توار<br>برد واسطه که از خارج با کامپیوتر در ارتبساط اسست، واگسذار<br>اطلاعات واقعی از خروج پروسه را به توم افزار ادبسال کسرد و بر<br>مشابه خروجی های محاسباتی با این مقادیر رفتار www.kar **واقع اين نرم افزار به گونه اي طراحي شده است كـه اگـر در عمليـات سيستم اشكال رخ دهد (آلارم) به طور همزمان (بيرنگ -** realtime **(بـه وسيله نوشتن پيغامي مبني بر محل بروز اشكال و زمان دريافـت آلارم و نيز زدن بوق اخطار، اپراتور را از بروز اشكال در سيستم مطلع مي سازد. همچنين بعداً توضيح خواهيم داد كه اپراتور بـا اسـتفاده از فـرم هـاي اپراتوري موجود در نرم افزار مي تواند ليسـت آلارم هـايي را كـه در سيستم به وجود آمده است، ملاحظه كند. و نيز بـا اسـتفاده از سـاعت واقعي سيستم زمان ايجاد پيغامهاي آلودم نيز قابل مشاهده است . بنابراين به طور خلاصه وظيفه دكمه** Start**، راه اندازي عمليات محاسباتي حافظه مي باشد. قابل ذكر است كه عمليات اين بخش را مي توان به يك برد واسطه كه از خارج با كامپيوتر در ارتبـاط اسـت، واگـذار كـرد و اطلاعات واقعي از خروج پروسه را به نرم افزار ارسال كـرد و برنامـه، مشابه خروجي هاي محاسباتي با اين مقادير رفتار كرده و آنها را مـورد تجزيه وتحليل قرار مي دهد و سيگنالهاي لازم براي كنترل را محاسـبه و به پروسة واقعي ارسال مي كند. در اين حالت نيز همه نتـايج آمـاري و**
۲ )<br>۱۲ (رمها برای اپراتور قابل روی استم و به این طریق نرم افزار در<br>می تواند جایگزین بخشی از سیستم کنترل واقعی شود. **۱۹۸۰) همان طور که در فصل سوم توضیح داده شــد بزرگــراه داده یــا<br>Hiway در واقع به منزله سریان اطلاعاتی یک سیستم کنترل گستر<br>ابشد و نقش بسیار اساسی و مهم در ساختار این گونه سیستم هیا د مجزا كه هر يك دو جال كنترل كستر در بريت سري كنترل الساز بروسه هستند متفـاو<br>هجزا كه هر يك دو جال كنترل قسمتى از پروسه هسـتند متفـاو<br>سازد، و جود بزرگراه داده و شبكه ارتباطي بين عناصر مختلـف ،<br>گسترده و بخصوص بين كنترل كننده** 20 میلین کیفیت در برنامه نیزگاملا ملحـوظ شــده اسـت و DH در ۱<br>درواقع کانالی است بین تمام اشیاء برنامه (Objects) و نیــز کلا<br>مختلف. یعنی هر یک از واحدها می توانند از طریق DH بـا واح<br>دیگ تبادل اطلاعاتی داشته باشند. همچنین م www.kar **آلارمها براي اپراتور قابل رويت است و به اين طريق نرم افزار در واقـع مي تواند جايگزين بخشي از سيستم كنترل واقعي شود . گزينه ديگري كه در فرم اصلي برنامه واقع است، دكمه** DH **مي باشـد . همان طور كه در فصل سوم توضيح داده شـد بزرگـراه داده يـا** Data Hiway **در واقع به منزله شريان اطلاعاتي يك سيستم كنترل گسترده مي ابشد و نقش بسيار اساسي و مهم در ساختار اين گونه سيستم هـا دارد . در واقع آنچه كه يك سيستم كنترل گسترده را از يك سري كنتـرل كننـده مجزا كه هر يك در حال كنترل قسمتي از پروسه هسـتند متفـاوت مـي سازد، و جود بزرگراه داده و شبكه ارتباطي بين عناصر مختلـف سيتسـم اين كيفيت در برنامه نيزكاملاً ملحـوظ شـده اسـت و** DH **در برنامـه درواقع كانالي است بين تمام اشياء برنامه (**Objects **(و نيـز كلاسـهاي مختلف. يعني هر يك از واحدها مي توانند از طريق** DH **بـا واحـدهاي ديگر تبادل اطلاعاتي داشته باشند. همچنين واحد هاي سطح بالا (** -High level **(شامل** HLHI , HLCD **نيز تنها از اين طريق با عناصر رده پـايين (**devices concess Process **(مرتبط بوده و با دريافت اطلاعات از آنها** 

۲ )<br>می توانند فرامین لازم را (شامل نقاط تنظیم بهینه، برخــی پارامت<br>مورد نیاز برای محاسبات کنترلی، تغییر موکنترل، دریافت آل بود **۱۹۹۰) دراینجا برای مشاهده بهتر نحوه کار برنامه و چگونگی چرخش ا**<br>با استفاده از دکمه DH ه**ی توان اطلاعات موجود روی بزرگ راه**<br>در هر لحظه مشاهده کرد. با فشار این دکمه، فرم اص**لی پیای** www.kandoocn.com www.kan www.kandoocn.com **مي توانند فرامين لازم را (شامل نقاط تنظيم بهينه، برخـي پارامترهـاي مورد نياز براي محاسبات كنترلي، تغيير موكنترل، دريافت آلـورم و** ...**) به آنها منتقل سازند . در اينجا براي مشاهده بهتر نحوه كار برنامه و چگونگي چرخش اطلاعات با استفاده از دكمه** DH **مي توان اطلاعات موجود روي بزرگـراه داده و در هر لحظه مشاهده كرد. با فشار اين دكمه، فرم اصـلي پـاك شـده و ليست كاملي از اطلاعات موجود در** DH **بـر روي** space work **نمـايش داده مي شود. اين اطلاعات به صورت ستوني و صفحه به صفحه مي باشد و در هر صفحه با فشار هر كليدي مي توان به صفحه بعد حركت كرد. پس از نمايش آخرين صفحه، با فشار دادن هر دكمه اي برنامه به فرم اصـلي باز مي گردد و مجدداً آماده پذيرش دستور خواهد بود. يـك نمونـه از صفحه هاي نمايش اطلاعات توسط** Hiway Data **در شـكل -2 4 ديـده مي شود .**

خرید فایل به سایت www.kandoocn.com مراجعه نمایید یا با شماره های ۹۳۶۶۰۲۷۴۱۷ 3 370 330 330 430 330 43

The last data in DATA-HIWAY are as follows<br>
WW.htr htr Tank Tank  $0.2099$   $0.0691$   $0.0000$   $0.1.2500$ <br>  $0.2099$   $0.0691$   $0.0000$   $0.1.2500$ <br>  $0.0691$   $0.0000$   $0.1.2500$ 0.2098 0.0691 0.0000 -1.2500 01 0.2097 0.0692 0.0000 -1.2503 04 0.2095 0.0692 0.0008 n-1.2392 M The last data in DATA- HIWAY are as follows htr htr Tank Tank Tank HEATER TCI Valveo1 Tank Lc  $1.0e + 003$  $0.0497$   $0.2099$   $0.0691$   $0.0000$   $1.2500$  $0.0497$   $0.2099$   $0.0691$   $0.0000$   $0.1.2500$ 0.0498 0.2099 0.0691 0.0000 -1.2500 0.0498 0.2098 0.0691 0.0000 -1.2500 0.0499 0.2098 0.0691 0.0000 -1.2500 0.0499 0.2098 0.0691 0.0000 -1.2500 0.0500 0.2098 0.0692 0.0000 -1.2501 0.0501 0.2097 0.0692 0.0000 -1.2501 0.0501 0.2097 0.0692 0.0000 -1.2503 0.0502 0.2097 0.0692 0.0000 -1.2504  $0.0502$   $0.2096$   $0.0692$   $0.0001$   $-1.2503$ 0.0503 0.2095 0.0692 0.0003 -1.2485 0.0503 0.2095 0.0692 0.0005 -1.2448  $0.0504$   $0.2095$   $0.0692$   $0.0008$   $-1.2392$ 

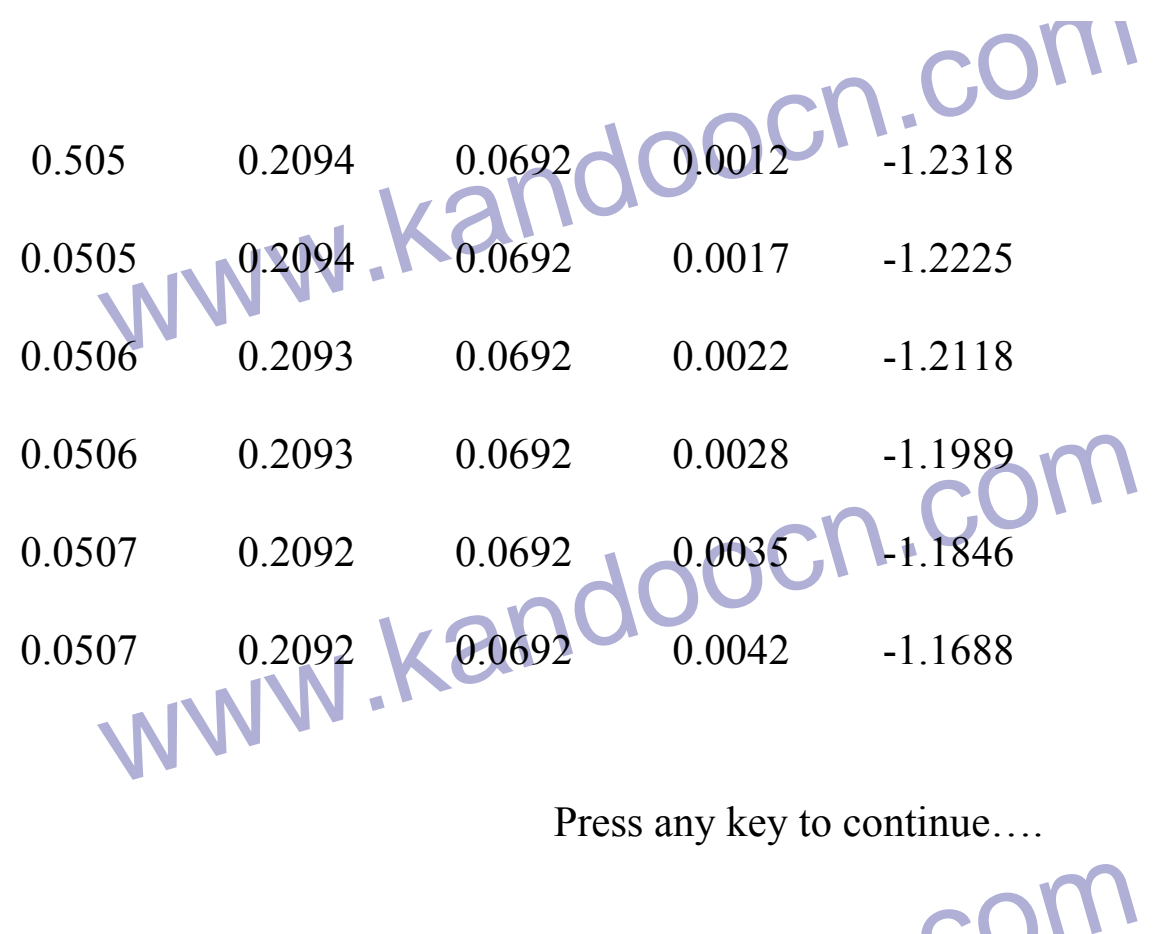

۱۹۷۸ - می داد که ایران مناسب از استان است موجود در DH<br>شکل ۲–۴: نمونه ای از صفحات نهایش اطلاعات موجود در DH<br>۳–۲–۴: صفحه های نمایش اپراتوری: ۱۳۰۰/۱۸/۱۸ **شكل :4-2 نمونه اي از صفحات نمايش اطلاعات موجود در** DH **-2-3 4: صفحه هاي نمايش اپراتوري :**

۱۹ فرم اصلی بسته شــده<br>دیگری به نام OPERATOR SCREEN باز می شود. در واقع ا<br>بعد، صفحه کامپیوتر به منزله مونیتور برای اپراتور سیستم خواهد. www.kandoo **سومين گزينه در فرم اصلي برنامه، گزينه** OPERATOR**، است با** Click **كردن** Mouse **بر روي اين** button Push **فرم اصلي بسته شـده و فـرم ديگري به نام** SCREEN OPERATOR **باز مي شود. در واقع از اين به بعد، صفحه كامپيوتر به منزله مونيتور براي اپراتور سيستم خواهد بـود و . انواع اطلاعات و نمودارها را بر روي صفحه مشاهده خواهد كرد. در اين بخش سعي شده است كه صفحات نمايش و ديگر اطلاعات، تا حد ممكـن** 

well <br>مشـابه Operating displaysالاستمر 2000 TDS از well<br>باشد. در اینجا به طور مختصر این صفحات نمایشی را توضیح می **۱۹۹۰ کیفجات نمایشی در نـرم افـزار از یـک سـاختار سلسـله ه<br>(hierarchieal) تبعیت می کند این همان ساختاری اسـت کـه نا<br>Honey well در اواسط دهه ۷۰ برای monitorig فرایند های ه میکنیم در دستاندارد توسط تمامی شـرکت هـای تولیـد**<br>تفریباً به شکل یک استاندارد توسط تمامی شـرکت هـای تولیـد<br>ملاحظه است. Plant level:<br>نمایش های سطح، اطلاعات مربوط به کل Plant را فراهم می کن<br>در صورت حجم زیاد می توان آن را بلکند باحیه (orea) تقسیم ۲<br>در صورت حجم زیاد می توان آن را بلکند باحیه (Orea) تقسیم ۲ **مشـابه** displays Operating **در سيسـتم** 2000 TDS **از** Honeywell **باشد. در اينجا به طور مختصر اين صفحات نمايشي را توضيح مي دهيم . صفحات نمايشي برنامه : صـفحات نمايشـي در نـرم افـزار از يـك سـاختار سلسـله مراتبـي (**hierarchieal **(تبعيت مي كند. اين همان ساختاري اسـت كـه شـركت**  well Honey **در اواسط دهه 70 براي** monitorig **فرآيند هاي صـنعتي پيشنهاد كرده است . تقريباً به شكل يك استاندارد توسط تمامي شـركت هـا ي توليـد كننـده اينگونه سيستم ها پذيرفته شده و اندكي تغييـرات در همـه آنهـا قابـل ملاحظه است . :** Plant level **نمايش هاي سطح، اطلاعات مربوط به كل** Plant **را فراهم مي كند. كـه در صورت حجم زياد مي توان آن را به چند ناحيه (**orea **(تقسيم كرد .**

**:**Area level

www.kar **نمايشهاي اين رده اطلاعاتي را مي دهند كـه مربـوط بـه قسـمتي از تجهيزات موجود در** Plant **بوده و معمولا برحسب محل جغرافيايي و يـا** 

۲۱ ]<br>عملکرد قسمت مشخص هی شود در Plant<br>Plate Form می باشد. دو ناحیه وجو دارد که عبارتند از ناحیه ح **۱۸۱ اینجاناحیه تولید هدف شبیه سازی پروژه می باشد.<br>Unit level: این تصمت شامل است که متعلق به یکی واجلید**<br>این قسمت شامل نمایش اطلاعاتی است که متعلق به یکی واجلید **12 میلی باید با سالوی برای سال ۱۳۵ می شود. این Apply 13 می شود. این Apply 13 می شود. این Apply 13 می شود. این**<br>از این لحاظ مناسب هستند که اپ**راتورهای فرایند عموماً با ایسن <sup>4</sup><br>اشنایی بیشتری دارند و به علت مشابهت با نمایش** م این نرم افزار چهار واحد اصلی شبیه سازی شده اند که عبارتند از<br>واحد استخراج نفت (oil production unit)<br>واحد برج تقطیر (distillation column unit)<br>ماحد که و کننده (beuter unit) با که و (turnace unit) Gtonge tank unit)<br>Group level Group level.<br>WWW.KandooC.Group level **عملكرد قسمت مشخص مي شود در** Plant **مورد نظر كـه يـك** Gas ail Form Plate **مي باشد. دو ناحيه وجو دارد كه عبارتند از ناحيه حفـاري (**area Drilling **(و ناحيــه توليــد (**area production oil **(كــه در اينجاناحيه توليد هدف شبيه سازي پروژه مي باشد . :** Unit level **اين قسمت شامل نمايش اطلاعاتي است كه متعلق به يـك واحـد كـاري مخصوص مي باشد. عموما براي نشان دادن مقادير و منحني ها در ايـن بخش از نمودارهاي ستوني (** garash har **(استفاده مي شود . اين گرافها از اين لحاظ مناسب هستند كه اپراتورهاي فرايند عموماً با ايـن گرافهـا اشنايي بيشتري دارند و به علت مشابهت با نمايش دهنده يا آنـالوگ ) در اين نرم افزار چهار واحد اصلي شبيه سازي شده اند كه عبارتند از : واحد استخراج نفت (**unit production oil**( واحد برج تقطير** (unit column distillation( **واحد گرم كننده (**heuter unit) **يا كوره (**turnace unit) **واحد تانك ذخيره (**stonge tank unit) **:** Group level

جهت خريد فايل به سايت www.kandoocn.com مراجعه نماييد يا با شماره هاي ٩٣٦٦٠٢٧٤١٠٩٣٠٢٩ . و ٩٣٠٢٥٢٢٠٢٥٢

۲۱ ]<br>نمایش های این سطح با حلقه های کنترل و اطلاعات مربوط به یک<br>مجزای فرایند (درون یک ناحیه) سرو کار دارند. معملولا تها به **۱۹۹۰ به طور یکه این اطلاعات با یکدیگر همخوانی و ارتباط نزدیسک<br>باشند و اپراتور مایل باشدههه آنها را با هم مشاهده کند.<br>خلاصه آلدرمها (Alurm sammary): سي سيس مي تواند به على السيس التي التي التي التي التي تواني به على التي توانيا (على التي التي تواند به در حال**<br>ايستگاه اپراتوري به مشاهده خلاصه آلارمها اختصاص داده مي شود. اين<br>نمايش مي تواند چند مشخصه اطلاعاتي مهم را برا ۱۷ دم قرار دارند، در برگیرد. به عنوان متسال برحسبب تقطــه (<br>Gescription)، مقدار فرایند (Process value) نوع هشدار، سط<br>و اینکه متغیر به کدام unit وابسته است. همچنین از این طریق می<br>۷۲ مها را مورد بذیرش / (accept/ reset) قرار www.kar **نمايش هاي اين سطح با حلقه هاي كنترل و اطلاعات مربوط به يك واحد مجزاي فرايند (درون يك ناحيه) سرو كار دارند. معمـولا تـا 8 حلقـه كنترلي از را از هر واحد را درون يك** level group **دسته بندي مي كنند به طور يكه اين اطلاعات با يكديگر همخواني و ارتباط نزديـك داشـته باشند و اپراتور مايل باشد همه آنها را با هم مشاهده كند . خلاصه آلدرمها (sammary Alurm( : اين صفحه نمايش در واقـع جـايگزين هشـدار دهنـده هـ اي سـنتي (**pads annunciator **(مي باشد. به علت اهميت اعلان هشدار معمولا يك ايستگاه اپراتوري به مشاهده خلاصه آلارمها اختصاص داده مي شود. اين آلارم قرار دارند، در برگيرد. به عنوان مثـال برحسـب نقطـه (** point description**(، مقدار فرايند (**value Process **(نوع هشدار، سطح تقدم و اينكه متغير به كدام** unit **وابسته است. همچنين از اين طريق مي تـوان آلارمها را مورد پذيرش/ (**reset /accept **(قرار داد. زمان ورود نقطه به حالت آلارم و نيز زمان دريافت پيغام آلورم، مشخص شده و اگر چندين نقطه به طور همزمان در حالت آلورم قرار داشته باشند به ترتيب زمـاني** 

۱ ۲ )<br>واقع خواهند شد. در اینجا باید دقت شود که کزارش های learm<br>همچون صفحات نمایش عادی در هر سطح موجود هی باشد ب www.kar **1993 - مصالح الحديث العالمي المسير (1999 - 1999)**<br>مروركود. همچنين مي توان به منظور مقايسه چند متغير را با هم<br>صفحه مشاهده كرد. در اين مرحله بازهم در سطوح مختلــف <sub>gg</sub><br>وجود دارد. شامل group trends , unit trends , area tren **حص یک گرایش های اماری مربوط به سطوح خود را ارائه می کننا**<br>ساختار نم**ایشی فوق از چند لحاظ دارای مزیت هایی است. اولا<br>گستره اطلاعات مورد علاقه اپراتور دریک میستم کنترل را در ب<br>گیرد. شاما ، اطلاعات دید کلی د وسه (Overnew) تا** www.kar **واقع خواهند شد. در اينجا بايد دقت شود كه گزارش هاي** Alearm **نيـز همچون صفحات نمايش عادي در هر سطح موجود مي باشد بـه عنـوان مثال در نرم افـزار فـرم هـاي** Plant ,alarms Area , alarms Unit alarms **قابل دسترسي هستند. كه هر يك آلورمهاي مربوط به سطح خود را نشان مي دهند . گرايش هاي آماري (Treds( : تاريخچه اطلاعات براي يك يا چند متغير را مي توان در صفحات نمايشي مرور كرد. همچنين مي توان به منظور مقايسه چند متغير را با هم در يك صفحه مشاهده كرد. در اين مرحله باز هم در سطوح مختلـف** trending **وجود دارد. شامل group trends, unit trends, area trends كه حمعاً هر يك گرايش هاي آماري مربوط به سطوح خود را ارائه مي كنند . ساختار نمايشي فوق از چند لحاظ داراي مزيت هايي است. اولا تمـام گستره اطلاعات مورد علاقه اپراتور در يك سيستم كنترل را در بـر مـي گيرد. شامل اطلاعات ديد كلي پروسه (**Overuew **(تا جزئيات هر حلقـه كنترل مستقل در واحدها. همچنين اجازه گروه بنـدي اطلاعـات را بـه نحوي كه با ساختار خود پروسه همخواني داشته باشد مي دهـد . نهايتـاً** 

جهت خرید فایل به سایت www.kandoocn.com مراجعه نمایید یا با شماره های ۹۳۶۶۰۲۷۴۱۷ 3 و ۹۳۰۳۵۲۲۸۸۶ 5 تماس حاصل نمایید

www.kandoocn.com **مكانيزمي را فراهم مي آورد كه به اپراتور اجازه مي دهد تا يـك مـدل شخصي از وابستگي هاي بين بخش هاي مختلف اطاعات در** plant **ايجاد كند . پس از اين توضيح مختصر در مورد سلسله مراتب صفحات نمايشي در نرم** 

**۱۹۹۰) پلی از این توضیح مختصر در مورد سلسله مراتب صفحات نمایشی<br>افزار، مجدداً به توضیح هر یک در نوم افزار بر می گردیم. همان<br>ذکر شد با انتخاب دکمه Operator وارد فرم ATOR SCREEN افزار، مجدداً به توضيح هر يك در نرم افزار بر مي گرديم. همان طور كه ذكر شد با انتخاب دكمه** Operator **وارد فرم** SCREEN OPERATOR

> www.kand System in operating mode:

Note 8

**مي شويم .**

In operator mmode you can access to area displays, unit

displays, group disolays, alarms tends and alsohistory

ww.kandoocn.com/www.kandoocn.com/www.kandoocn.com/www.kandoocn.com/www.kandoocn.com

informatopn.

displays, group disolays, alarms tends and alsohistory First choose area number and then move to intrsted section.

www.kandoocn.com AREA SELECT

www.kandoocn.com OPERATOR SCREENCTOR Cancel OPERATOR SCREEN **فرم**

**شكل :4-4 فرم** SCREEN OPERATOR

**بر طبق توضيحات بيان شده در سطح** level plant **هستيم . در پايين فـرم** 

مورد نظر تعبيه شده pop- up- menu برای ناحیه باز به مورد نظر تعبيه شده<br>pop- up- menu برای ناحیه انتخاب ناحیه مورد نظر تعبیه شده **19 ابرنامه می گردد. در این منو اسامی ناحیه ها همراه با شــماره هـ**<br>دیده می شود که البته فقط ناحیه شماره یک فعال است و قابــل ان<br>می باشد. با انتخاب نواحی ۲، ۳ در منو، پیغامی بر صـــفحه pace **يـــــــــــــــــــــــــــــــــــــــك**  menu -up -pop **براي ناحيه انتخاب ناحيه مورد نظر تعبيه شده اسـت . ايجاد اين** menu -up -pop **نيز از ديگر قابليت هاي** windows **بوده كـه به صورت** driven -mouse **عمل مي كند و مجـدداً باعـث** flexability **برنامه مي گردد. در اين منو اسامي ناحيه ها همراه با شـماره هـر يـك ديده مي شود كه البته فقط ناحيه شماره يك فعال است و قابـل انتخـاب مي باشد. با انتخاب نواحي 2 ،3 در منو، پيغامي بر صـفحه** pace works

WWW. WAREA-1 is available water **به صورت زير مشاهده مي شود :** \* \* \* NOTE: only AREA- 1 is avai lable! \* \* \* Press any key to return to main figure….

۲۱ ]<br>که مجددا با فشردن یک کلید به همین صفحه باز می گردیم. با ان<br>گزینه اول وارد ناحیه را یعنی ناحیه oil production area ش options (در قسمت بالای صفحه یک منوی عملکردی برای اپراتور<br>می شود. این منو دارای کرینه options می باشد که با فشردن آر<br>کرینه بر روی صفحه پدید می آید. این گزینه ها عبارتنگذار: ۷۰ **المسلمی به است به دهد. استان به دهد است.**<br>اگرینه Exit **برای خروج از این فرم و برگشت به فرم قبلی است.**<br>اپراتور نشان می دهد. این پارامترها شامل نقاط تنظیم کنند<mark>ه کن</mark>ترلرهـا<br>اپراتور نشان می دهد. این پارامترها شامل نقاط تنظی set Points)، تابت های زمانی مشتق و انتگرال در کنترل کننــد<br>PID و بعضی مقادیر مورد نیاز برای الکوریتم های کنترل می باشد<br>فرم در واقع جایی است که از طریق آن ایرانــوروســی توانــد ه<br>حدیدی را به سیستم منتقل کند. و با وقادیر ق www.kar **كه مجددا با فشردن يك كليد به همين صفحه باز مي گرديم. با انتخـاب گزينه اول وارد ناحيه را يعني ناحيه** area production oil **مي شويم. در اينجا فرم ديگري روي صفحه مشاهده مي شود. بـا عنـوان** Operator options **در قسمت بالاي صفحه يك منوي عملكردي براي اپراتور ايجـاد مي شود. اين منو داراي گزينه** options **مي باشد كه با فشردن آن چنـد گزينه بر روي صفحه پديد مي آيد. اين گزينه ها عبارتنـد از :** History**،** Alarms, Exit , unit **،** Parameters **گزينه** Exit **براي خروج از اين فرم و برگشت به فرم قبلي است . گزينه** Parametrs **تمامي پارامترهاي قابل تنظيم در سطح** area **را بـراي (**Points set**(، ثابت هاي زماني مشتق و انتگرال در كنترل كننـده هـاي**  PID **و بعضي مقادير مورد نياز براي الگوريتم هاي كنترل مي باشد. ايـن فرم در واقع جايي است كه از طريق آن اپراتـور مـي توانـد مقـادير جديدي را به سيستم منتقل كند. و يا مقادير قبلي را اصلاح نمايد . بايد توجه شود كه چون در سطح** Areal **سيستم، پارامترها به كل ناحيه مربوط مي شود و بنابراين در صفحه داده هاي مربوط به يك واحد قابل** 

جهت خرید فایل به سایت www.kandoocn.com مراجعه نمایید یا با شماره های ۹۳۶۶۰۲۷۴۱۷ 3 و ۹۳۰۳۵۲۲۸۸۶ 3 3س حاصل نمایید

۲ M).<br>رویت است و با فشردن دکمه <sub>Pa</sub>pext در نام مفحات بعد رفت<br>هر پارامتر از نوع Editable Text در MS-windows در Editable Text **۱۹۸۰) در بوق مجدداً منتظر مقداری که کاربر وارد مسی کنـ<br>ماند. هر مقدار پس از وارد شدن و خروج از فرم بلافاصله توسط<br>برنامه و واحدهایی که به آن احتیاج دارند، منتقسل شلده و برنا، رويت است و با فشردن دكمه** next **مي توان به صفحات بعد رفت. جلوي هر پارامتر از نوع** Text Editable **در** windows-MS **مـي باشـد و در صورت وارد كردن اطلاعات غلط و استفاده از كاراكترهاي غيـر مجـاز ) همراه با زدن بوق مجدداً منتظر مقداري كه كاربر وارد مـي كنـد مـي ماند. هر مقدار پس از وارد شدن و خروج از فرم بلافاصله توسط** DH **به برنامه و واحدهايي كه به آن احتياج دارند، منتقـل شـده و برنامـه بـا** 

> www.kandoocn.com **مقادير جديد شروع به كار مي كند .**

www.kandoocn.com

www.kandoocn.com

www.ka The parameters of entire AREA –1 are: PARAMETERS: Part 1: heater data

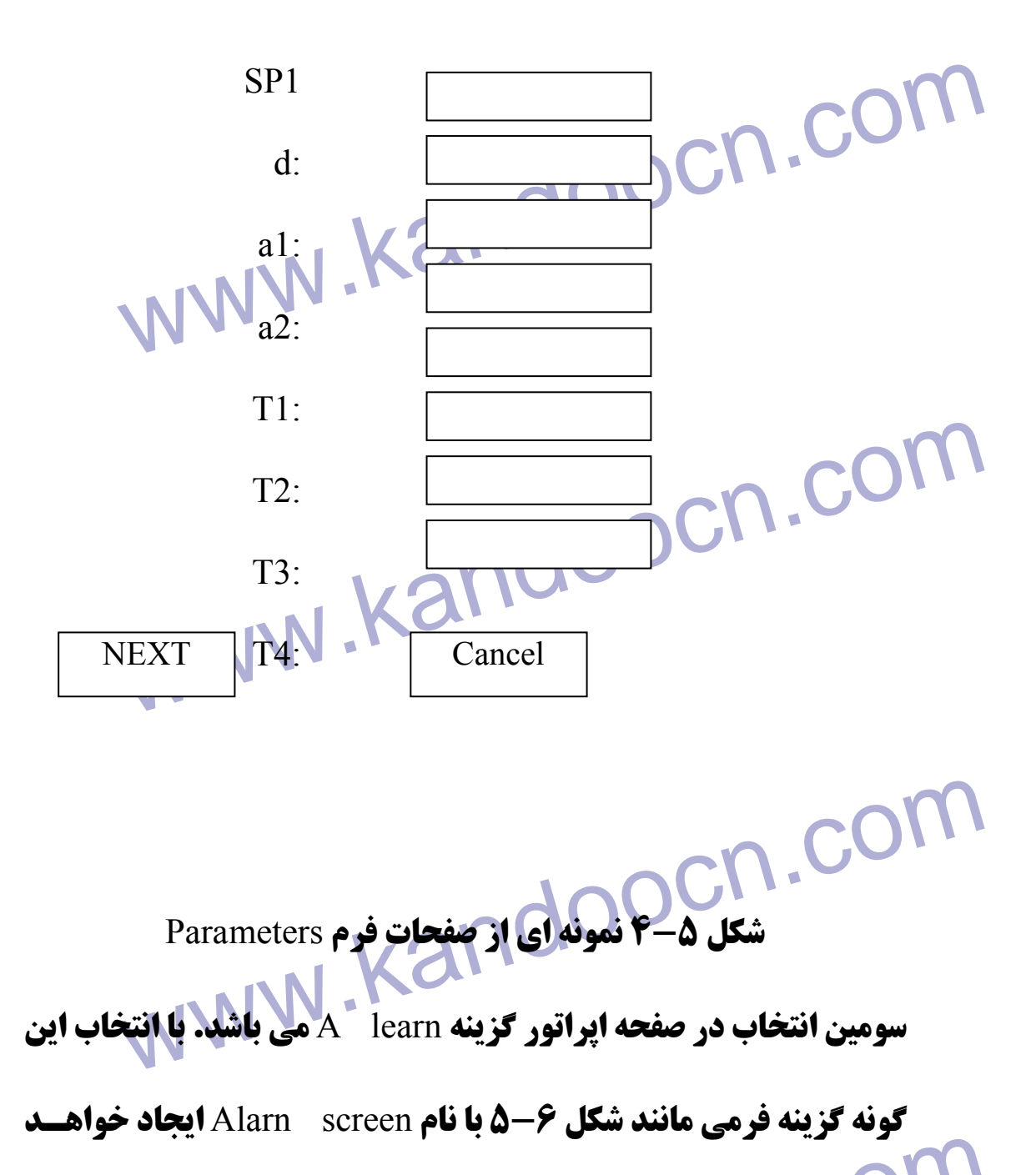

جهت خرید فایل به سایت www.kandoocn.com مراجعه نمایید یا با شماره های ۹۳۶۶۰۲۷۴۱۷ 3 و ۹۳۰۳۵۲۲۸۸۶ 3 تماس حاصل نمایید

۲ )<br>خواهد داد. متغیرهای نرمال با رنگم سبز و متغیرهسای دارای آ?<br>رنگ قرمز نشان داده می شوند. و هم چنین زمان وقوع هشدار نیز **خواهد داد. متغيرهاي نرمال با رنگ سبز و متغيرهـاي داراي آلارم بـا رنگ قرمز نشان داده مي شوند. و هم چنين زمان وقوع هشدار نيز قابـل** 

www.kandoocn.com **مشاهده خواهد بود .**

www.kandoocn.com

www.kandoocn.com

www.kandoocn.com

Alerm Massages: OCN.COM 2-<br>3- Htr-VALV<br>WWW.Kang E 11-dist-VALVEO1 is in range 15- oil1 –lR<01 is in rage. **Alerm Massages:**  1- Htr- HETER is in range Htr- Tc1 is in range Htr- VALVEO 1 is not in range!! Tnk- TANK is in range Tnk- Le is in range Dist- VALVEO3 is in range Dist- VALVEO5 is in range Dist- VALVEO4 is in range Dist- VALVEO2 is in range 10-dist- VALVEO1 is in range 11-dist- VALVEO1 is in range 12- dist- VALVEO2 is in range 13-oil1 –VALVEO 1 is in rage. 14- oil1 –VALVEO 2 is in rage. 16- oil 1- TANKO1 is in rage.

جهت خرید فایل به سایت www.kandoocn.com مراجعه نمایید یا با شماره های ۹۳۶۶۰۲۷۴۱۷ 3 و ۹۳۰۳۵۲۲۸۸۶ 5 تماس حاصل نمایید

WWW.Kanadool 2-VALVE10 is in range! 20-oil2 – TANK 10 is not in range!!<br>Alarm screen مغرم Alarm screen<br>انواع آلار مهایی که قابل اعمال هستند و معمولا در سیستم های PEW- HI, DEV, Pvlow low , PV low, PV HI, PV HI<br>ISO 1 2012 2012: هفت متغير آلارم معمولاً متغيرهاى التقاسية<br>قرار داده مى شوند. از اين متغيرها مى توان بسراى آكلهمى دا **۱۹ که پروسه در حال اجرا است، پس از بروز اشکال که با دریافـت**<br>زدن بوق اخطار همراه است <mark>میتوانیم از طریق</mark> operator screen به<br>Alerm screen مراجعه کرده و از نوع آلارم زمان و احتمالا محا www.kandoocn.com 17- oil 2- VALVE10 is in range ! 18- oil 2- VALVE 11 is in range. 19- oil 2- LSS 10 is in range. 20-oil2 – TANK 10 is not in range!! Cancel **شكل 6 -4 فرم** screen Alarm **انواع آلارمهايي كه قابل اعمال هستند و معمولا در براي هر متغيري به صورت مجزا تعريف مي شوند عبارتند از :** PEW- HI, DEV, Pvlow low, PV low, PV HI, PV HI low PEW **كه اين هفت متغير آلارم معمولاً متغيرهاي** 1s **تـا** 7s**از** EC **قرار داده مي شوند. از اين متغيرها مي توان بـراي آگـاهي دادن بـه اپراتور و يا كابرهاي داخلي برنامه استفاده كرد. در هر صورت هنگـامي كه پروسه در حال اجرا است، پس از بروز اشكال كه با دريافـت پيـام و زدن بوق اخطار همراه است ميتوانيم از طريق** screen operator **به فـرم**  screen Alerm **مراجعه كرده و از نوع آلارم زمان و احتمالا محل بـروز آن مطلع شويم و در صورت لزوم با استفاده از تغيير مقادير قبلـي و يـا** 

دمیری آن عملیسات اجوال کی از طریعی فهرم Parameters) آ<br>مسیح مسیح مسیح است کا ایران است کا است کا است کا است کا است کا است کا است کا است کا است کا است کا است کا است ک **۱۹۹۰ میلی مورد علاقه در سطح ناحیه را مشاهده کرد. در و**<br>کزینه از آن جهت در برنامه فرار گرفته که شبیه ســاز y mudule<br>در سیستم 2000 TDc باشد. این واحد که با نام HM شناخته می **سستل از میسست سی برزگ و مسرت برای ب میرد سط دیر ریبا به است و اطلاعات زیادی از قبیل آلارم هسای پروسسه تغ** $\sim$  **الارام هسای بروسسه تغالب است الله الله الله عن الله الله عن الله الله عن الله الله عن الله الله عن الله الله ال** main tenance) متغیرهای فرایند پیوسته به منظور تهیه گـزارش<br>کرایش های آماری فق آن<br>البته 2000 TDC علاوه بر واحد History Moudule واحد دیگر<br>البته 2000 TDC علاوه بر واحد افق الله تاریخچه مقادر عظ www.kar **دگيري آن عمليـات اجرايـي (از طريـق فـرم** Parameters **(آلارم را برطرف كرد . چهارمين گزينه نيز** History **مي باشد كه توسط آن ميتوان از تاريخچـه اي از متغير هاي مورد علاقه در سطح ناحيه را مشاهده كرد. در واقع اين گزينه از آن جهت در برنامه قرار گرفته كه شبيه سـاز** mudule History **در سيستم** 2000 TDc **باشد. اين واحد كه با نام** HM **شناخته مي شـود . متشكل از ديكسك هاي بزرگ و فشرده براي ذخيره مقـادي ر زيـادي از اطلاعات است و اطلاعات زيادي از قبيل آلارم هـاي پروسـه تغييـرات اپراتور پيغامهاي اپراتور، تغييرات وضعيت سيستم، خطاهاي سيستم، زمان هاي نگهداري سيستم و نيز تاريخچه ثبت مي شود . (**tenance main **(متغيرهاي فرايند پيوسته به منظور تهيه گـزارش هـا و گرايش هاي آماري در آن . البته** 3000 TDC **علاوه بر واحد** Moudule History **واحد ديگري نيـز براي ذخيره و اعاده مجدد داده ها و آناليز تاريخچه مقادير عظـيم داده ها را شامل مي شود كه اين واحـد** (ARM **(**Mudule Reply Archive **نام دارد و در واقع همانند يك كامپيوتر به خط** DH **اصـلي وصـل مـي** 

۲۱ )<br>شود. این واحد برای دخیره اطلاعات از سوی دیسک های نوری<br>می کند. تاریخچه اطلاعات بسته به نوع داده می توانسلادر همد **۱۹۹۰ کالوسط ARM مهیا کردد. همچنین اطلاعات مذکور می تواند توسط<br>های نرم افزاری و بر روی کامپیوترهای شخصی از دیگر شرکت ه<br>آنالیز شده و نتایج به سیستم کنترل اعلام شود.<br>آنالیز شده و نتایج به سیستم کنترل اعلام شود. مرین محتوی** با در این محتوی است.<br>**ممل انتقال از سطح ناحیه به سطح واحسد را بسر عهسده دارد. و<br>اطلاعات موجود در سطح هر واحد را نشان هی دهد. با انتخساب<br>سلامات موجود در سطح هر واحد را نشان هی شود و توسط ایلیل حدید می توان هر یک از واحدهای plant را جداگانه بررسی ک<br>اینجا مثلا با انتخاب کرینه heater به واحد کرم کننده می رویسم<br>توان همه اطلاعات قبلی را مجدداً درسطح واحد مشهاهده ک<br>داخد beater به صورت شکل ۲-۴ می باشد. شود. اين واحد براي ذخيره اطلاعات از سوي ديسك هاي نوري استفاده مي كند. تاريخچه اطلاعات بسته به نوع داده مي توانـد در هـر لحظـه فراهم شده و به صورت گرايش گرافيكي نمايش داده شود. يا براي آناليز توسط** ARM **مهيا گردد. همچنين اطلاعات مذكور مي تواند توسط بسـته هاي نرم افزاري و بر روي كامپيوترهاي شخصي از ديگر شركت هـا نيـز آناليز شده و نتايج به سيستم كنترل اعلام شود . آخرين انتخاب از صفحه اپراتوري گزينه** units **است. اين گزينه در واقـع عمل انتقال از سطح ناحيه به سطح واحـد را بـر عهـده دارد . و تمـام اطلاعات موجود در سطح هر واحد را نشان مي دهد. با انتخـاب گزينـه**  units **يك** menu -suh **روي صفحه ايجاد مي شود و توسط ايـن منـوي جديد مي توان هر يك از واحدهاي** plant **را جداگانه بررسي كـرد . در اينجا مثلا با انتخاب گزينه** heater **به واحد گرم كننده مي رويـم و مـي توان همه اطلاعات قبلي را مجدداً در سطح واحد مشـاه ده كـرد . فـرم واحد** heater **به صورت شكل -7 4 مي باشد .**

www.kan **در اين فرم نيز مجددا يك** menu up -pop **با گزينه هاي** confiquration History , Paramethers ,Alarms **و** Trends **مشاهده مي شود .**

جهت خرید فایل به سایت www.kandoocn.com مراجعه نمایید یا با شماره های ۹۳۶۶۰۲۷۴۱۷ 3 و ۹۳۰۳۵۲۲۸۸۶ 5 تماس حاصل نمایید

WWW.Kandooch.com At unit-3 level<br>Use this menu to select<br>**در واقع به معناي گرايش هاي آماري و رسم منحني هاي متغير در طـي**<br>**در واقع به معناي گرايش هاي آماري و رسم منحني هاي متغير در طـي 11 می باشد. از آنجا که سیستم های کنترل گسترده در عمــل ،<br>های بلادرفک هستند، اطلاعاتی که هر لحظه به کاربر ارائه مــی<br>اطلاعات لحظه ای یا اصطلاحا snupshhofکلایی:<br>اطلاعات لحظه ای یا اصطلاحا snupshhofکلایی:<br>۱۰ شرکاری فتحه قرا** configuration History, Alams, Parameters مشاهده می شود<br>کزینه configuration: نشان وهنده شکل واحد به صورت دیاگراه<br>می باشد تا کاربر مدلی از عملکرد واحسه (دیاردهان) **می از این کنید و استان می از area هستند و اطلاعات مربوطـه را در استان می به محمد از این این استان که به خاطر تراکم ا** $\bf{u}$  **استان که به خاطر تراکم ا** $\bf{u}$ Unit number: 3 Unit menu: heater (furAace) Note: This form displays information At unit-3 level Use this menu to select Your interested information and Then this informations are displayed. **زمان مي باشد. از آنجا كه سيستم هاي كنترل گسترده در عمـل سيسـتم هاي بلادرنگ هستند، اطلاعاتي كه هر لحظه به كاربر ارائه مـي كننـد، اطلاعات لحظه اي يا اصطلاحاً** snupshhof"**شكل -7 4. در شــكل صــفحه قبــل 7( 4-)** menu up -pop **يــا گزينــه هــاي . شود مي مشاهده** configuration History, Alams, Parameters **گزينه** configuration **نشان دهنده شكل واحد به صورت دياگرام بلوكي مي باشد تا كاربر مدلي از عملكرد واحـد را در ذهـن داشـته باشـد . نمودارهايي از اين دياگرامها در پيوست دو آمده شده است . سه گزينه بعد همانند حال** area **هستند و اطلاعات مربوطـه را در سـطح**  unit **ارائه مي كنند. اين امر به اين علت است كه به خاطر تراكم اطلاعات** 

۲۱ ]<br>و حجم زياد آن در سطح ناجله ابراتيور بتوانسد دسترسسي سـر<br>اطلاعات يک واحد و يا يک متغير خاص از يک واحد داشته باشد. www.kandoocn.com Trends: UNIT-3 ۲۲ شکل ۸-۴: فرم Trends متعلق به واحد گرم کننده<br>۲-۴-۴- شرح بعضی جزئیات<br>پس از آشنایی با نحوه عملکرد نرم افزار و صفحات نمایشی آن د www.kandoocn.com **و حجم زياد آن در سطح ناحيه، اپراتـور بتوانـد دستر اطلاعات يك واحد و يا يك متغير خاص از يك واحد داشته باشد . گزينه چهار منو،** Trends **است كه**" **از متغيرهـاي پروسـه مـي باشـد . بنابراين براي ارائه يك منحني در طي زمان نياز به واحدي براي ذخيره كوتـــــــــــاه مـــــــــــدت مقـــــــــــادير**  scading outo **و سپس رسم منحني ها به فرم هاي مشخص داريم. شكل -8 4 حالتي از انتخاب گزينه** Trends **در واحد** heater **را نشان ميدهد .** data: 30- Dec- 96 Option Cansel **شكل 8 -4 : فرم** Trends **متعلق به واحد گرم كننده 4-4-2 - شرح بعضي جزئيات : پس از آشنايي با نحوه عملكرد نرم افزار و صفحات نمايشي آن در ايـن بخش نگاهي از نزديكتر به متن برنامه نوشته شـده خـواهيم داشـت و .** 

۱ ۲) CO<br>برخی جزئیات را مورد برریای قرار خواهیم داد. در ابتدا نکات<br>(در مورد فایل های اجرایی) را بیان میکنیم: ۱۷۱۸/۱ **برخي جزئيات را مورد برررسي قرار خواهيم داد. در ابتدا نكات برجسته (در مورد فايل هاي اجرايي) را بيان ميكنيم :**

• **فايل هاي** m.plant **و** LCUM **و** HlDCM **به ترتيب** m **- فايل هاي** 

**۱۷ شامل اطلاعات خروجی پروسه خروجی هسای کنترلرهسای مه<br>خروجی های کنترلرهای سطح بالا هی باشند.<br>• باید معادلات مشخصه A زیر سیستم وجود و کل Plant نوشت شامل اطلاعات خروجي پروسه خروجي هـاي كنترلرهـاي محلـي و خروجي هاي كنترلرهاي سطح بالا مي باشند .**

• **بايد معادلات مشخصه** A **زير سيستم وجود و كل** Plant **نوشته شـود** 

**۱۹۶۰ میلی برد از طروبی استیپی در دوست الساب به این در این بردار طروبی استیپی در دوست استان دار استان دار استا<br>یعنی اثر کنترلرهای محلی الساب است استان استان استان استان استان استان استان استان استان استان استان استان استا كه هر يك از آنها يك بردار خروجي** m **تايي در لحظه** (x(t **توليد مي كند. ابن بردار خروجي هاي** subsystem **حلقه بسته را نشان مي دهد يعني اثر كنترلرهاي محلي - توسط فايل** m.Lcu **- نيز در آن در نظر گرفته مي شود .**

• با اجرای plant.m باید تمام اطلاعات خروجی هر<br>لحظه (k) به برنامه اصلی منتقل کردد. این data بسه صنور<br>ماتریس m \*m می باشد که در انM تعداد اطلاعات خروجی<br>کنترا. د. هر m می باشد که در انM تعداد اطلاعات خروجی • **با اجراي** m.plant **بايد تمام اطلاعات خروجي هر** subsystem**، در لحظه (**k**(**t **به برنامه اصلي منتقل گردد. اين** data **بـه صـورت يـك ماتريس** n **\***m **مي باشد كه در آن** m **تعداد اطلاعات خروجي تحـت** 

**كنترل در هر** subsystem **و** n **تعداد زير سيتسم ها مـي باشـد . ايـن** 

ساتریس بایــــــــد هـــــــــــر k جدیــــــــد یعنـــ<br>|p-tok=k+1سودیده و مجددا به برنامه ارسال گردد.<br>| MMM . MAM **مـــــاتريس بايـــــد هـــــر** k **جديـــــد يعنـــــي**  data +1k=tok-up **گرديده و مجددا به برنامه ارسال گردد. يعني به** 

۲ ۱۹ . CO<br>ازاء هر دوره Scan Tate که توسط ساعت واقعی برنامه مشخه<br>کردد. باید فایلهای محاسباتی LCO.m\LCU.m , Plant.m **171 م براي هركنترلر محلى در فايل LCU.m علاوه بر الكوريتم "M**<br>حداقل احتياج به سه بردار حافظه داريم:<br>• بردار ورودى از plupt.m بردار خروجى هاى توليد <mark>شده</mark> ۱۳۱۳ که این سر از بر دری که در ۱۳ در ۱۳۹۳ که این تنازله محلی می رسساند و مسی توانسد<br>Data Hiway را به کنترله محلی می رسساند و مسی توانسد<br>اطلاعاتی از واحدهای دیگر و یا فرمان های اپراتور و یا دستو<br>واحد HLCD باشد. ۰ دهت شود که در قایل LCU.m هم قایل plant.m و هسم m<br>باید به صورت بازگشتی (recursive) اجرا شوند.<br>• یک ماتریس Global برای معرفی Data Hiway به کار م<br>• یک ماتریس Global برای معرفی Data Hiway به کرد. www.kan **ازاء هر دوره** rate Scan **كه توسط ساعت واقعي برنامه مشخص مـي كردد. بايد فايلهاي محاسباتي HLCO.m , LCU.m , Plant.m يكبار اجرا شوند .** • **براي هر كنترلر محلي در فايل** m.LCU **علاوه بر الگوريتم كنتـرل حداقل احتياج به سه بردار حافظه داريم :** • **بردار ورودي از** m.plupt**، بردار خروجي هاي توليد شده توسـط كنترلر (سيگنال هاي كنترل) و برداري كه اطلاعـات لازم از طريـق**  Hiway Data **را به كنترلذ محلي مي رسـاند و مـي توانـد شـامل اطلاعاتي از واحدهاي ديگر و يا فرمان هاي اپراتور و يا دستوراتي از واحد** HLCD **باشد .** • **دقت شود كه در فايل** m.LCU **هم فايل** m.plant **و هـم** m.HlCD **بايد به صورت بازگشتي (**recursive **(اجرا شوند .** • **يك ماتريس** Global **براي معرفي** Hiway Data **به كار مـي رود .**  + *<sup>n</sup>* <sup>δ</sup> **(كه** , mi **ابعاد اين ماتريس در هر لحظه** (k(t **عبارت است از (***r* n , … 2, , 1=i **عبارت است از تعداد متغيرهاي زير سيتسم شماره** i **و 8 تعداد كل زير سيستمها است.** r **بيانگر تعداد اطلاعاتي است كـه از** 

۱ ]<br>طریق DH در هر لحظه به یک کنتر از محلی ارسال می شود. با<br>دیگر می توان ماتریس DH را با ابعاد 21\*m در نظر کرفیت ۱۷ کبردار ورودی از plant.m (شامل Process in Puts) و دیگری<br>سیکنال های کنتــرل ایجـــاد شبــد ol outhputs)lev<br>همچنین یک بردار r تایی نیز برای DH لازم است که در لبل **مساحت السي لوست بر در وي علما وي سي في در ورودي هـاي الجمهوري هـاي الجمهوري به الجمهوري به الجمهوري مـاي الجم<br>• براي تعريف هر كنترلر سطح بـالا ورودي هـايي لازمـه از DH<br>دريافت مي شود. شــامل ورودي هـاي اپراتــور . در ورود 2نترلر) محاسبات توسط دستورات MATLAB انجسام مسی ۲**<br>سپس خروجی مای ایجاد شده و به DH منتقل می شود.<br>• HLHI بخشی است که تمام اطلاعات DH به آن منتقل می ۱<br>• در اطلاعات در قسمت بزردن هرای بخصوصی ( MWW) www.kar **طريق** DH **در هر لحظه به يك كنترلر محلي ارسال مي شود. به بيـان ديگر مي توان ماتريس** DH **را با ابعاد** l2**\***m **در نظر گرفـت كـه** l **تعداد كنترلرهاي محلي است و مي تواند متغير باشد. هر كنترلـر دو بردار ورودي از** m.plant **) شامل** Puts in Process **(و ديگري بـردار سيگنال هاي كنتـرل ايجـاد شـده توسـط** lev)outhputs Control( **همچنين يك بردار** r **تايي نيز براي** DH **لازم است كه در بـر گيرنـده اطلاعات ارسالي توسط اپراتور و يا** HICD **و يا حتي ديگر واحـدهاي**  LCU **مي باشد .**  • **براي تعريف هر كنترلر سـطح بـالا ورودي هـايي لازمـه از** DH **كنترلر) محاسبات توسط دستورات** MATLAB **انجـام مـي گيـرد و سپس خروجي هاي ايجاد شده و به**DH **منتقل مي شود .** • HLHI **بخشي است كه تمام اطلاعات** DH **به آن منتقل مي شـود و اين اطلاعات در قسمت بنـدي هـاي بخصوصـي** (... , unit , Area **(**plant **(به صورت گرافيكي و عددي قابل رويت است. در ضمن اينجا قسمتي است. كه اپراتور اطلاعات درخواستي را وارد مي كند، مقادير** 

۲۱ ]<br>قبلی را تغییر می دهد و یا برای کنترلرهها الک وریتم مسی نو<br>همچنین خطاها، آلدرمها و پیغام های مربوطه لیز در این قس **۱۳۹۸ History module . است که تمام یا بخشی از اطلاع<br>را در خود جای می هد تادر صورت لزوم مورد بازدید قرار گر<br>آنالیز شود. این قسمت شبیه یسک سساختار داده (structure** ۱۳۱۰ - ست و ۱۳۲۰ در ۵۰۰ به حوزت می در ۵۰۰ میرد می ستون<br>• این روش ها را «استراتژی دخیره اطلاعات» می نامند.<br>• این روش ها را «استراتژی دخیره اطلاعات» می نامند.<br>• تعریف توابع عملیاتی مورد استفاده در برنامه: ۱۳۱۸ **مستان عليم المسلم عليه المسلم**<br>اين تابع به منظور ايجاد ساعت واقعى در برنامه مى باشد. برا<br>شبيه سازى سيستم كنترل به صورتواقعى نش<mark>ان براده م</mark>ى شود بايه<br>نجم، از ساعت كامسوتر استفاده كرد. تابع المسلم المسلم المسلم **قبلي را تغيير مي دهد و يا براي كنترلرهـا الگـوريتم مـي نويسـد . همچنين خطاها، آلدرمها و پيغام هاي مربوطه نيز در اين قسـمت از طريق** monitor **قابل مشاهده هستند .** • module History **قسمتي است كه تمام يا بخشي از اطلاعـات** DH **را در خود جاي مي هد تا در صورت لزوم مورد بازديد قرار گرفتـه و آناليز شود. اين قسمت شبيه يـك سـاختار داده (**structure Data **( است و اطلاعات در آن به صورت هاي خاصي ذخيره مي شـومئ تـا دسترسي به آنها سريعتر و راحت تر صورت گيرد .** • **اين روش ها را «استراتژي دخيره اطلاعات» مي نامند . تعريف توابع عملياتي مورد استفاده در برنامه :** • **تابع handler اين تابع به منظور ايجاد ساعت واقعي در برنامه مي باشد. براي آنكه شبيه سازي سيستم كنترل به صورتواقعي نشان داده مي شود بايـد بـه نحوي از ساعت كامپيوتر استفاده كرد. تابع kandler اين امكان را در** 

www.kar **اختيار برنامه قرار مي دهد. عملكرد اين تابع به صورت يك شـمارنده مي باشد كه به متغيري به نام** count **يك واحد اضافه مي كند .**

ستان به COM.<br>• تابع andoocn...<br>شروع عملیات برنامه از این تابع می باشد. در ابتدا برای زمان 11 oldhandler نگهداری شده و آدرس تابع handler که یک شـ<br>می باشد به جای آن قرار داده هی شود و سپس از ان برنامــا<br>اجرا می گردد. در نتیجه زمانی که وقفه ICH خوانده می شو www.com. بر، سعد و پس مرسمت سعد و سببس بسراي بعظم العديد و الجزاء العديد و الجزاء العديد و الجزاء العديد و الج<br>متغيرهاي خاص حافظه مورد نياز تشخيص داده شده و با اجراء<br>نمايش اوليه برنامه اصلي آغاز مي شود.<br>نمايش اوليه برنامه زمانی که عملیات سیستم شروع می شود، یک حلقــه توســط :<br>while تعریفی می شود. اگر درون این حلقه متغیــر count بزر<br>متغیر scale- time شود، دستورات مربوط به انجام عملیات شبیه<br>احرا می شود. در این هات متغیر count طور در تیراضرافی www.kar • **تابع main : شروع عمليات برنامه از اين تابع مي باشد. در ابتدا براي زمان بنـدي تقريبي پروسه در نظر گرفته مي شود. سپس آدرس وقفه** ICH **در تابع**  oldhandler **ن گهداري شده و آدرس تابع handler كه يك شـمارنده مي باشد به جاي آن قرار داده مي شود و سپس از ان برنامـه وقفـه اجرا مي گردد. در نتيجه زماني كه وقفه** ICH **خوانده مي شود، ابتدا تابع handler اجرا شده و پس از اضافه شدن يك واحـد بـه متغيـر**  count **تابع** oldhandler **اجرا مـي شـود . سـپس بـراي بعضـي از متغيرهاي خاص حافظه مورد نياز تشخيص داده شده و با اجراي يـك نمايش اوليه برنامه اصلي آغاز مي شود . زماني كه عمليات سيستم شروع مي شود، يك حلقـه توسـط عبـارت**  while **تعريف مي شود. اگر درون اين حلقه متغيـر** count **بزرگتـر از متغير** time -scale **شود، دستورات مربوط به انجام عمليات شبيه سازي اجرا مي شود. در اين حالت متغير** count **به طور مرتب اضـافه شـده (در اثر اجراي اتوماتيك تابع** hundler **(و نهايتاً از متغيير** time-scale **بزرگتر مي شود. از آنجا كه در ابتداي اجراي نـرم افـزار، مقيـاس** 

www.kandoocn.com **۱۷ شود.این حالت زمانی رخ می دهد که sount=18 شود، یعنی ت**<br>handler بازخوانده شود.با توجه به اینکه زمسان فراخوانسدر<br>مذکور هر 55msec می باشد در نتیجه بخش مربوط به ع<mark>ملیات</mark> ساری مرکست می دهد. در این میری با این تکرار عدد .<br>استمام میشود. برای تصحیح خطای 10msec در هر 11 بار تکرار عد<br>که اختلاف برابر M. msec شود، با کم کردن دو واحد از<br>متغیر count (یعنی اجرای دوباره روتین وقفه msec 110 +3 ۱۳۱۰ خطای بوجود امده اصلاح می گردد.<br>- پس از تنظیم ساعت سیستم، می توان از متغیری به نام count<br>نشان دادن زمان کارکرد سیستم بر حسب کانیه استفاده کرد.<br>- در نرم افزار یک سری متغیر با بیشمند alarm تعریف شده اند www.kar **زماني نرمال را به صورت** 17= time-scale **انتخاب مي كنيم، در نتيجه عمليات شبيه سازي زماني اجرا مي شود كه متغير** count **برابر بـا 18 باشد. در نتيجه در هر ثانيه يك بار عمليات محاسباتي سيستم اجرا مـي شود. اين حالت زماني رخ مي دهد كه** 18=count **شود، يعني تابع** 18 handler **بازخوانده شود. با توجه به اينكه زمـ ان فراخوانـدن تـابع مذكور هر** msec55 **مي باشد در نتيجه بخش مربوط به عمليات شـبيه سازي هر** msec 990= 55 **\*** 18 **) و يا تقريبا يك ثانيه) يك بار اجـرا مي شود. براي تصحيح خطاي** msec10 **در هر 11 بار تكرار عمليـات، كه اختلاف برابر** msec **110 مي شود، با كم كردن دو واحد از مقـدار متغير** count **) يعني اجراي دوباره روتين وقفه** msec 110= 55 **\*** 2 **( خطاي بوجود آمده اصلاح مي گردد . - پس از تنظيم ساعت سيستم، مي توان از متغيري به نام** count **بـراي نشان دادن زمان كاركرد سيستم بر حسب ثانيه استفاده كرد . - در نرم افزار يك سري متغير با پيشوند** alarm **تعريف شده اند. ايـن متغيرها در حالت عادي صفر مي باشند و در صورت بروز اشكال، مقدار آنها به عددي بين تا 1 ( 7 بسته به نوع اشكال) تغيير پيدا مي كند .**

، andoocn.com.<br>• تابع onno: تابع Kandoocn.com.<br>فایل های واسطه و همچنین فایل های مربوط به انگها از با با **۱۳۱۰ م تابع fist:**<br>این تابع مربوط به اجرای نرم افزارهی باشد. با اجــرای ایــن<br>صفحه گرافیک اولیه رسم شده، بعضی متغیرهــای ملورد است w.kand M تعریف می شود. پس از تعریف متغیرهای مورد نیاز ابتدا تابع<br>p(init) راج اهی شود.<br>کردن مقادیر جدید و یا هرکونه تغییر پار امتر توسط کاربر ، مقا<br>کردن مقادیر جدید و یا هرکونه تغییر پار امتر توسط کاربر ، مق<br>به یک تغییر بیدا می ک www.kar • **تابع opno : فايل هاي واسطه و همچنين فايل هاي مربوط به نگهـداري اطلاعـات برنامه را ايجاد مي كند .** • **تابع fist : اين تابع مربوط به اجراي نرم افزار مي باشد. با اجـراي ايـن تـابع، صفحه گرافيك اوليه رسم شده، بعضي متغيرهـاي مـورد اسـتفاده در برنامه مقدار دهي شده و براي بعضي مقادير حافظه اختصـاص داده مي شود .** • **تابع first : شروع انجام نمايش عددي و گرافيكي سيستم** DCS **توسط ايـن تـابع تعريف مي شود پ. س از تعريف متغيرهاي مورد نياز ابتدا تابع** in -data (init(p **اجرا مي شود.** Init **متغيري ساختگي است كه در صورت وارد كردن مقادير جديد و يا هرگونه تغيير پارامتر توسط كاربر ، مقدار آن به يك تغيير پيدا مي كند و سپس بـا اجـراي كامـل تـابع** inp -data **مقادير اوليه به سيستم اعلام مي شود. اما در صورت استفاده از مقادير پيش فرض، پس از قرار دادن مقادير اوليه از تابع** inp -data **بـر مـي** 

۱ ۲ )<br>کردیم. پس از دریافت مقادیم اولیه، صفحه نمایش باک شده و<br>نمایش اولیه روی مونیتور نمایش داده می شداد ۱۷ ک ۱۷۲۱ قراخوانده می شود و پس از انجام مراحل زیــر از نــرم<br>خارج می شویم: ۱۷۵۰ م کـ ۱۳۵۸ مراحل زیــر از<br>- برگرداندن آدرس وقفه تایمر (LCH) به صورت اول۱۷۱ مسی کی کامل کاری اسم منحنی های مربوط بسه عملک رد ،<br>داده های لازم برای رسم منحنی های مربوط بسه عملک رد ،<br>نگهداری می شود).<br>- زمانی که می خواهیم عملیات شبیه سازی متوقف شود (گزینه هنوی مربوطه) تابع 2bp اجرا می شود. این تابع با اجرای تابع<br>و دریافت علامت clickاز mouse متغیر START را برابر یک<br>داده (به منظور آمادگی سیستم برای شروع مجدد عملیات شبیه<br>سیس تابع class که متغیرهای مورد نیاز د ناهه را مقلل www.kar **گرديم. پس از دريافت مقادير اوليه، صفحه نمايش پاك شده و صـفحه نمايش اوليه روي مونيتور نمايش داده مي شد .** - **براي خروج از برنامه از تابع** qut **استفاده شده است. در ابتـدا تـابع**  qutl **فراخوانده مي شود و پس از انجام مراحل زيـر از نـرم افـزار خارج مي شويم :** - **برگرداندن آدرس وقفه تايمر (**LCH **(به صورت اول**  - **بستن فايل هاي** outl -dcs , 2out-dcs , 3out -dcs **) در اين فايل ها داده هاي لازم براي رسم منحني هاي مربوط بـه عملكـرد سيسـتم نگهداري مي شود ).** - **زماني كه مي خواهيم عمليات شبيه سازي متوقف شود (گزينه** stop **از منوي مربوطه) تابع** 2qut **اجرا مي شود. اين تابع با اجراي تابع** 1qut **و دريافت علامت** click **از** mouse**، متغير** START **را برابر يك قـرار داده (به منظور آمادگي سيستم براي شروع مجدد عمليات شبيه سازي سپس تابع** dis -reset **كه متغيرهاي مورد نياز برنامه را مقدار دهـي مي كند، اجرا مي شود. درآخر تابع** 2first **كه نـرم افـزار را بـراي انجام عمليات شبيه سازي آماده مي كند اجرا ميشود .**

ستان به CON.<br>• تابع tmdt : تابع ساعت و تاريخ جارى سيستم خوانلاه شله و در مجا<br>د راين تابع ساعت و تاريخ جارى سيستم خوانلاه شله و در مجا 11 هیشود.<br>• توابع ایجاد کننده خروجی های plant:<br>همان طور که توضیح داده شد، برای ایجاد خروجی های جل و العلمي السياسي و السياسي بين السياسي المسلم و المستمر بين المسلم و المسلم و المسلم عبارتنسد از:<br>A - heater.m- 1: المسلم در اين قسمت عبارتنسد از:<br>dis.m- dist.m-Oil.m علاوه بر اينها چند فايل ديگر نسـز بــه ،<br>مكمل اين فايل ۱۳۹۱ اطلاعات مورد نیاز، مورد استفاده قرار گرفته اند. اســاس ســ<br>فایلهای فوق برمبنای روابط متقابل بین عناصر هر واحد، معاد<br>یک (در حوزه لدیلدس و یا به صورت معادلات دیفرانســیل) و<br>نوشتن این روابط و احرای انها توسط MATLAB بوده www.kar • **تابع tmdt : د راين تابع ساعت و تاريخ جاري سيستم خوانده شده و در محلي كـه توسط متغيرهاي** yd ,xt ,yt ,xd **مشخص شـده اسـت، نمـايش داده ميشود .** • **توابع ايجاد كننده خروجي هاي plant : همان طور كه توضيح داده شد، براي ايجاد خروجي هاي هـر يـك از واحدهاي** plant **و ارسال آنها به برنامه، يك فايل اجرايي نوشته شده است. فايلهاي اصلي در اين قسمت عبارتنــد از: ~**tank.m m.Oil-m.dist -m.dis **علاوه بر اينها چند فايل ديگر نيـز بـه عنـوان مكمل اين فايل ها، پشتيباني كشف خطا و اعلام شهدار و نيز رسـاندن اطلاعات مورد نياز، مورد استفاده قرار گرفته اند. اسـاس سـاختاري فايلهاي فوق بر مبناي روابط متقابل بين عناصر هر واحد، معادلات هر يك (در حوزه لديلدس و يا به صورت معادلات ديفرانسـيل ) و نهايتـاً نوشتن اين روابط و اجراي انها توسط** MATLAB **بوده است. اگرچـه در اين نرم افزار تعداد زيادي تابع و فايل اجرايي ديگر نيـز وجـود دارد، اما در اينجا از توضيح يكايك آنها خودداري كرده و براي دوري** 

جهت خرید فایل به سایت www.kandoocn.com مراجعه نمایید یا با شماره های ۹۳۶۶۰۲۷۴۱۷ 3 و ۹۳۰۳۵۲۲۸۸۶ 5 تماس حاصل نمایید

۲۱ ]<br>جستن از طولانی شدن مطلب شرح نرم افزار را در همین جا<br>می دهیم. امیدواریم این پایان نامه علیرغم همه کاسکتها و ب می باشمی سوالات و اشکالات دوستان می باشما $\sigma$ <br>استان میلیویی به تمامی سوالات و اشکالات دوستان<br>۱۸/۱۷/۱۸ ۰ ۱۸ www.kandoocn.com www.kandoocn.com www.kandoocn.com **جستن از طولاني شدن مطلب، شرح نرم افزار را در همين جا خاتمـه مي دهيم. اميدواريم اين پايان نامه عليرغم همه كاسـتيها و نـواقص، مورد توجه خواننده عزيز قرار گرفته باشد. اينجانـب در حـد تـوان آماده پاسخگويي به تمامي سوالات و اشكالات دوستان مي باشم .**

جهت خريد فايل به سايت www.kandoocn.com مراجعه نماييد يا با شماره هاي ٩٣٦٦٠٢٧٤١٠ و ٩٣٠٢٨٨٤٠ 3300 كم اس حاصل نماييد WWProcontrol COM **ضميمه الف خصوصيات سيستم Procontrol**  ۱۹۷۲ میلی الف-۱ ساختار سیستم<sup>Procontrol P</sup><br>ساختار خطوط ارتباطی ۱۹۵۵ میلیاره (Rdial)<br>تعداد خطوط شاهراه ارتباطی می احداکثر ۱ خطا ۱۹۷۷ **جدول الف- 1 ساختار سيستم**P Procontrol **ساختار خطوط ارتباطي ستاره (**Rdial**( تعداد خطوط شاهراه ارتباطي حداكثر 1 خطا طول خطوط** Bus Remote **حداكثر 1500 مترباكابل** Twin axil<br>اندازه کل سیستم الاستان الله الله الله الله به ۳۰۰۰ متر<br>تعداد ایستگاه ها در طول یک مسیر حداکثر ۴۴ علاقی ال axil **اندازه كل سيستم حداكثر 3000 متر حداكثر 64 عدد تعداد ايستگاه ها در طول يك مسـير شاهراه ارتباطي**  می استکاه پردازش می اکثر ۲۵۰ عدد استکاه بردازش می استکاه بر دارش می باشد.<br>تعداد مدولها در هر ایستگاه پردازش هم کند ۵۸ عدد استکاه بردازش هم استکاه بر دارش با ۱۳۸۸ **تعداد مدولها در هر ايستگاه پردازش حداكثر 250 عدد تعداد مدولها در هر ايستگاه پردازش حداكثر 58 عدد جدول الف- 2 رابطهاي استاندارد سيستم**P Procontrol

ارتباط سريال Cl Cl و RS 232 C<br>ارتباط سريال Kandoocl بالاسريال المسريات المسريات المسريات المسريات المسريات المسري<br>مسرح المسريات المسريات المسري **پروتكــل ارتبــاطي DIN** 

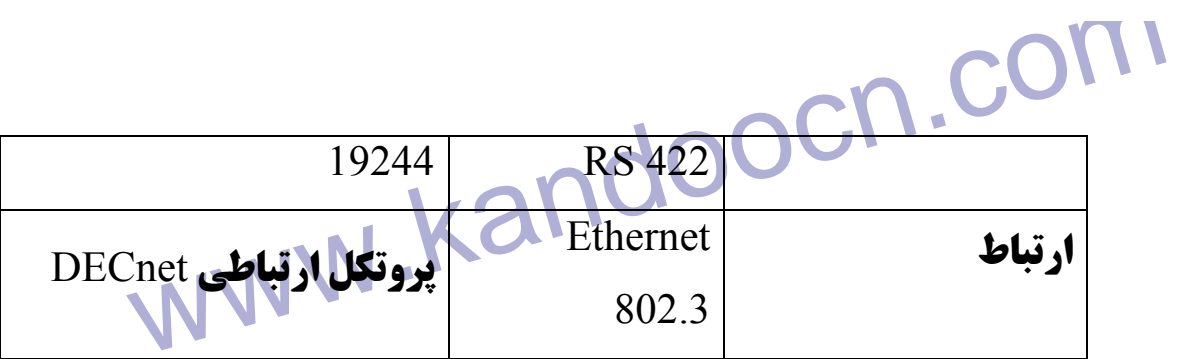

www.kandoocn.com

www.kandoocn.com

www.kandoocn.com

www.kandoocn.com

۱ ] ]<br>Procontrol P جدول الف- التقال اطلاعات در سيستم Procontrol P<br>باند فركانسي براي عبـور تلكرامهـا از المسلم 12 ] . باند قرکانسی برای مخابره واقعی<br>نوع هادی سلسل ارتباطی از کابل دو محور n axiak<br>ارتباطی ارتباطی ایران ایران اس O/<br>برعت انتقال اطلاعات | شــــــــاهوا<br>برعت انتقال اطلاعات | شــــــــاهوا باس I/O<br>ارتباطی Kapp (CM .COm)<br>ارتباطی استگاه استگال تک دامنه ای با<br>باس ایستگاه سیگنال تک دامنه ای با 10 V Links Kandoop Cn. Cor **جدول الف- 3 انتقال اطلاعات در سيستم** P Procontrol **باند فركانسي براي عبـور تلگرامهـا از شاهراه ارتباطي**  0.1-2 MHz 5-7 MHz **باند فركانسي براي مخابره واقعي نوع هادي شـــــاهراه ارتباطي كابل دو محور** axiak Twin **باس ايستگاه** PCB **يا** cable Ribbon **باس** O/IPCB **ا ي** cable Ribbon **يا سـيم دوتايي**  سرعت انتقال اطلاعات **ارتباطي** 10 Mb/s s/Mb 10 **باس ايستگاه باس 1/0 شـــــاهراه ارتباطي دوفاز سيگنال تك دامنه اي با دامنه 5+ ولت باس** O/I **دامنه يا** V 10

www.kandoocn.com www.kandoocn.com www.standoocn.com/<br>eis دقایع دارد<br>WWW.Kandoocn.com/<br>WWW.Kandoocn **حداكثر طول شـــــاهراه ارتباطي 1500 متر باس ايستگاه باس** O/I **30 متر كمترين فاصله** Hamming **هر تلگرام** 6 = D **تعداد بيتهاي حفاظت درهر تلگرام 15 بيت زمان پاسخ دهي 10 واقعه در 10 ميلي ثانيه بستگي به حجم سيگنال و تراكم وقايع دارد** 

www.kandoocn.com

www.kandoocn.com

**دنباله جدول الف 3 -** 

www.kandoocn.com ۱۳۵۰ ایستگاه در هر سیستان در هر سیستان در هر سیستان در هر سیستان در هر سیستان در هر سیستان در هر سیستان در هر<br>حداکثر خجم آکورس دهی این ۱۹۲ میلیون در هر ایستگاه<br>۱۹۲ رجیستر در هر هدو www.kandoocn.com www.kandoocn.com **حداكثر مقادير بـاينري قابـل آدرس 7 10 \*** 1/2 **مقدار حداكثر حجم آدرس دهي 4 سيستم 250 ايستگاه در هر سيستم 58 مدول در هر ايستگاه 192 رجيستر در هر مدول حداكثر تعـداد مـدولها قابـل آدرس 1500 مدول دهي حداكثر مقادير آنـالوگ قابـل آدرس دهي 7 10 3\* /1 مقدار دهي نحوه انتقال اطلاعات تناوبي و واقعه التناوبي و واقعه** 

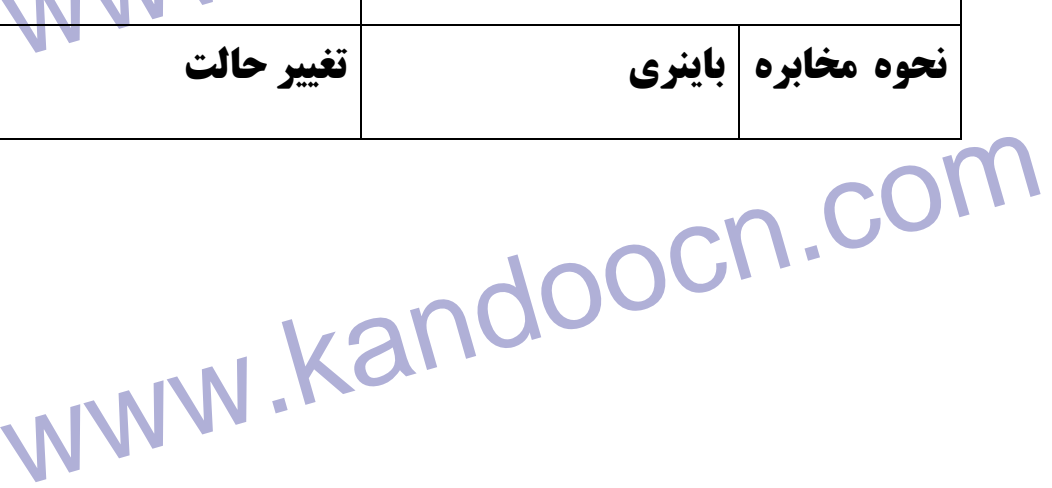

جهت خريد فايل به سايت www.kandoocn.com مراجعه نماييد يا با شماره هاي ٩٣٦٦٠٢٧٤١٠ و ٩٣٠٢٨٨٦٠٢٠ 330. و ٩٣٠٢٨٢٠

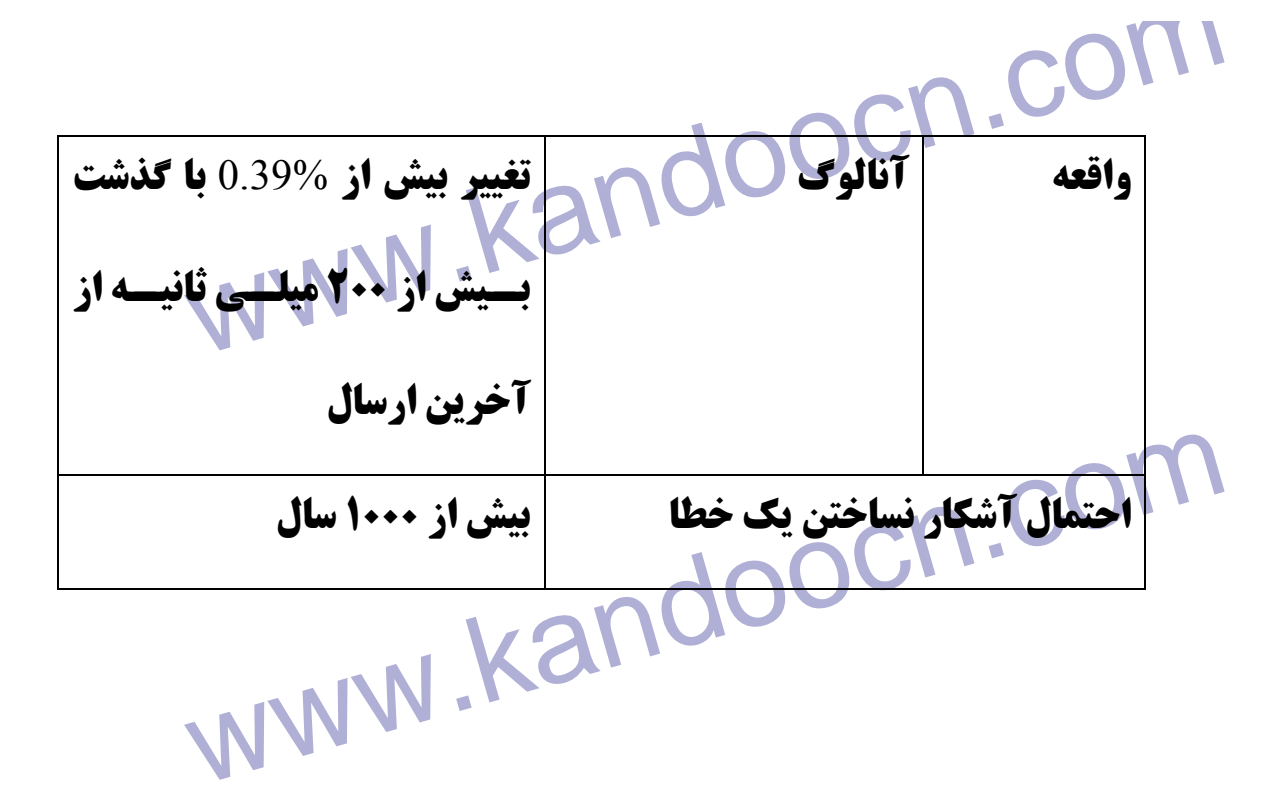

www.kandoocn.com

www.kandoocn.com

www.kandoocn.com